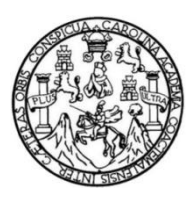

Universidad de San Carlos de Guatemala Facultad de Ingeniería Escuela de Ingeniería Mecánica Eléctrica

### **DISEÑO DE PRÁCTICAS PARA EL LABORATORIO VIRTUAL DEL CURSO DE CONVERSIÓN DE ENERGÍA ELECTROMECÁNICA 2 UTILIZANDO LABVIEW**

#### **José Eduardo Álvarez Paniagua**

Asesorado por el Ing. Fernando Moscoso Lira

Guatemala, julio de 2012

UNIVERSIDAD DE SAN CARLOS DE GUATEMALA

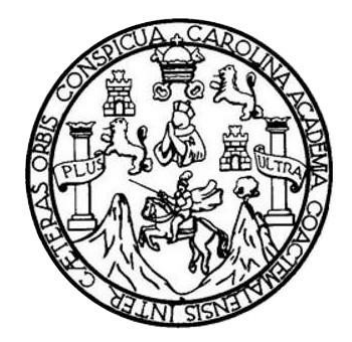

FACULTAD DE INGENIERÍA

## **DISEÑO DE PRÁCTICAS PARA EL LABORATORIO VIRTUAL DEL CURSO DE CONVERSIÓN DE ENERGÍA ELECTROMECÁNICA 2 UTILIZANDO LABVIEW**

TRABAJO DE GRADUACIÓN

PRESENTADO A LA JUNTA DIRECTIVA DE LA FACULTAD DE INGENIERÍA POR

### **JOSÉ EDUARDO ÁLVAREZ PANIAGUA**

ASESORADO POR EL ING. FERNANDO MOSCOSO LIRA

AL CONFERÍRSELE EL TÍTULO DE

**INGENIERO MECÁNICO ELÉCTRICO**

GUATEMALA, JULIO DE 2012

## UNIVERSIDAD DE SAN CARLOS DE GUATEMALA FACULTAD DE INGENIERÍA

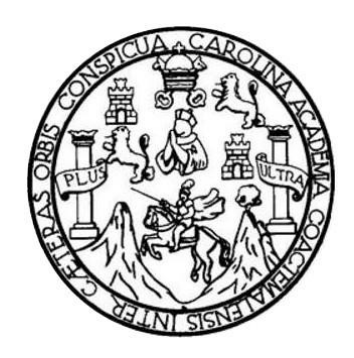

#### **NÓMINA DE JUNTA DIRECTIVA**

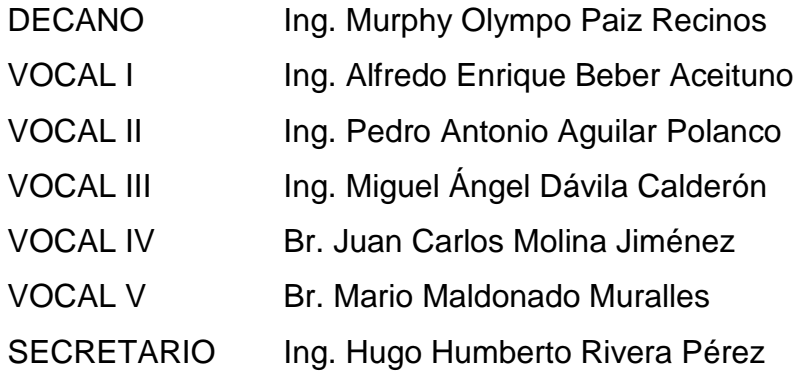

#### **TRIBUNAL QUE PRACTICÓ EL EXAMEN GENERAL PRIVADO**

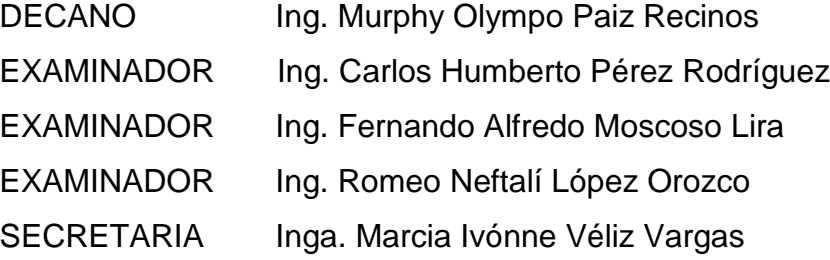

#### **HONORABLE TRIBUNAL EXAMINADOR**

En cumplimiento con los preceptos que establece la ley de la Universidad de San Carlos de Guatemala, presento a su consideración mi trabajo de graduación titulado:

## DISEÑO DE PRÁCTICAS PARA EL LABORATORIO VIRTUAL DEL CURSO DE CONVERSIÓN DE ENERGÍA ELECTROMECÁNICA 2 UTILIZANDO LABVIEW

Tema que me fuera asignado por la Dirección de la Escuela de Ingeniería Mecánica Eléctrica, con fecha 2 de septiembre de 2009.

José Equardo Álvarez Paniagua

Guatemala, 25 de noviembre de 2011

Ingeniero Romeo López Orozco Coordinador del Área de Electrotecnia Escuela de Ingeniería Mecánica-Eléctrica Facultad de Ingeniería Universidad de San Carlos de Guatemala

Estimado Ingeniero López:

Por este medio hago de su conocimiento que he revisado los aspectos técnicos del trabajo de graduación "DISEÑO DE PRACTICAS PARA EL LABORATORIO VIRTUAL DEL CURSO DE CONVERSIÓN DE ENERGÍA ELECTROMECANICA 2 UTILIZANDO LABVIEW", desarrollado por el estudiante José Eduardo Alvarez Paniagua; por lo que considerando la revisión y corrección de dicho trabajo tengo a bien informarle que el mismo ha alcanzado los objetivos propuestos, por lo cual el estudiante y yo nos hacemos responsables del contenido técnico del mismo.

Sin otro particular, me suscribo ante usted.

Atentamente.

Fernando Alfredo Moscoso Lira Ingeniero Mecánico Electricista Colegiado No. 6386

Ingeniero Fernándo Alfredo Moscoso Lira Colegiado 6386

UNIVERSIDAD DE SAN CARLOS DE GUATEMALA

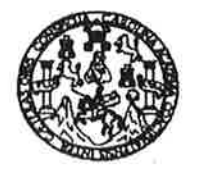

Ref. EIME 18, 2012 Guatemala 03 de MAYO 2012.

**FACULTAD DE INGENIERIA** 

Señor Director Ing. Guillermo Antonio Puente Romero Escuela de Ingenieria Mecànica Elèctrica Facultad de Ingenieria, USAC.

Señor Director:

Me permito dar aprobación al trabajo de Graduación titulado: "DISEÑO DE PRÁCTICAS PARA EL LABORATORIO VIRTUAL **DEL CURSO DE CONVERSIÓN** DE **ENERGÍA** ELECTROMECÁNICA 2 UTILIZANDO LABVIEW". del estudiante José Eduardo Alvarez Paniagua, que cumple con los requisitos establecidos para tal fin.

Sin otro particular, aprovecho la oportunidad para saludarle.

Atentamente, **ID Y ENSEÑAD A TODOS** 

ime

Ing. Romeo Neftan López Orozco Coordinador de Electrotécnia

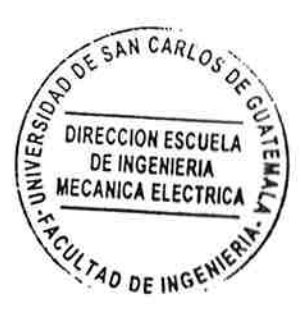

RNLO/sro

sias: Ingeniería Civii, Ingeniería Mecánica Industrial, Ingeniería Química, Ingeniería Mecánica Eléctrica, Escuela de Ciencias, Regional <mark>de Ingenie</mark>ría i (ERIS), Posgrado Masstria en Sistemas Mención Construcción y Mención Ingeniería Vial. Carreras: Ingeniería Mecánica, Ingeniería Elect Licenciatura en Matemática, Licenciatura en Física. Contros: de Estudios Superiores de Energía y Minas (CESEM). Gustemala, Ciudad Universitaria

UNIVERSIDAD DE SAN CARLOS DE GUATEMALA

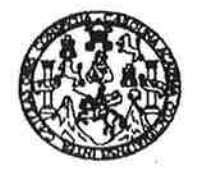

**FACULTAD DE INGENIERIA** 

REF. EIME 28. 2012.

El Director de la Escuela de Ingeniería Mecánica Eléctrica, después de conocer el dictamen del Asesor, con el Visto Bueno del Coordinador de Área, al trabajo de Graduación del estudiante; José Eduardo Alvarez Paniagua titulado: "DISEÑO DE PRÁCTICAS PARA EL LABORATORIO VIRTUAL DEL CURSO DE CONVERSIÓN DE ENERGÍA ELECTROMECÁNICA 2 UTILIZANDO LABVIEW", procede a la autorización del mismo.

WIVERSIDAD Ing. Guillermo Antonio Puente Romero DIRECCION ESCUELA DE INGENIERIA **MECANICA ELECTRICA** LTAD DE IN

**GUATEMALA,** 24 DE **MAYO**  2,012.

Escuelas: Ingeniería Civil, Ingeniería Mecánica Industrial, Ingeniería Química, Ingeniería Mecánica Eléctrica, Escuela de Ciencias, Regional de Ingeniería Sanitaría y Recursos Hidráulicos<br>(ERIS), Posgrado Masstría en Siste

Universidad de San Carlos De Guatemala

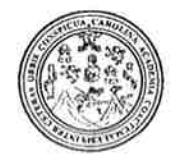

Facultad de Ingeniería Decanato

Ref. DTG.324.2012

El Decano de la Facultad de Ingeniería de la Universidad de San Carlos de Guatemala, luego de conocer la aprobación por parte del Director de la Escuela de Ingeniería Mecánica Eléctrica, al trabajo de graduación titulado: DISEÑO DE PRÁCTICAS PARA EL LABORATORIO VIRTUAL DEL CURSO DE CONVERSIÓN DE ENERGÍA ELECTROMECÁNICA 2 UTILIZANDO LABVIEW, presentado por el estudiante universitario José Eduardo Álvarez Paniagua, autoriza la impresión del mismo.

IMPRÍMASE. Ing. Murphy Olympo Paiz Recinos DECANO ecano ACULTAD DE INGENIERI

Guatemala, julio de 2012

 $/cc$ 

### **ACTO QUE DEDICO A:**

- **Dios** Por darme la fortaleza para afrontar situaciones difíciles, humildad para reconocer mis errores y sabiduría para corregirlos.
- **Mi hijo** Eduardo André, de quien Dios hizo amor y luz de mi vida, que este esfuerzo sea de ejemplo para él y represente que todo es posible si se tiene decisión y constancia.
- **Mis padres** Sin lugar a dudas no estaría hoy acá si no hubiese sido por ellos, que siempre me han apoyado y creyeron en mí, eternamente agradecido.
- **Mis hermanos** Saúl, Lucrecia y Mildred por ser alegría en mi vida, que Dios los llene de bendiciones y de éxitos en su camino.

#### **AGRADECIMIENTOS A:**

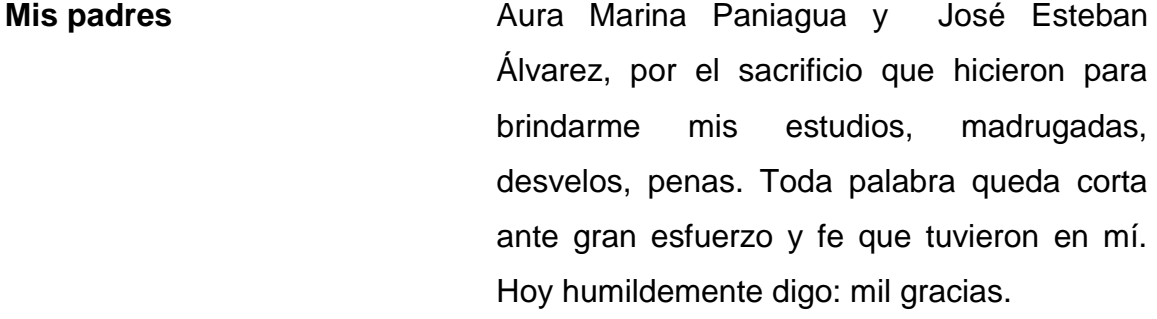

**Universidad de San Carlos de Guatemala** Por darme la oportunidad de estudiar en tan honorable institución, tantos recuerdos y alegrías, tristezas y por qué no, obstáculos. Es momento de devolverle a mi patria Guatemala los favores que me ha hecho al permitirme estudiar en esta casa del saber.

**Mis catedráticos** Por la sabiduría que me transmitieron a lo largo de la carrera, dejarme claro que una persona nunca deja de aprender, en especial al Ing. Fernando Moscoso, Ing. Romeo López y el Ing. Carlos Pérez, por sus enseñanzas muy agradecido.

# ÍNDICE GENERAL

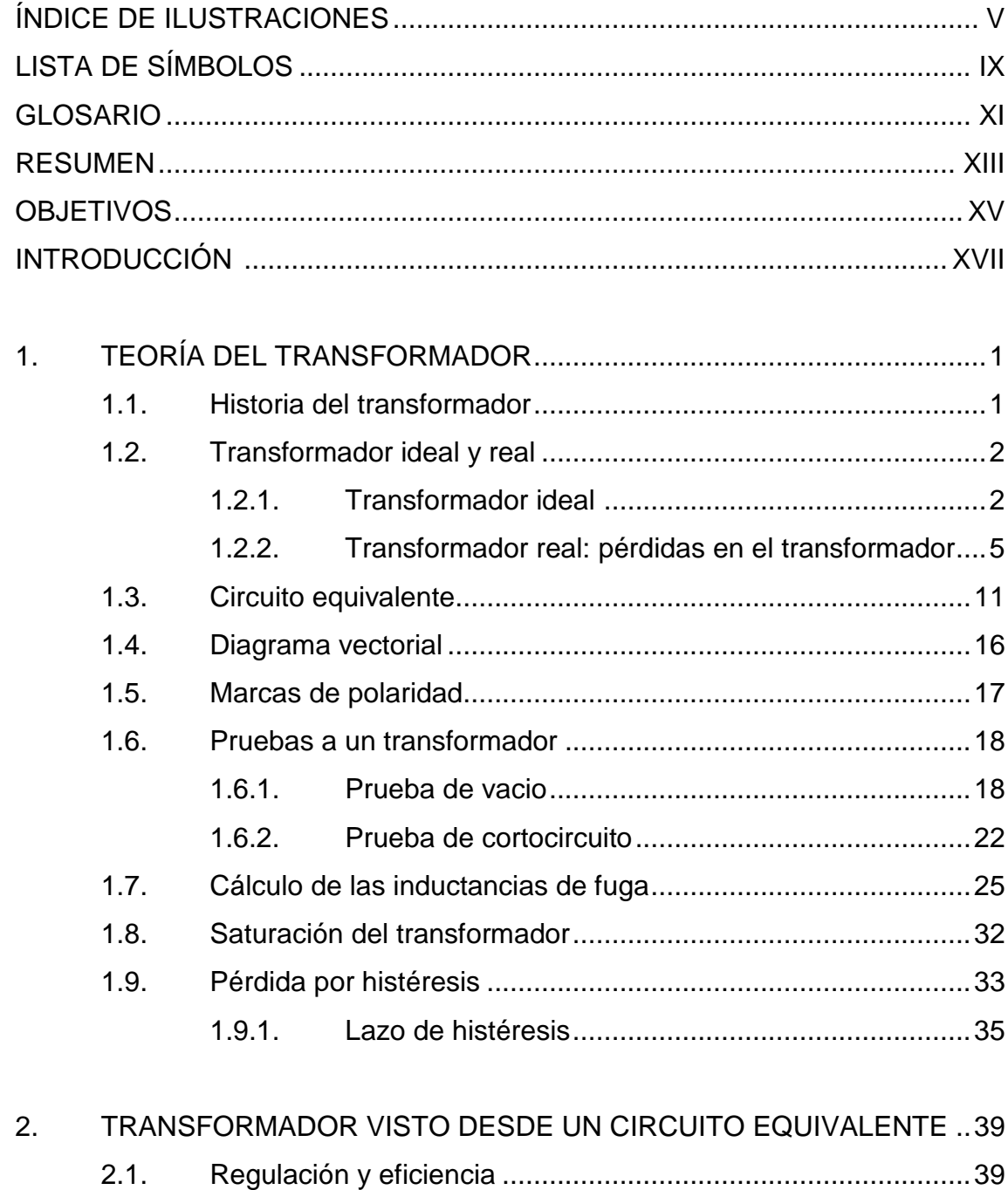

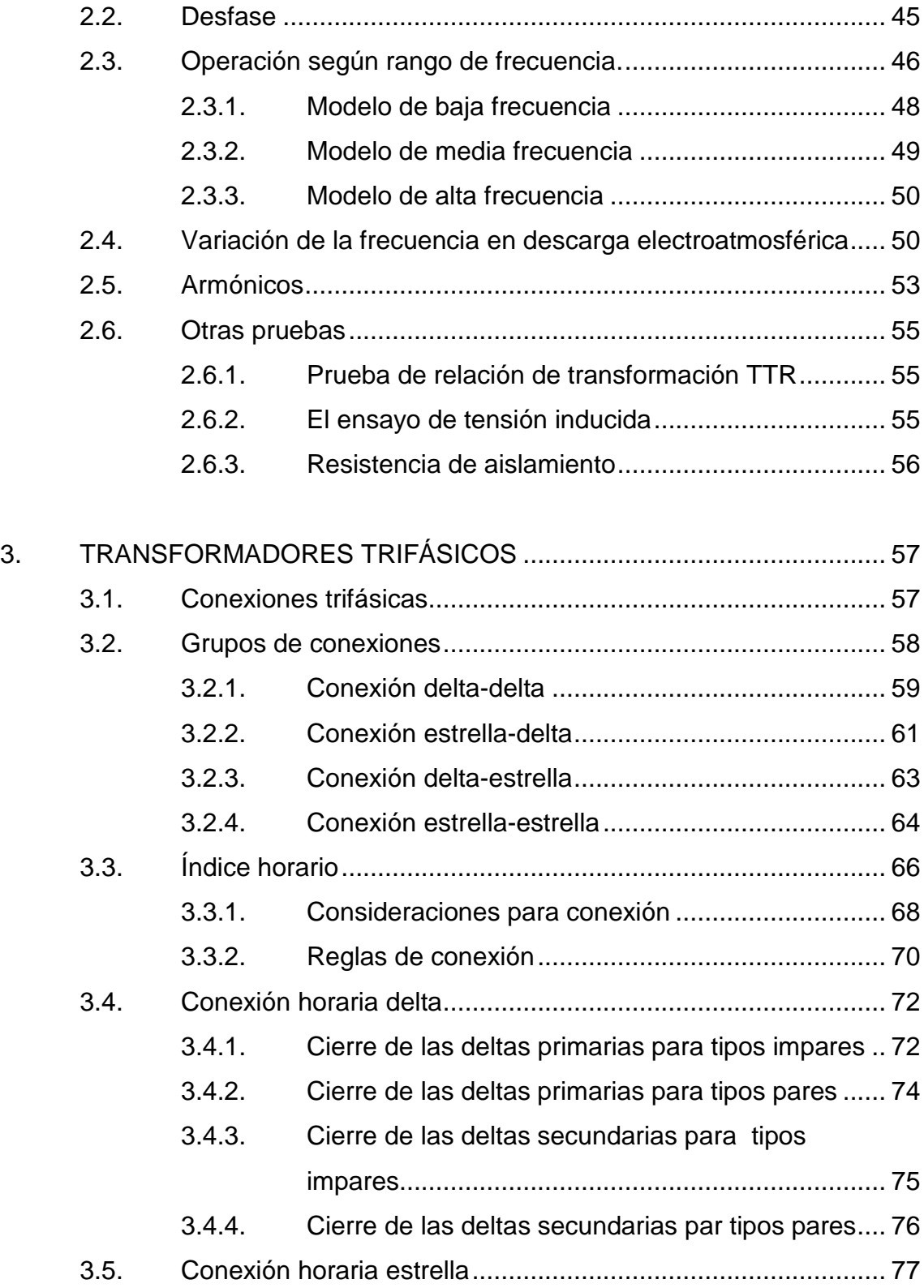

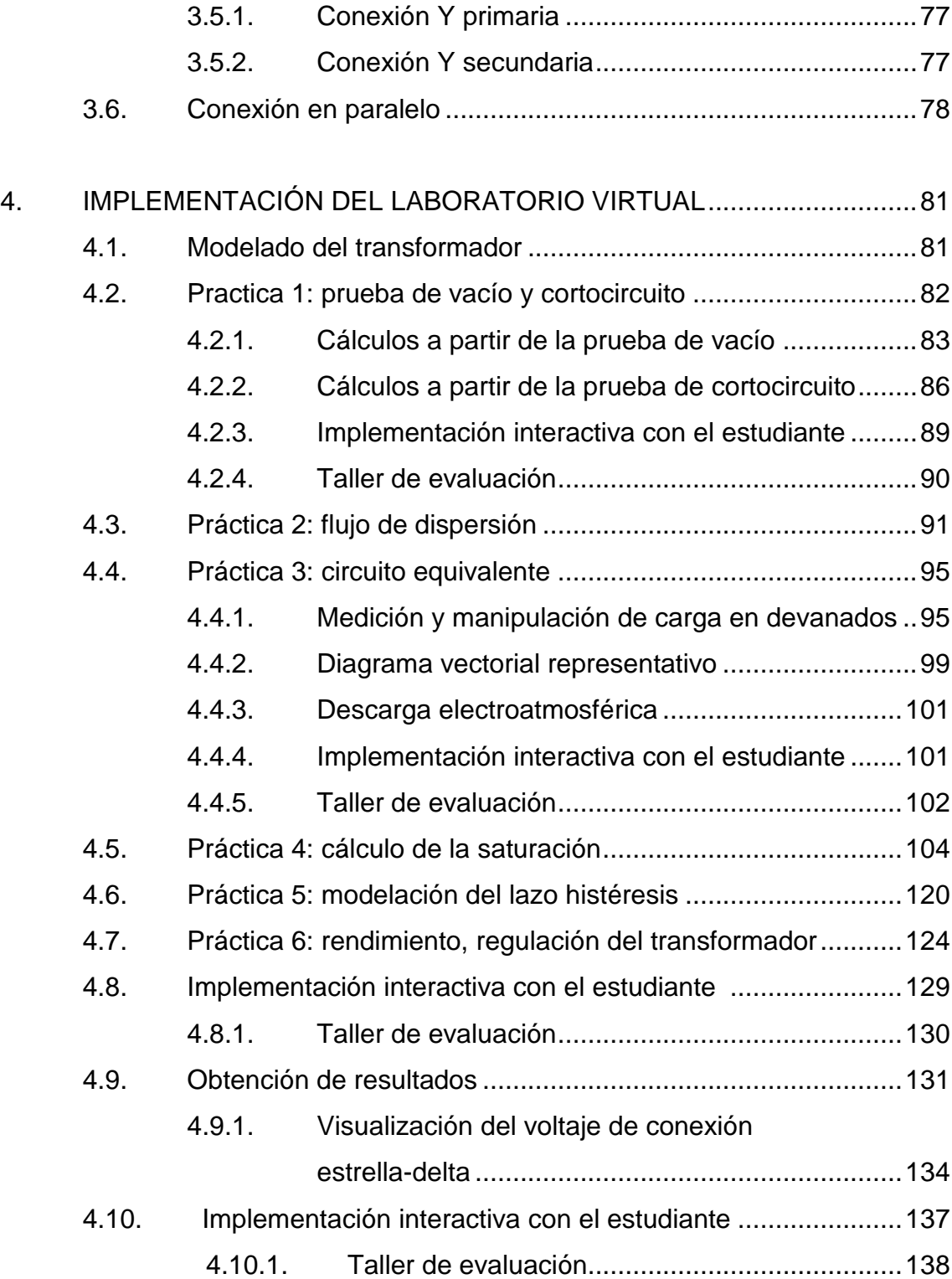

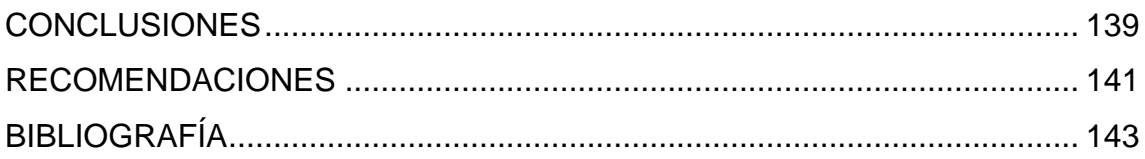

# **ÍNDICE DE ILUSTRACIONES**

#### **FIGURAS**

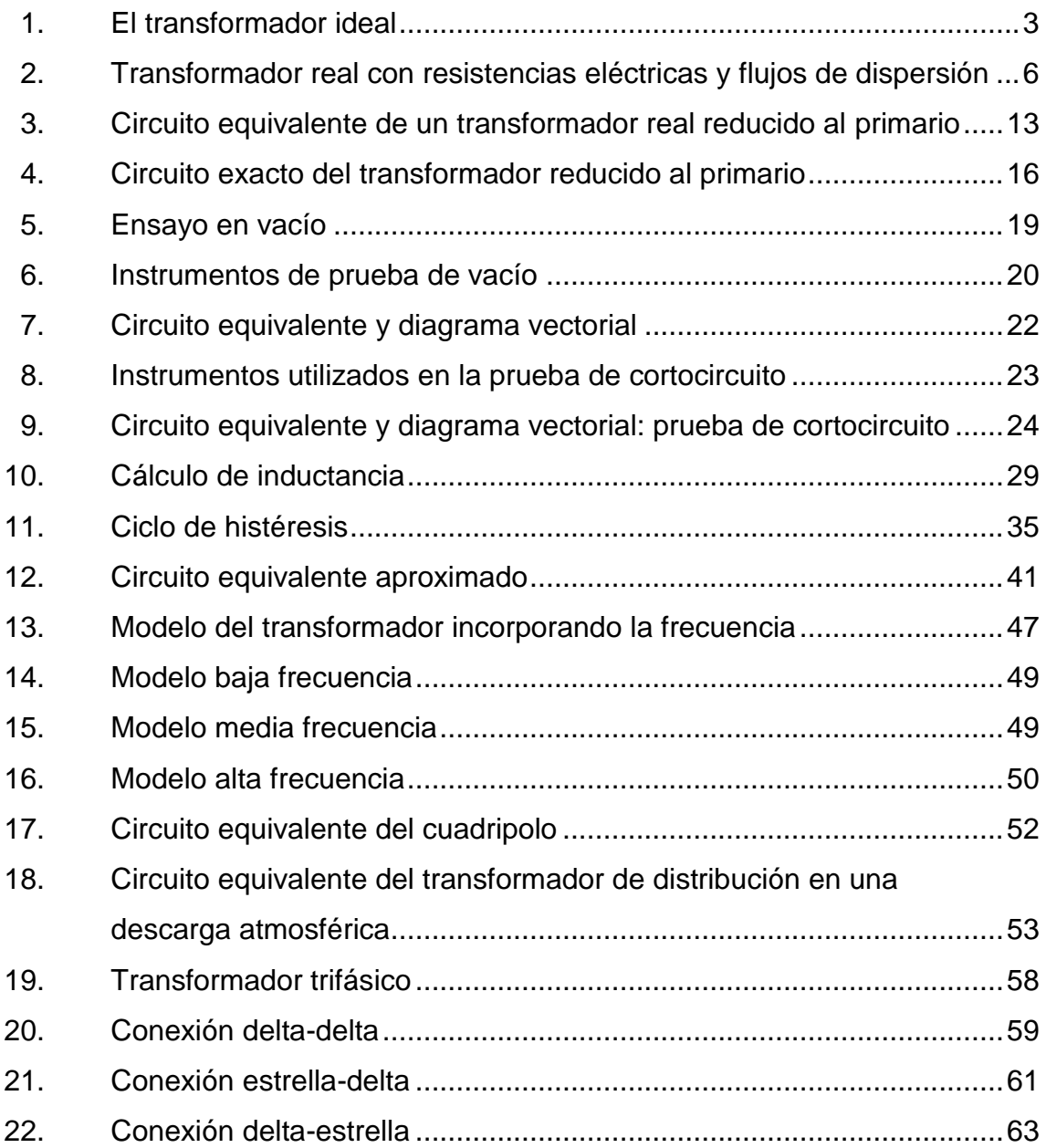

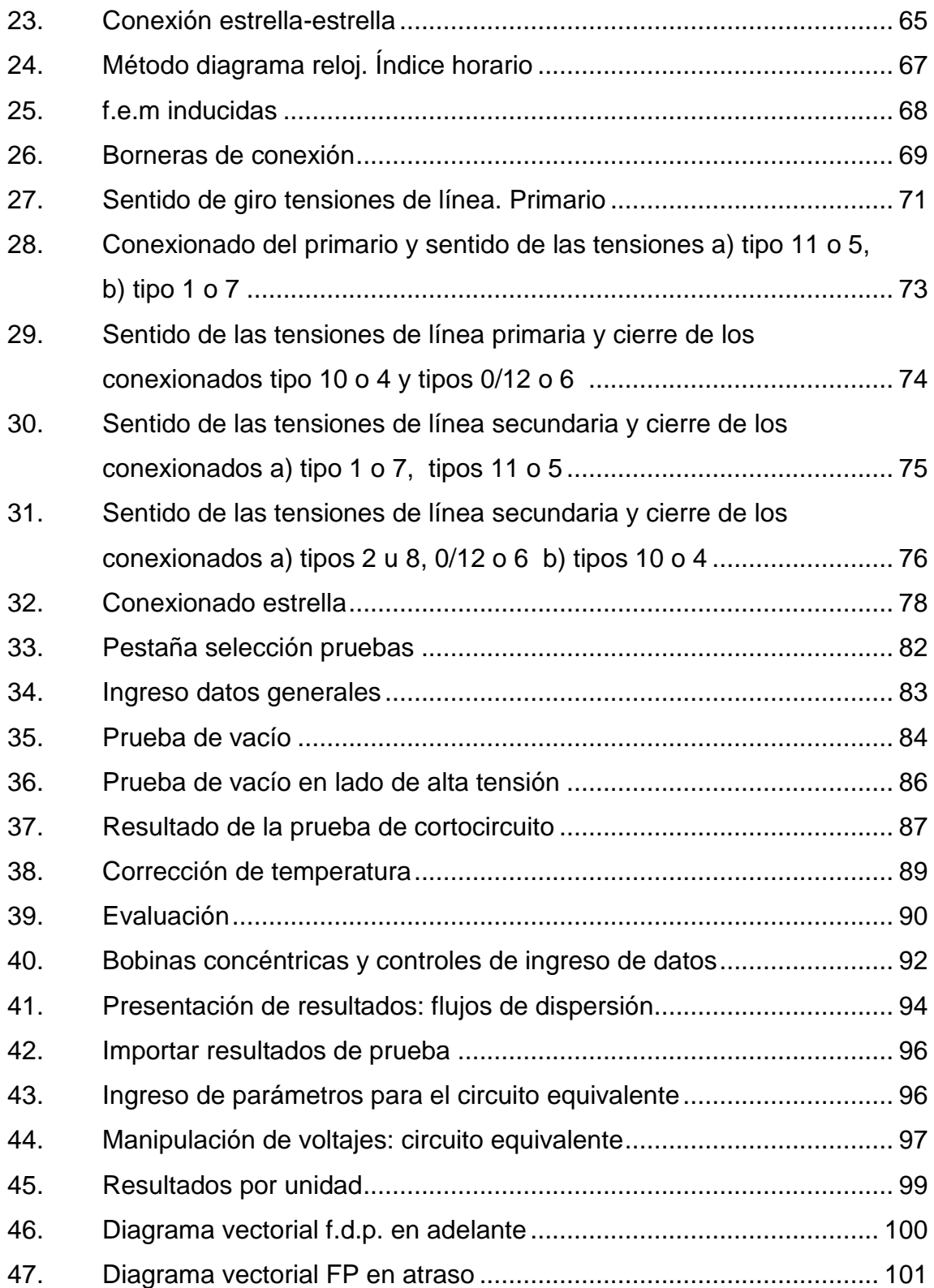

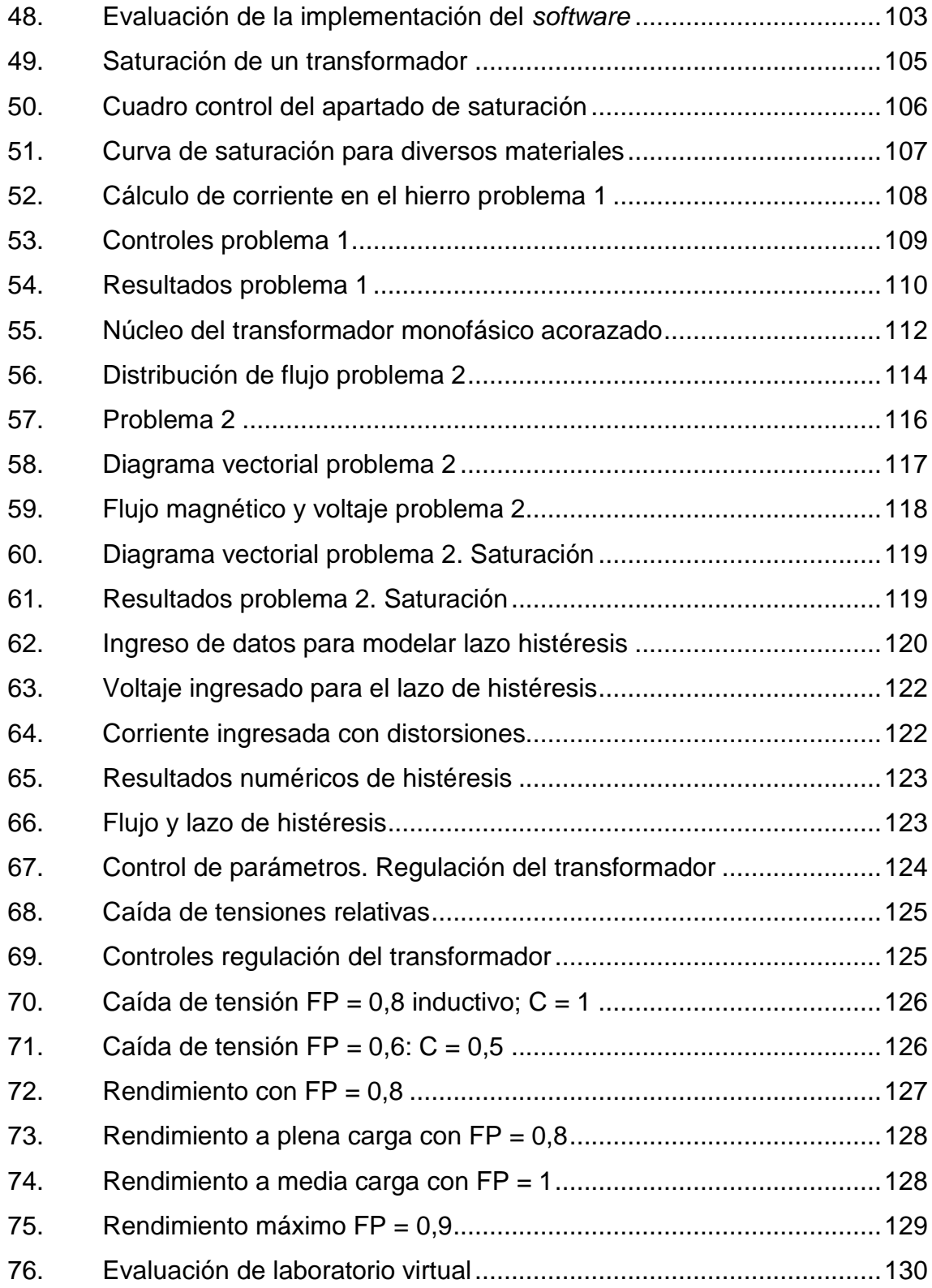

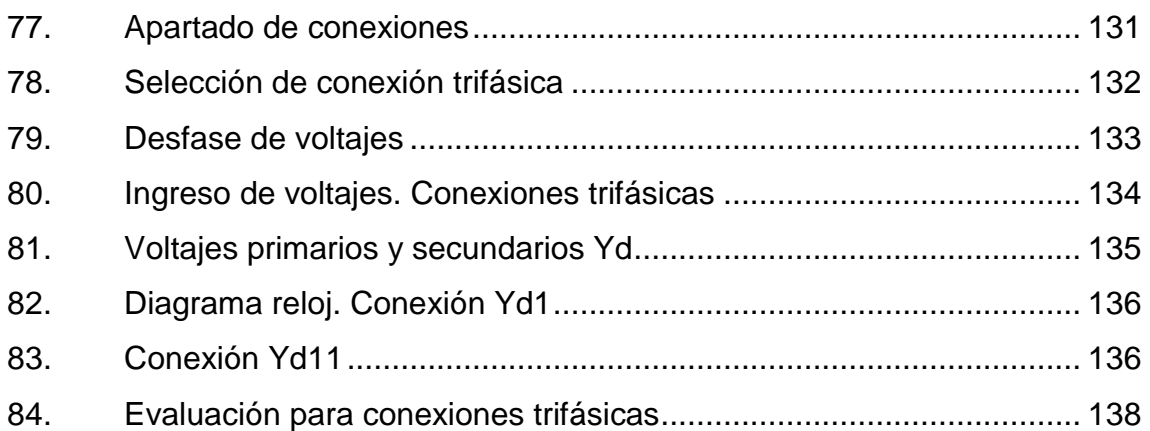

#### **TABLAS**

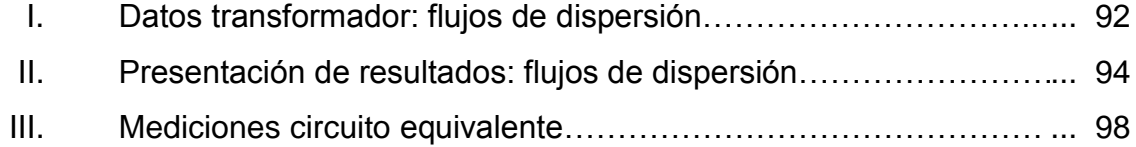

# **LISTA DE SÍMBOLOS**

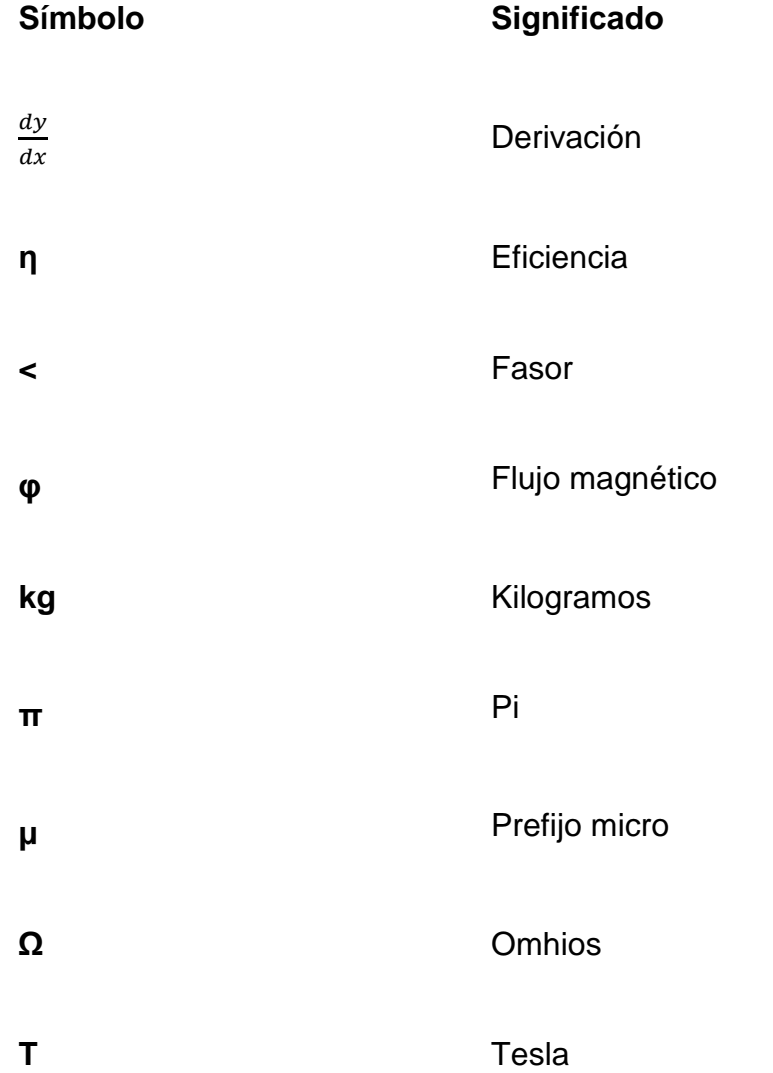

### **GLOSARIO**

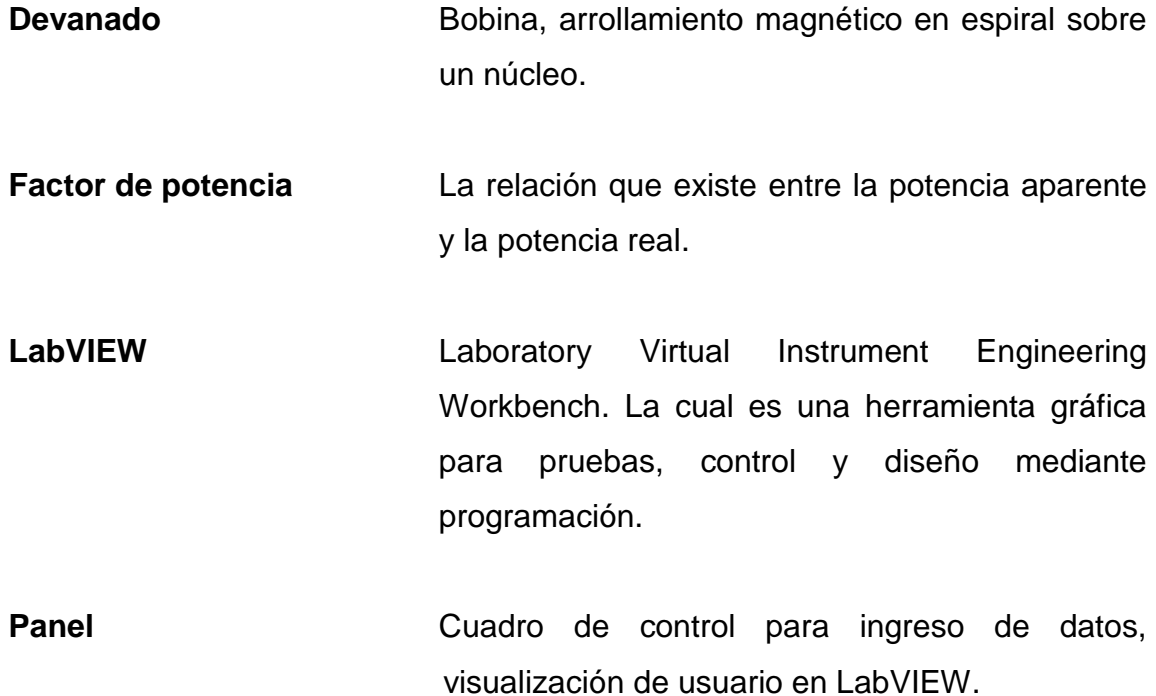

XII

#### **RESUMEN**

El presente trabajo de graduación constituye una serie de prácticas virtuales como complemento para el curso de Conversión de Energía Electromecánica 2. Estas prácticas están destinadas para que su contenido pueda desarrollarse didácticamente, pues al hacerlo interactivamente junto a los conceptos adquiridos magistralmente, el alumno podrá aprender y retener de manera eficiente los conocimientos.

El primer capítulo aborda la teoría básica del transformador, seguidamente en el dos se presenta el funcionamiento del transformador visto desde el circuito equivalente el cual modelará por medio de cada parámetro las pérdidas, asimismo, para conocer cómo influyen los diferentes parámetros en el misma.

La gran demanda de energía y creciente industrialización son factores que crean la necesidad de conectar los bancos de transformadores, es por eso que en el capítulo tres se describen las conexiones trifásicas y el método para hacer dichas conexiones.

En el capítulo cuatro las prácticas están estructuradas de tal forma para que el estudiante pueda ejecutar lo estudiado teóricamente, tenga las herramientas, pueda efectuar los cálculos con mayor precisión y rapidez desde el programa, a la vez, que permita guiarlo para un buen desarrollo de los temas. La programación se hizo con LabVIEW 9 de National Instruments.

XIII

### **OBJETIVOS**

#### **General**

Proponer la implementación de un laboratorio virtual como complemento para el curso de Conversión de Energía Electromecánica 2, basado en el funcionamiento del transformador.

#### **Específicos**

- 1. Modelar los parámetros del circuito equivalente del transformador a partir de pruebas físicamente tomadas. Diagramas vectorial equivalente.
- 2. Proyectar las pérdidas en el transformador, así como el rendimiento. Conocer el comportamiento de sus parámetros en régimen de saturación.
- 3. Modelar el circuito equivalente con parámetros ingresados, presentación interactiva del diagrama vectorial equivalente.
- 4. Enseñar didácticamente las conexiones trifásicas utilizando el método del diagrama reloj, como también, en la normativa de los transformadores y el comportamiento de los voltajes y corrientes.

### **INTRODUCCIÓN**

Ante la búsqueda de nuevas alternativas para impulsar el aprendizaje de los conceptos del curso de Conversión de Energía Electromecánica 2, impartido en la Escuela de Ingeniería Mecánica Eléctrica de la Facultad de Ingeniería en la Universidad de San Carlos, se presenta la siguiente serie de prácticas virtuales que fueron hechas con el *software* LabVIEW 9 de National Instruments, donde el estudiante podrá consolidar lo aprendido en clase magistral previo a estudiar los conceptos básicos de los transformadores, las prácticas dividen su contenido respecto a transformadores monofásicos en: ensayo en vacío, ensayo de cortocircuito, pérdida por histéresis, regulación del transformador, saturación y conexiones trifásicas.

Estas prácticas se basan en los contenidos impartidos en el curso de Conversión de Energía Electromecánica 2. Para el diseño de programación se utilizaron guías proporcionadas por National Instruments, entre otros.

Se espera que el estudiante aproveche al máximo todas las herramientas aquí presentadas y pueda agilizar su aprendizaje, así como motivarlo para que siga en busca de nuevos métodos y mejorar la didáctica de los cursos, en general, de la Ingeniería Eléctrica.

XVIII

## **1. TEORÍA DEL TRANSFORMADOR**

#### **1.1. Historia del transformador**

La creciente demanda de energía eléctrica ha obligado a que se inclemente los kilómetros de líneas de transmisión de alta tensión, para el transporte eficiente de ésta, desde los centros de generación hasta los de consumo.

La energía eléctrica necesita ser transportada y distribuida en el país, estas operaciones se hacen a grandes voltajes, esto ha llevado a desarrollar la infraestructura necesaria para realizar las operaciones de transformación. El equipo de transformación es el encargado de adecuar la energía eléctrica, de acuerdo con las necesidades de los consumidores.

El transformador es una máquina eléctrica estática, la cual transfiere la energía eléctrica de un circuito a otro, bajo el principio de inducción electromagnética y su función es elevar o reducir las magnitudes de voltaje y corriente. Básicamente, un transformador son dos o más circuitos eléctricos acoplados magnéticamente mediante un flujo común. Cuando el transformador está conformado de dos bobinas acopladas, recibe el nombre de transformador monofásico.

#### **1.2. Transformador ideal y real**

Existen dos tipos de transformadores: los ideales que se emplean para trabajar teóricamente y los reales que son los que se utilizan a diario, es decir para trabajar con ellos.

#### **1.2.1. Transformador ideal**

Un transformador monofásico ideal está conformado con dos bobinas acopladas con las siguientes características:

- Los devanados no tienen resistencia interna
- No existe flujo de dispersión, el acoplamiento es perfecto  $(k = 1)$
- El núcleo magnético carece de ciclo de histéresis
- Las pérdidas en el hierro son nulas
- El medio magnético tiene permeabilidad infinita

En su forma más simple, un transformador consiste en dos devanados conductores que se ejercen inducción mutua, ver figura 1. El primario es el devanado que recibe la potencia eléctrica y el secundario es el que puede entregarla a una red exterior. Los devanados suelen estar sobre un núcleo laminado de material magnético, o constituido por una aleación pulverizada y comprimida y entonces se habla de un transformador con núcleo de hierro.

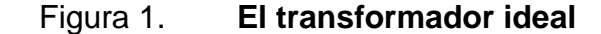

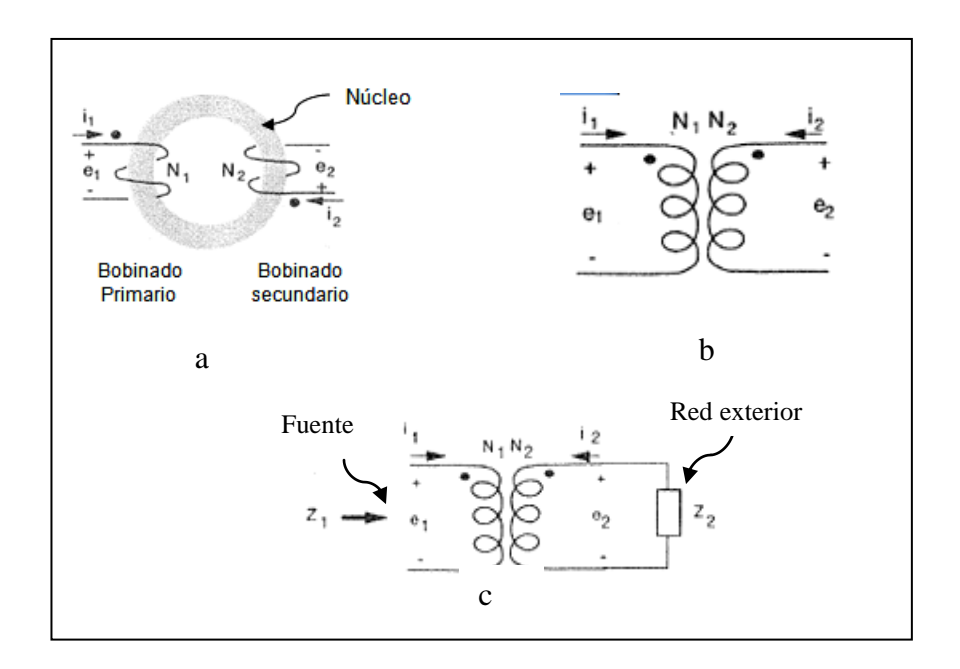

Fuente: FRAILE MORA, Jesús. Máquinas eléctricas. p. 145.

Cuado se considera la relación entre los voltajes primarios y secundarios y las corrientes de un tranformador ideal, no se toman en cuenta las pérdidas en el núcleo, devanados, flujos de fuga o reluctancia del núcleo; se considera unicamente el acople entre el devanado primario y secundario tal como se muestra en la figura 1. El flujo de corriente en los dos devanados produce una fuerza magnetomotriz (fmm), que a su vez establece los flujos. El sentido de esos devanados es tal que sus fmms están direccionadas alrededor del núcleo contra las mancecillas del reloj, dirección asumida para las corrientes de los devanados, no tomando en cuenta la reluctancia. La resultante fmm necesaria para magnetizar el núcleo es cero, por lo tanto:

$$
N_1 i_1 + N_2 i_2 = 0 \circ \frac{i_1}{i_2} = -\frac{N_2}{N_1}
$$
 (ecuación 1)

#### Donde

 $N_1$ ,  $N_2$  = números de espiras

 $i_1$ ,  $i_2$  = corrientes del devanado primario y secundario

Los puntos en la figura 1 inciso a marcan el final de cada devanado. La inducción de los voltajes,  $e_1$  y  $e_2$ , con la la polaridad marcada están en fase con lo que se obtiene la relación entre los voltajes de los devanados.

$$
\frac{e_1}{e_2} = \frac{N_1(d\phi_m/dt)}{N_2(d\phi_m/dt)} = \frac{N_1}{N_2}
$$
\n(ecuación 2)

Como el transformador ideal no tiene pérdidas, se puede decir que la potencia neta del mismo sigue la siguiente ecuación:

$$
e_1 i_1 \left(\frac{N_1 e_2}{N_2}\right) \left(\frac{-N_2 i_2}{N_1}\right) = -e_2 i_2
$$
\n(ecuación 3)

La figura 1 inciso b muestra el circuito que simboliza el transformador ideal con la relación de corrientes y voltajes como se dan en la ecuación 1 y 2, es notable que la polaridad positiva del voltaje está en el extremo punteado de cada devanado. Dado que el flujo de energía es de un devanado a otro, la actual dirección de las corrientes podría ser opuesta a la mostrada en la figura 1 inciso a cuando se asumió la polaridad.

La direccion de  $i_2$  es opuesta a la que se muestra, las fmms de los devanados serán substractivas y  $-i_2$  debería tomar el lugar de  $i_2$  en todas las expresiones dadas anteriormente.

Para obtener un concepto físico del comportamiento de un transformador con núcleo de hierro y una primera aproximación a la teoría de su comportamiento, se supone que todo el flujo se haya confinado en el núcleo magnético de gran permeabilidad y por lo tanto, atraviesa a todas las espiras de ambos devanados.

#### **1.2.2. Transformador real: pérdidas en el transformador**

Un transformador es una máquina, cuya eficiencia es alta; sin embargo, existen pérdidas en la transferencia de potencia, por lo que se debe considerar lo siguiente:

- Los devanados tienen resistencia.
- Existen fugas magnéticas.
- Para crear el flujo se precisa una corriente de excitación.
- En el núcleo se producen pérdidas por histéresis y por corrientes de Focault.

$$
v_1 = R_1 i_1 + \frac{d\lambda_1}{dt}
$$
 (ecuación 4)

$$
v_2 = R_2 i_2 + \frac{d\lambda_2}{dt}
$$
 (ecuación 5)

Donde los subíndices 1 y 2 se refieren a los devanados y secundario y

 $v_1$  y  $v_2$  = tensiones instantáneas terminales  $i_1 y i_2$  = intensidades instantáneas de las corrientes  $R_1 y R_2$  = resistencias efectivas

 $\lambda_1$  y  $\lambda_2$  = flujos instantáneos que atraviesan todas las espiras del primario y secundario

### Figura 2. **Transformador real con resistencias eléctricas y flujos de dispersión**

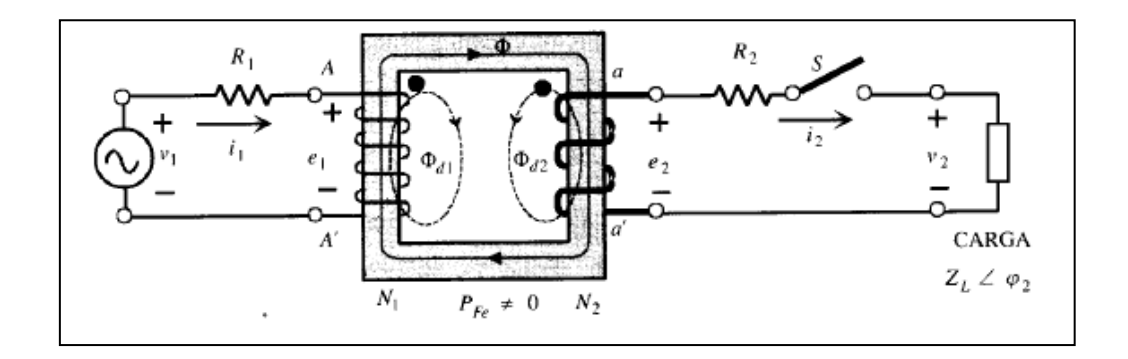

Fuente: FRAILE MORA, Jesús. Máquinas eléctricas. p. 179.

Cuando los flujos de fugas se incluyen, como se ilustra en la figura 2, el flujo total ligado por cada bobina se puede dividir en dos componentes: componente común, porque es común de ambas bobinas y componente de flujo de dispersión que une sólo el propio bobinado. En función de estos componentes de flujo, total ligado por cada una de las bobinas se puede expresar como:

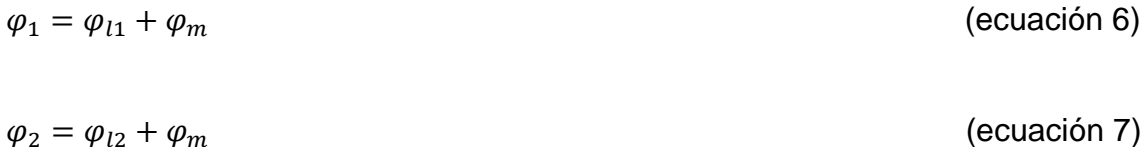

#### Donde

 $\varphi_{l1}$  y  $\varphi_{l2}$  = flujo promedio total del primario y secundario respectivamente

$$
\varphi_M
$$
 = componente del flujo de enlace ente las bobinas primaria y secundaria

Se puede resumir los puntos más importantes de este estudio de la manera siguiente:

- La distribución del flujo en un transformador no sólo depende de la geometría de su núcleo y devanados, sino también, de las intensidades instantáneas y sentidos de las corrientes.
- Los flujos mutuo y de fuga de las ecuaciones anteriores descritas no son más que componentes, y no pueden identificarse con ningunas de las líneas de fuerza del campo magnético resultante, salvo cuando sólo circula corriente por un devanado.
- Cuando circulan corrientes instantáneas por ambos devanados, la mayor parte del flujo en el aire abraza al devanado que produzca mayor fuerza magnetomotriz y las líneas de fuerza que abrazan a un devanado sin abrazar al otro, no representan al componente del flujo de fuga de este devanado respecto al otro.

Cuando se expresan los flujos resultantes de las ecuaciones como suma de componentes del transformador, queda en la siguiente forma:

$$
v_1 = R_1 i_1 + N_1 \frac{d\varphi l_1}{dt} + N_1 \frac{d\varphi}{dt}
$$
 (ecuación 8)

$$
v_2 = R_2 i_2 + N_2 \frac{d\varphi_{l1}}{dt} + N_2 \frac{d\varphi}{dt}
$$
 (ecuación 9)

Donde los subíndices 1 y 2 se refieren a los devanados y secundario:

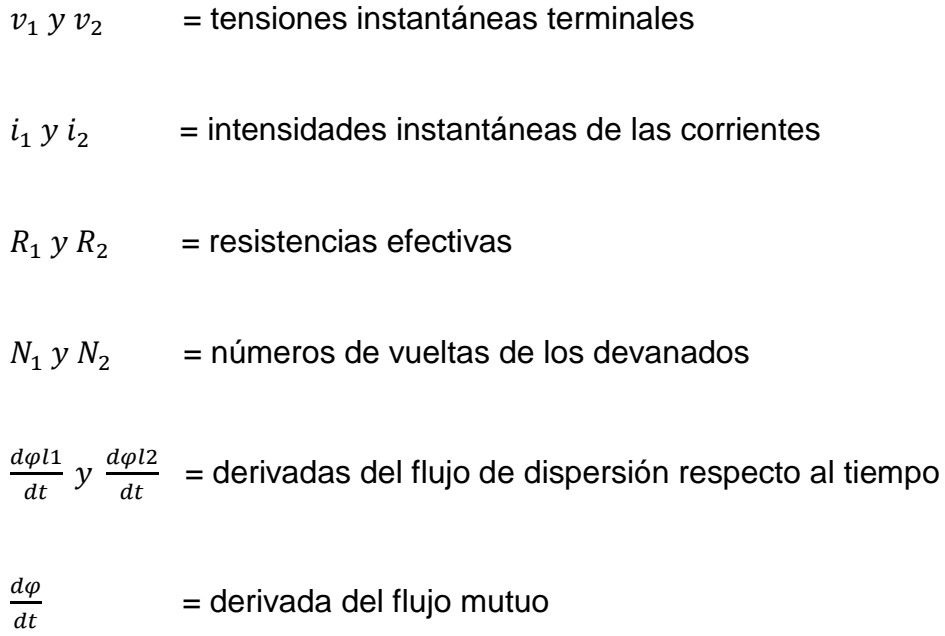

A pesar de la no linealidad magnética del núcleo de hierro, los flujos de la componente de fuga son casi directamente proporcionales a las intensidades de las corrientes que los crean, ya que los caminos de los flujos de fuga transcurren por el aire en la mayor parte de su longitud.

Luego, las componentes de las autoinducciones de los devanados debidas a los flujos de fuga son aproximadamente constantes, por lo que conviene introducir parámetros de inductancia que interpreten las tensiones inducidas en los flujos de fuga.
La componente de la autoinducción del devanado 1, debida al flujo de fuga del devanado 1 respecto al 2 se define con inductancia de fuga del devanado 2. Así pues, la inductancia de fuga del devanado 1 respecto al 2 es el flujo de fuga que, por unidad de intensidad de corriente, atraviesa todo el primario, o sea,

$$
L_{l1} = \frac{N_1 \varphi_{l1}}{i_1} \tag{ecuación 10}
$$

Si se expresan las ecuaciones en función de las inductancias de fuga, las tensiones inducidas por los flujos de fuga de primario y secundario se transforman de la siguiente forma.

$$
v_1 = R_1 i_1 + L_{l1} \frac{di_1}{dt} + N_1 \frac{d\varphi}{dt} = R_1 i_1 + L_{l1} \frac{di_1}{dt} + e_1
$$
 (ecuación 11)

$$
v_2 = R_2 i_2 + L_{l2} \frac{di_2}{dt} + N_2 \frac{d\varphi}{dt} = R_2 i_2 + L_{l2} \frac{di_2}{dt} + e_2
$$
 (ecuación 12)

#### Donde

#### $e_1$  y  $e_2$  = tensiones inducidas por el flujo mutuo resultante  $\varphi$

Cuanto más pequeños son los flujos dispersos del transformador, tanto más se aproxima la relación de su tensión total al transformador ideal.

Cuando una fuente de potencia de CA se conecta a un transformador, fluye una corriente en su circuito primario, aun cuando su circuito secundario esté en circuito abierto. Esta corriente, necesaria para producir un flujo en el núcleo ferromagnético real, consta de dos componentes:

- La corriente de magnetización  $I_{\mu}$  que es la corriente necesaria para producir el flujo en el núcleo del transformador.
- La corriente de pérdidas en el núcleo  $I_{h+e}$  también representada por que es la corriente necesaria para compensar las pérdidas por histéresis y corrientes parásitas.

De la corriente de magnetización  $I_\mu$  se puede decir lo siguiente:

- o La corriente de magnetización en el transformador no es sinusoidal. Los componentes de más alta frecuencia en la corriente de magnetización se deben a la saturación magnética en el núcleo del transformador.
- o Una vez que la intensidad máxima de flujo alcanza el punto de saturación en el núcleo, un pequeño aumento en la intensidad pico de flujo requiere un aumento muy grande en la corriente de magnetización máxima.
- o La componente fundamental de la corriente de magnetización retrasa la tensión aplicada al núcleo en 90°.
- o Los componentes de más alta frecuencia en la corriente de magnetización pueden ser más bien grandes, comparados con la componente fundamental. En general, cuanto más se impulse un núcleo de transformador hacia la saturación, tanto más grandes se volverán los componentes armónicos.

Características de la corriente de pérdidas en el núcleo  $i_{Fe}$  son:

- o Es la corriente necesaria para producir la potencia que compense las pérdidas por histéresis y corrientes parásitas en el núcleo.
- o El flujo en el núcleo es sinusoidal, ya que las corrientes parásitas en el núcleo son proporcionales  $d\phi/dt$ , las corrientes parásitas son las más grandes cuando el flujo en el núcleo está pasando a través de 0 Wb.
- o La pérdida por histéresis es no lineal en alto grado, pero se hace cada vez más grande, mientras el flujo en el núcleo pasa por 0.

La corriente total en vacío, en el núcleo, se le llama corriente de excitación del transformador y es simplemente, la suma vectorial de la corriente de magnetización y la corriente por pérdidas en el núcleo:

$$
I_o = I_{\mu} + I_{Fe}
$$
 (ecuación 13)

## **1.3. Circuito equivalente**

Es un esquema que incorpora todos los fenómenos físicos que se producen en la máquina real, pero simplificando enormemente su cálculo. La ventaja de desarrollar circuitos equivalentes de las máquinas eléctricas permite aplicar todo el potencial de la teoría de circuitos para conocer con antelación la respuesta de una máquina en unas determinadas condiciones de funcionamiento, sin los cálculos extremadamente complejos que el estudio de la máquina real conllevaría.

11

Pero para poder ser denominado un circuito equivalente de una máquina eléctrica como exacto, el circuito debe representar a la máquina de forma exacta, ya que actualmente con la potencia de cálculo informática existente, si el circuito equivalente no representara perfectamente a la máquina eléctrica, éstos carecerían de interés. Las principales características que definen el circuito equivalente del transformador son:

- Pérdidas en el cobre
- Las pérdidas por corrientes parásitas
- Las pérdidas por histéresis
- El flujo de dispersión

Es posible construir un circuito equivalente que tenga en cuenta todas las principales imperfecciones de los transformadores reales. El desarrollo del circuito equivalente se inicia reduciendo ambos devanados al mismo número de espiras; normalmente, se reduce el secundario al primario, lo que implica la sustitución del transformador original por otro que dispone del mismo primario con  $N_1$  espiras y de un nuevo secundario con número de espiras  $N'_2$  igual a  $N_1$ . Para que este nuevo transformador sea equivalente al original, deben conservarse las condiciones energéticas de la máquina, es decir las potencias activa reactiva y aparente y su distribución entre los diversos elementos del circuito secundario.

Todas las magnitudes relativas a este nuevo devanado se indican con los mismos símbolos del transformador real, pero afectados con una apóstrofe, como se indica, donde los valores de las tensiones y corrientes se expresan en forma compleja.

12

# Figura 3. **Circuito equivalente de un transformador real reducido al primario**

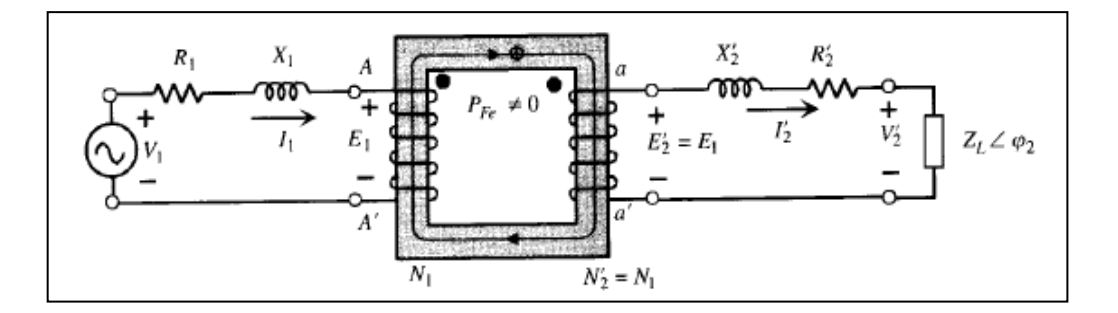

Fuente: FRAILE MORA, Jesús. Máquinas eléctricas. p. 183.

De acuerdo con el principio de igualdad de potencias, tensiones, intensidades, pérdidas, etcétera, se obtienen las siguientes relaciones entre las magnitudes secundarias del transformador real y del equivalente.

En el transformador real se cumple:

$$
\frac{E_1}{E_2} = \frac{N_1}{N_2} = m \rightarrow E_1 = mE_2
$$
\n(ecuación 14)

Mientras que el transformador equivalente al ser  $N'_2 = N_1$  se obtiene:

E  $\frac{E_1}{E'_2} = \frac{N}{N}$ N (ecuación 15)

$$
E'_2 = E_1 = mE_2 \tag{ecuación 16}
$$

Es decir, que la f.e.m.  $E'_2$  del nuevo secundario es m veces mayor que la f.e.m  $E_2$  que existía en el transformador real.

De la misma manera se obtiene para la tensión  $V'_2$ :

$$
V'_{2} = mV_{2}
$$
\n(ecuación 17)  
\n
$$
\frac{V_{1}}{V_{2}} = \frac{N_{1}}{N_{2}} = 1
$$
\n(ecuación 18)

La potencia aparente deberá conservarse en el secundario, antes y después de realizarse la simplificación, por tanto:

$$
S_2 = V_2 I_2 = V'_2 I'_2
$$
 (ecuación 19)

De donde se puede deducir que:

N

$$
I'_2 = \frac{I_2}{m} \tag{ecuación 20}
$$

Es decir, la corriente  $I'_2$  del nuevo secundario es m veces menor que la corriente  $I_2$  que existía en el transformador real.

Al igualar las potencias activas que se disipan en las resistencias antes y después de realizar la simplificación, se obtiene:

$$
R_2 I_2^2 = R'_2 I_2^2 \tag{ecuación 21}
$$

De donde se deduce teniendo en cuenta (la ecuación 20)

 $R'_2 = m^2 R_2$  (ecuación 22)

Por tanto, la resistencia  $R'_2$  del nuevo secundario es  $m^2$  veces la resistencia  $R_2$  que existía en el transformador real.

De la misma forma, planteándose la conservación de la potencia reactiva en las reactancias resulta:

$$
X_2 I_2^2 = X_2' I_2^2 \tag{ecuación 23}
$$

Por lo cual:

$$
X_2' = m^2 X_2 \tag{ecuación 24}
$$

En general, cualquier impedancia conectada  $Z_L$  en el secundario del transformador real, se reducirá al primario siguiendo las relaciones de transformación, por lo que se convertirá en una  $Z'_L$  de valor:

$$
Z'_{L} = \frac{V'_{2}}{V_{2}} \frac{V_{2}m}{\frac{I_{2}}{m}} = \frac{V_{2}}{I_{2}} m^{2} = Z_{L} m^{2}
$$
 (ecuación 25)

Es decir, cualquier impedancia, resistencia o reactancia conectada al secundario del transformador puede sustituirse por su valor original multiplicado por la relación de transformación al cuadrado en el transformador equivalente.

Observando el circuito equivalente inicial obtenido en la figura se puede construir multitud de circuitos equivalente, con tal de imponer diferentes condiciones al número de espiras elegido  $N'_2$  del nuevo transformador.

La importancia fundamental de la reducción de los devanados al haber elegido la igualdad especial  $N'_2 = N_1$ , reside en que se llega a una representación del transformador en el que no existe la función de transformación, o dicho en otros términos, se intenta sustituir el transformador real, cuyos devanados están acoplados magnéticamente, por un circuito cuyos elementos estén acoplados solo eléctricamente, al que se llamará circuito equivalente exacto.

Figura 4. **Circuito exacto del transformador reducido al primario**

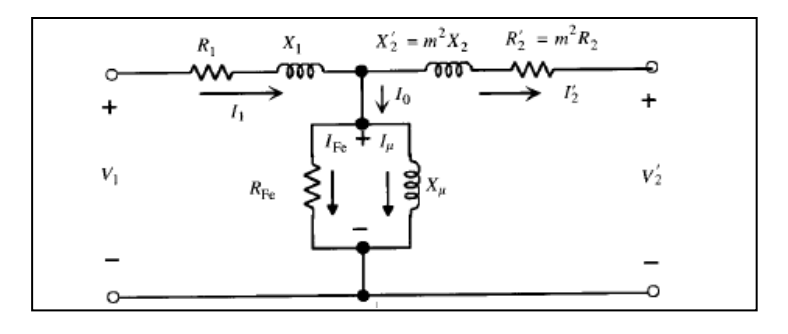

Fuente: FRAILE MORA, Jesús. Máquinas eléctricas. p. 184.

#### **1.4. Diagrama vectorial**

El circuito equivalente se representará por medio de fasores utilizando matemática compleja, para esto se utilizará un diagrama vectorial que es la representación gráfica de los mismos. El diagrama iniciará con punto de referencia igual a  $V_2$ , dependiendo del ángulo que tenga  $I'_2$  se dirá que el transformador está en adelanto o con cargas ecuaciones en las que se basa el diagrama vectorial son las siguientes:

$$
\overrightarrow{E'_2} = \overrightarrow{V'_2} + \overrightarrow{I'_2}R'_2 + \overrightarrow{I'_2}X'_2
$$
 (ecuación 26)

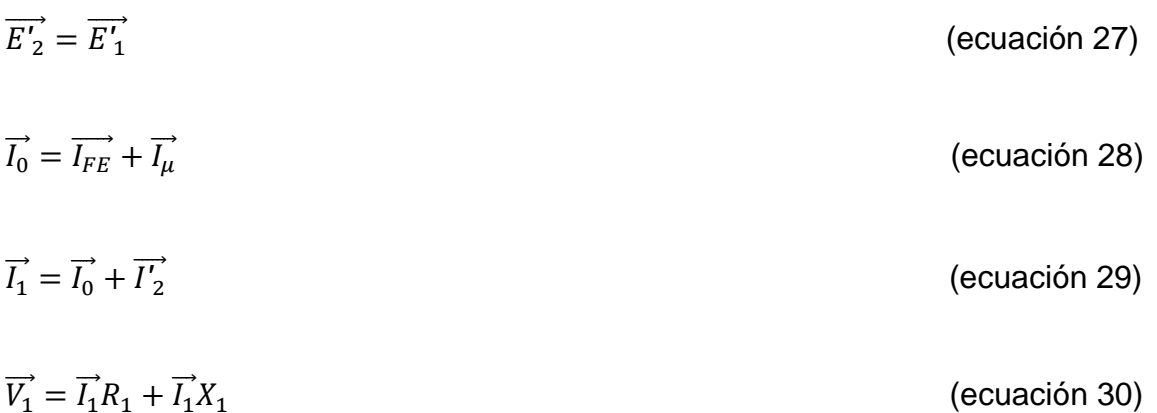

#### **1.5. Marcas de polaridad**

La polaridad de los devanados de un trasformador es importante cuando se pretende asociar las fases entre ellos, para poder determinar la polaridad se colocan dos o más bobinas en serie, dependiendo de cada una, se tendrá la suma o diferencia de las tensiones instantáneas inducidas en ellos.

Dos o más terminales de los devanados (bobinas) tienen la misma polaridad cuando las corrientes que entran simultáneamente por los terminales producen flujos que son concurrentes.

Dos bobinas para producir flujos concordantes tienen que tener la misma polaridad. El método consiste en marcar un punto arbitrario, los otros puntos serán marcados a partir de la primera bobina. Los puntos indican los terminales por los cuales deben entrar las corrientes para producir flujos concordantes.

En la determinación de las marcas de polaridad (puntos) se pueden utilizar tres métodos:

Por golpe inductivo.

- Con una fuente de CA. conectando el transformador como un auto transformador.
- Por comparación con un transformador cuyas marcas de polaridad sean conocidas (Con un Test Turn Ratio o T T R).

#### **1.6. Pruebas a un transformador**

Las siguientes pruebas en los transformadores son el resultado de la necesidad de conocer los parámetros del circuito equivalente que represente las pérdidas que tienen los transformadores al transferir energía, así mismo, derivado de éstas se puede asociar un parámetro que las modele. El comportamiento de un transformador, bajo cualquier condición de trabajo, puede predecirse con suficiente exactitud si se conocen los parámetros del circuito equivalente.

Tanto el fabricante como el usuario del transformador necesitan esta información; sin embargo, no es sencillo ni fiable obtener estos parámetros de los datos de diseño o proyecto. Los dos ensayos fundamentales que se utilizan en la práctica para la determinación de los parámetros del circuito equivalente de un transformador son: prueba de vacío y prueba de cortocircuito.

#### **1.6.1. Prueba de vacío**

La Norma IEE STD C57.12.90 en su apartado 8.1 define que la corriente de excitación es la que fluye a través de cualquier devanado que sea utilizado para excitar el transformador mientras los demás devanados están formado un circuito abierto, en la práctica a esto se le llama prueba de vacío.

Esta prueba consiste en aplicar al primario del transformador la tensión asignada, estando el secundario en circuito abierto. Al mismo tiempo, debe medirse la potencia absorbida P<sub>o</sub> la corriente de vacío I<sub>0</sub> y la tensión secundaria, de acuerdo con el esquema de conexiones de la figura 5.

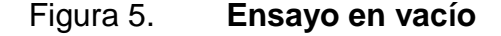

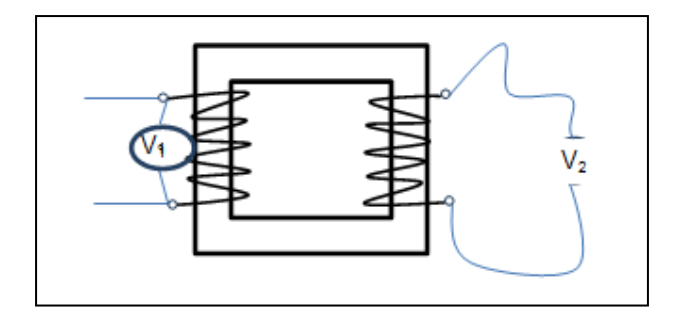

Fuente: elaboración propia.

En este caso, la corriente en el primario es mínima y en el secundario es nula, en consecuencia las pérdidas en el cobre debidas a la corriente de excitación son despreciables y por tanto, la potencia de entrada es casi igual a la pérdida en el núcleo, para el valor correspondiente de la tensión inducida. La sección 8.2 de esta norma indica que el propósito de esta prueba es medir las pérdidas sin carga para una tensión y una frecuencia determinada, así mismo que los valores medidos de estas pruebas deben ser valores rms.

La prueba en vacío se puede hacer utilizando los instrumentos que tal como se muestra en la figura 6.

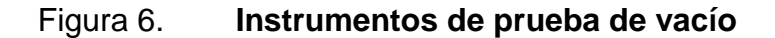

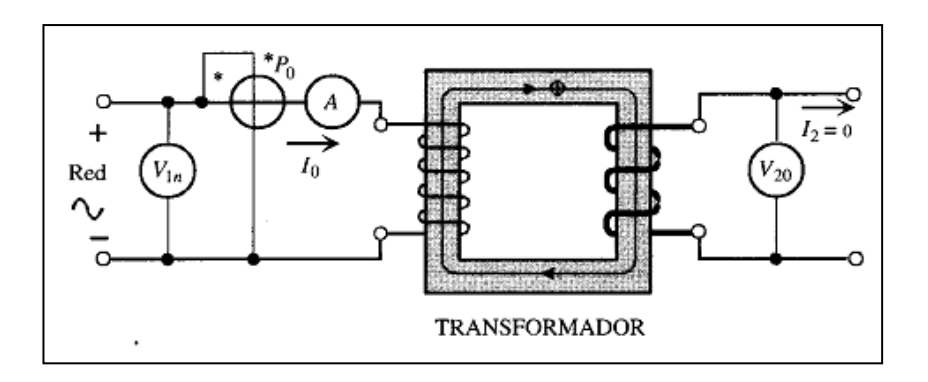

Fuente: FRAILE MORA, Jesús. Máquinas eléctricas. p. 189.

Entonces se puede decir que:

$$
P_o = V_{1n} I_o \cos \varphi_o = P_{Fe}
$$
 (ecuación 31)

Debido al pequeño valor de la caída de tensión primaria, se puede considerar que la magnitud  $V_{1n}$  coincide prácticamente con  $E_1$ , resultando el diagrama vectorial de vacío de la figura 6 inciso a, en el que se ha tomado la tensión primario como referencia de fases. En este esquema las dos componentes de *I<sup>o</sup>* valen:

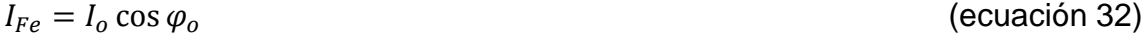

 $I_{Fe} = I_o \sin \varphi_o$  (ecuación 33)

De donde pueden obtenerse los valores de los parámetros  $R_{Fe}$  y  $X_\mu$ :

$$
R_{Fe} = \frac{V_1}{I_{Fe}}
$$
 (ecuación 34)  

$$
X_u = \frac{V_1}{I}
$$
 (ecuación 35)

I

Es decir, la prueba de vacío permite determinar la pérdida en el hierro del transformador y también los parámetros de la rama en paralelo del circuito equivalente del mismo. En la Norma IEE STD C57.12.90 se define la relación de transformación como la relación entre el número de vueltas en el devanado de alta tensión con respecto al número de vueltas en el devanado de baja tensión. Por lo tanto, el propósito de la prueba también es verificar que el transformador tenga el número correcto de vueltas en cada devanado, de donde se puede deducir el factor de potencia en vacío  $cos \varphi_o$ , dado que la tensión aplicada  $V_{1n}$  aplicada coincide prácticamente con  $E_{1n}$  además la f.e.m.  $E<sub>2</sub>$ , es igual a la tensión medida en el secundario en vacío y que se denomina  $V_{20}$ .

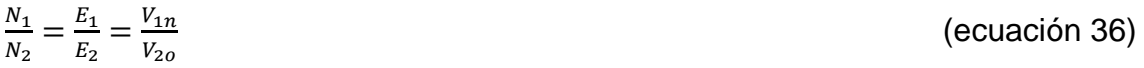

#### Figura 7. **Circuito equivalente y diagrama vectorial**

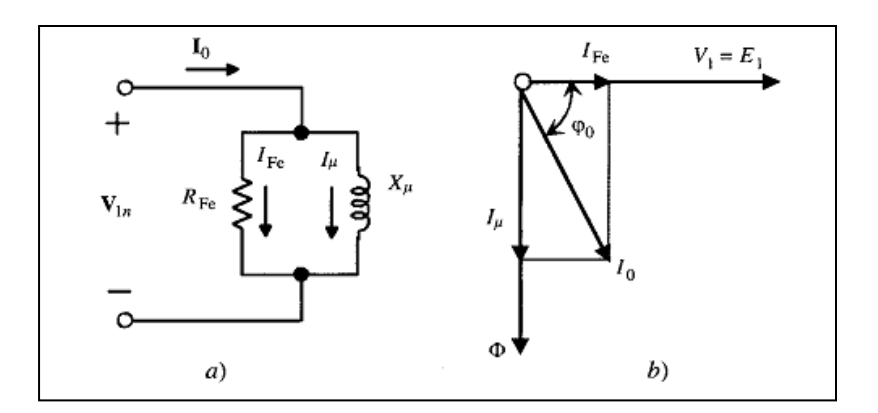

Fuente: FRAILE MORA, Jesús. Máquinas eléctricas. p.189.

Esto da como resultado que se pueda formular un diagrama vectorial como el de la figura 6 inciso b.

En la práctica real, este ensayo se realiza alimentando el devanado de BT; porque normalmente, su tensión de régimen está comprendida en las escalas de los aparatos de medida empleados.

## **1.6.2. Prueba de cortocircuito**

En esta prueba se cortocircuita el devanado secundario y se aplica al primario una tensión que se va elevando gradualmente desde cero hasta que circula la corriente asignada de plena carga por los devanados. El esquema y tipos de aparatos necesarios para la realización del ensayo se indican en la figura 8.

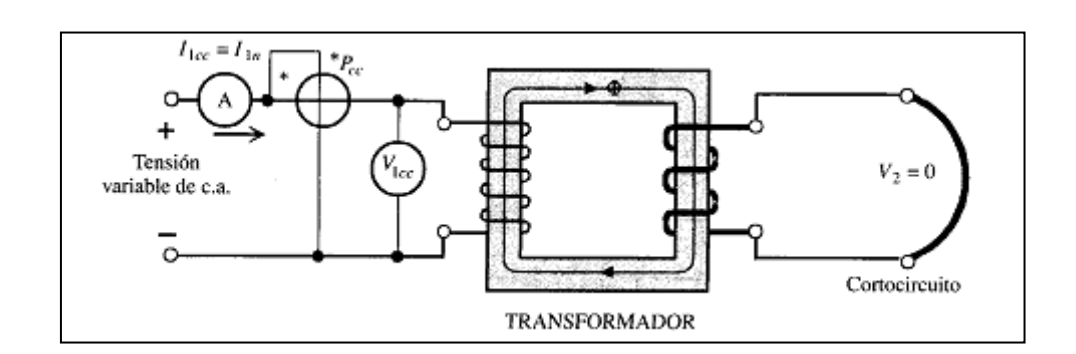

#### Figura 8. **Instrumentos utilizados en la prueba de cortocircuito**

Fuente: FRAILE MORA, Jesús. Máquinas eléctricas. p.190.

La tensión aplicada necesaria en esta prueba representa un pequeño porcentaje respecto a la asignada que va del 3 al 10% del voltaje nominal, por lo que el flujo en el núcleo es pequeño, siendo en consecuencia despreciables las pérdidas en el hierro.

En la figura 8 se observa que se puede despreciar la rama en paralelo, como consecuencia del pequeño valor de la corriente  $I_0$  frente a  $I_{1n}$ .

La sección 9.1 de la Norma IEE STD C57.12.90 se encarga de describir las pérdidas con carga del transformador, indicando que éstas inciden en la carga específica que está soportando el transformador. Y es así que de las medidas efectuadas puede obtenerse un factor de potencia de cortocircuito, de acuerdo con la ecuación:

$$
P_{cc} = V_{1cc}I_{1n} \cos \varphi_{cc}
$$
 (ecuación 37)

Si en el circuito de la figura 8 se toma la corriente como referencia, se obtiene el diagrama vectorial de la figura 11, del cual se deduce:

23

$$
V_{R_{cc}} = R_{cc}I_{1n} = \cos\varphi_{cc}
$$
 (ecuación 38)

(ecuación 39)

$$
V_{X_{cc}} = X_{cc}I_{1n} = V_{1cc}\sin\varphi_{cc}
$$

Donde

- $P_{cc}$  = potencia de cortocircuito
- $R_{cc}$  = resistencia de cortocircuito
- $X_{cc}$  = reactancia de cortocircuito
- $I_{1n}$  = corriente nominal primaria

# Figura 9. **Circuito equivalente y diagrama vectorial: prueba de cortocircuito**

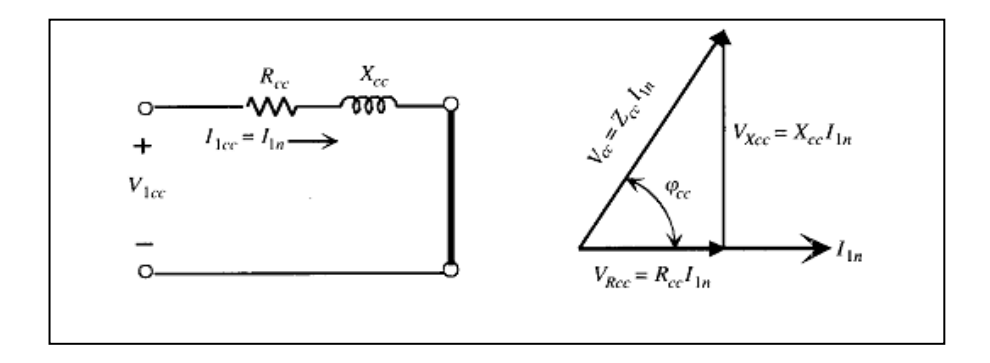

Fuente: FRAILE MORA, Jesús. Máquinas eléctricas. p.191.

La prueba de cortocircuito permite determinar los parámetros de la rama serie del circuito equivalente del transformador donde se puede obtener una resistencia total,  $R_{cc}$  y una reactancia total  $X_{cc}$ . Debe tomarse en cuenta que el ensayo no determina la distribución de la impedancia a lo largo de los devanados sino la total, en otras palabras:

$$
R_{cc} = R_1 + R'_2 \; ; \; X_{cc} = X_1 + X'_2 \tag{ecuación 40}
$$

Para poder determinar los valores individuales de las resistencias se debe aplicar a cada devanado, se aplica la ley de Ohm. En el punto 9.2.3 de la Norma IEEE STD C57.12.90 se detalla que las pérdidas en cortocircuito son función de la temperatura, ya que al aumentar la temperatura aumentan las pérdidas.

Para fines didácticos se tomará la siguiente aproximación:

$$
R_1 = R'_2 = \frac{R_{cc}}{2} \; ; \; X_1 = X'_2 = \frac{X_{cc}}{2} \tag{ecuación 41}
$$

Como valores de prueba se tienen los siguientes, teniendo en cuenta que están tomados en el lado de alta tensión, y los parámetros se requieren que sean referidos al primario que es el devanado de BT.

## **1.7. Cálculo de las inductancias de fuga**

Como se pudo apreciar en la teoría previa en un transformador real el flujo del devanado primario no concatena por completo al devanado secundario, es por eso que se modela una reactancia que dará como resultado el flujo que se pierde en el espacio, a este flujo se le llamará flujo de dispersión.

Existen diferentes técnicas para la evaluación de la reactancia de fuga en el transformador. La técnica más común es el uso de los elementos de pérdida de flujo y la estimación del flujo en diferentes partes del transformador. La técnica de las imágenes también se puede utilizar; la base de este método es considerar la imagen de cada paso de la bobina, donde el vector potencial magnético se emplea para calcular las inductancias de fuga.

Aunque la técnica es eficaz el resultado de cálculo depende de la corriente del conductor de la imagen.

En esta sección el cálculo de la inductancia de fuga en los devanados del transformador se hará utilizando la energía electromagnética almacenada.

Con el fin de calcular las reactancias de fuga analíticamente, una aproximación es necesaria para lograr una solución para esto se hacen las siguientes suposiciones:

- La distribución de la dispersión del flujo en la bobina y el espacio entre las bobinas deben estar en la dirección axial de la bobina.
- El flujo de fuga se distribuye uniformemente a lo largo de la longitud de las bobinas.
- El flujo de dispersión en el espacio de dos bobinas se divide por igual entre ellos.

El flujo de fuga para cada devanado de un transformador de dos devanados, con base en los supuestos anteriores y la figura 10 se da por:

$$
\varphi_l = \mu_0 N^2 I L_{mt} \frac{(d/3 + s/2)}{L_c}
$$
 (ecuación 42)

Donde

 $L_c$  = altura del núcleo del transformador

N = número de vueltas del devanado

- S = distancia entre el devanado de baja tensión y el devanado de alta tensión
- d = ancho del devanado
- $L_{mt}$  = longitud media del devanado
- $\varphi_l$  = flujo de dispersión total

También se puede deducir que:

$$
X = \frac{2\pi f \varphi_l}{l}
$$
 (ecuación 43)

Refiriendo la reactancia de dispersión del devanado secundario al primario se tiene:

$$
X = X_1 + (N_1/N_2)^2 X_2
$$
 (ecuación 44)

Donde X es la reactancia de dispersión equivalente,  $X_1$  y  $X_2$  las reactancias de los devanados primario y secundario respectivamente

Sustituyendo en la ecuación anterior se tiene que:

$$
X = (2\pi f N_1^2 / L_c) [L_{mt1}(d_1/3 + s/2) + L_{mt2}(d_2/2 + s/2)]
$$
 (ecuación 45)

Si se supone  $L_{mt1} = L_{mt2}$  (esto significa que la longitud de cada cambio de bobinas de alta y baja tensión son iguales), la ecuación anterior se puede simplificar de la siguiente manera:

$$
X = (2\pi f N_1^2 / L_c) L_{m t 1} [(d_1 + d_2) / 3 + s)]
$$
 (ecuación 46)

El cálculo por imagen se basa en la consideración de un conductor en la imagen para el núcleo de cada enlace, ya que la superficie del núcleo es equipotencial para el potencial así que el escalar magnético de la superficie del núcleo será un espejo para el campo magnético.

Se plantea utilizar el vector potencial magnético de un filamento circular por dos conductores, haciendo esto se puede decir que la inductancia de fuga está en función de:

$$
L_{\text{fugat2}} = f(r_1, r_2, A(r_1), A_{\text{imagen}}(r_1), A(r_1 - r_2), A_{\text{imagen}}(r_1 - r_2), i_1, i_2, i_{\text{imagen}}, i_{\text{Zimagen}}) \tag{ecuación 47}
$$

Donde  $r_1$  y  $r_2$  son los radios de los conductores, A y  $A_{imagen}$  son los vector potencial magnético respecto a los conductores actuales y la imagen que dependen de la integral elíptica de primera y segunda clase.

El actual conductor de la imagen tiene un valor diferente del conductor real y debe ser ajustada para cada conductor de la imagen. Por lo tanto el resultado de la inductancia de fuga cambia de acuerdo a los valores de las corrientes de conductor de la imagen.

La energía electromagnética almacenada en las bobinas y el espacio entre ellos se pueden utilizar para calcular la inductancia entre los bobinados y la inductancia de fuga.

Para deducir el flujo de dispersión se considera el método de energía, el cual se basa en la geometría de las bobinas las cuales se quieren estudiar, para este caso se tomará un transformador concéntrico el cual tiene dos bobinas uno de baja y alta tensión, cada uno con un espesor determinado y a una distancia radial especificada, la figura 10, en la cual se basará el estudio es la siguiente:

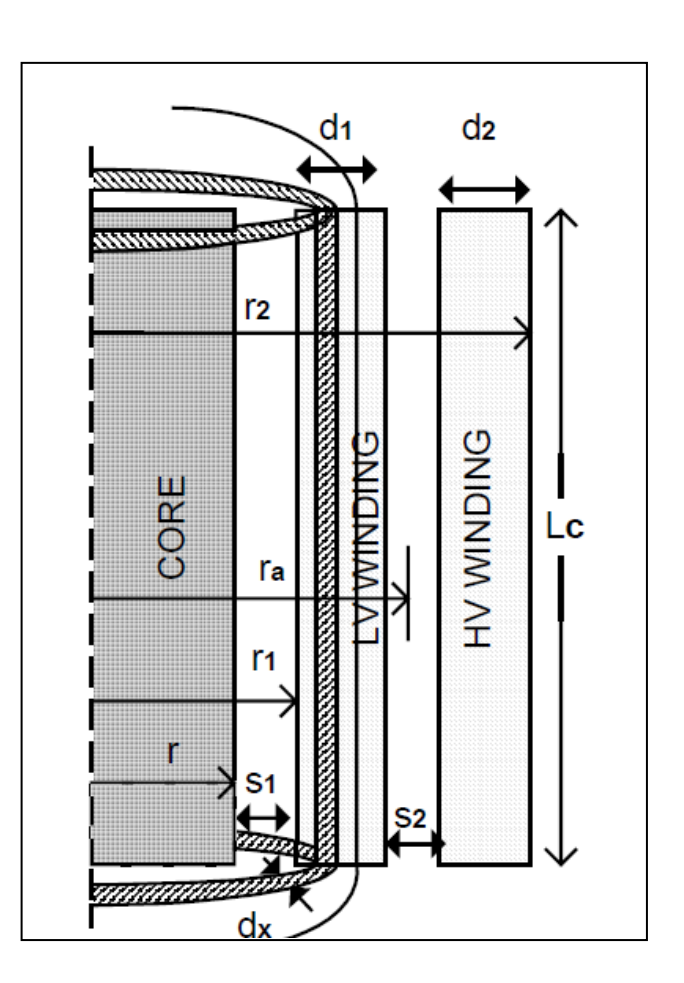

Figura 10. **Cálculo de inductancia**

Fuente: NADERIAN-Jahromi; FAIZ, Jawad y HOSSEIN, Mohseni. Calculation of distribution transformer leakage reactance using energy Technique. 3. p.

## Donde

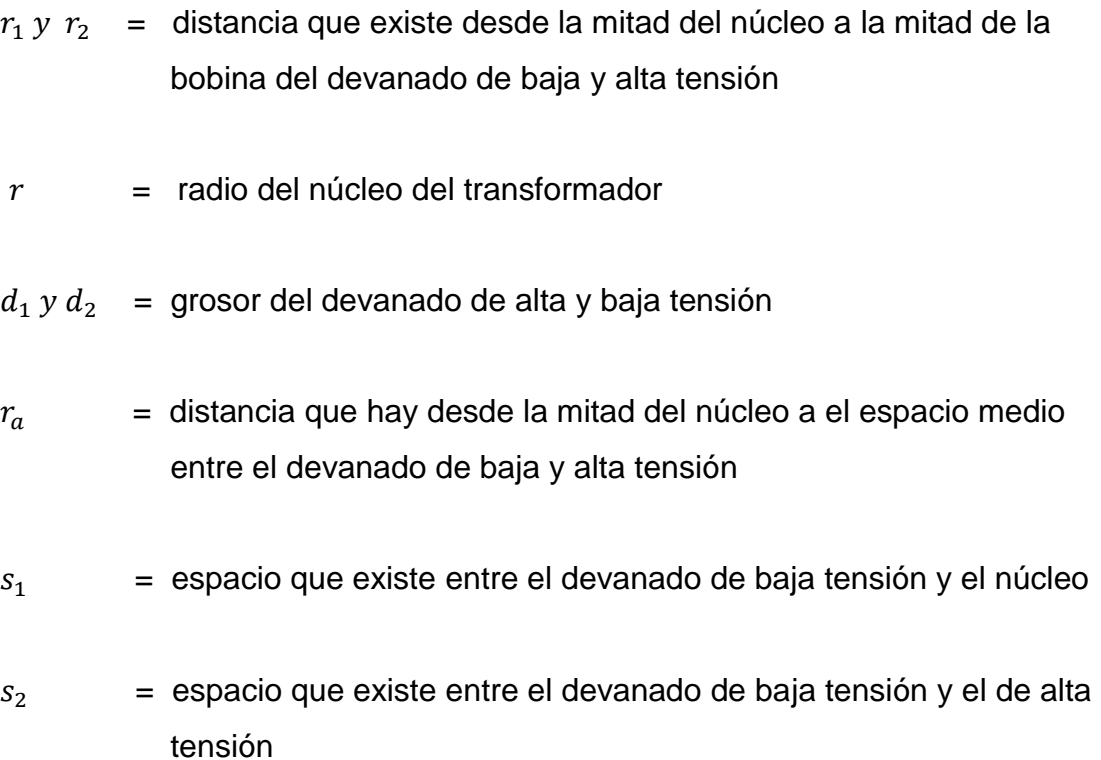

El aumento de x entre 0 y  $D_1$  aumenta la intensidad del campo magnético y se acerca a su N<sub>1</sub>1<sub>1</sub>/Lc valor de pico, a diferencia de volumen de LV de liquidación, como se muestra en la figura 10, con una altura Lc, espesor y el radio  $r + s_1 + x$ , se considera que la energía electromagnética almacenada en este elemento es:

$$
dW_x = 1/2\mu_0 H_x^2 dv \qquad \qquad \text{(ecuación 48)}
$$

# Donde

 $H<sub>x</sub>$  = intensidad del campo magnética a una distancia x

dv = elemento diferencial de volumen en el devanado a considerar

30

La energía total en el devanado primario es:

$$
W_1 = \int_0^d dW_x = \left(\pi \mu_0 N_1^2 I_1^2\right) \left[ (r + s_1)/3 + d_1/4 \right] d_1 / L_c \tag{ecuación 49}
$$

Similarmente para el segundo devanado:

$$
W_2 = \left(\pi \mu_0 N_2^2 I_2^2\right) \left[\frac{(r+s_1+s_2+d_1+d_2)}{3} - \frac{d_2}{4}\right] d_2/L_c
$$
 (ecuación 50)

Con un campo magnético constante entre los devanados, W<sup>a</sup> la energía electromagnética guardada entre ellos es:

$$
W_a = \mu_0 H_x^2 V_a / 2 \tag{ecuación 51}
$$

Por lo tanto:

$$
W_a = \left(\pi \mu_0 N_2^2 I_2^2\right) \left[ \left(r + s_1 + d_1 + \frac{s_2}{2}\right) \right] s_2 / L_c \tag{ecuación 52}
$$

La energía almacenada para estos dos devanados del transformador es:

$$
W = W_1 + W_2 + W_a = L_{eq} l^2 / 2
$$
 (ecuación 53)

$$
L_{eq} = \left(2\pi\mu_0 N_2^2\right) \left[ \left(\frac{r_1}{3}\right) + d_1/4\right] d_1 + \left(\frac{r_2}{3} - d_2/4\right) d_2 + r_a s_1 \right] / L_c \tag{ecuación 54}
$$

 $r_1$  y  $r_2$  son definidos como:

$$
r_1 = r + s_1 \tag{ecuación 55}
$$

 $r_2 = r + s_1 + s_2 + d_2$  (ecuación 56)

Un notable punto en este término es que  $\left(\frac{r}{r}\right)$  $\left(\frac{1}{3}\right)$  +  $d_1$ /4 es sustituido por  $r_{av1}/3$ .

Y el término  $(\frac{r}{2})$  $\left(\frac{r_1}{3}\right)$  +  $d_1$ /4 es reemplazodo por  $\left(\frac{r_1}{2}\right)$  $\frac{ve2}{3}\right)$ 

La inductancia equivalente L<sub>eq</sub> será:

$$
L_{eq} = \left(2\pi\mu_0 N_2^2\right) \left[\frac{(r_{ave1}d_1 + r_{ave2}d_2)}{3} + r_a s_2\right] / L_c
$$
 (ecuación 57)

#### **1.8. Saturación del transformador**

Si la corriente aumenta en el primario de un transformador de núcleo de hierro, las líneas de flujo generadas siguen una trayectoria del núcleo al devanado secundario, regresando al devanado primario a través del propio núcleo. Cuando empieza a aumentar la corriente, el número de líneas de flujo en el núcleo aumenta rápidamente (alta densidad de flujo), el aumentar más la corriente sólo producirá otras pocas líneas de flujo, entonces se dice que el núcleo está saturado.

Todo aumento en la corriente primaria después de que se ha alcanzado la saturación en el núcleo produce pérdida de potencia, ya que el campo magnético no puede acoplar la potencia adicional al secundario.

En otras palabras, para explicar la saturación magnética se puede recurrir a la teoría molecular de los imanes: inicialmente los imanes moleculares del hierro se alinean al azar y no existe campo magnético.

Pero a medida que aumentamos H al hacer circula la corriente, los imanes moleculares se van alineando y la inducción B aumenta, hasta que llega un punto en que casi todos están alineados en la misma dirección por más que se aumenta la corriente y por tanto H, no se nota un incremento significativo de B: se ha llegado a la saturación.

#### **1.9. Pérdida por histéresis**

En un transformador de núcleo de hierro, el núcleo es magnetizado para el campo magnético originado por la corriente de los devanados. La dirección de la magnetización del núcleo es la misma que la dirección del campo magnético que lo hace magnetizarse. Por lo tanto, cada vez que en el campo magnético en los devanados se expande y se contrae, también cambia la dirección en que se magnetiza el núcleo. Se recordará que cada molécula de hierro se comporta como un pequeño imán. Para magnetizar un trozo de hierro, todos o la mayor parte de estos pequeños imanes deben estar alineados en la misma dirección.

Por lo tanto, cada vez que se invierte la dirección de magnetización del núcleo, las moléculas del núcleo giran apara alinearse en la nueva dirección de las líneas de flujo. Sin embargo, las moléculas no siguen exactamente las inversiones del campo magnético.

Cuando el núcleo está magnetizado inicialmente, las moléculas están alineadas en la dirección del campo. Pero cuando el campo magnético baja hasta cero. Las moléculas no vuelven a sus orientaciones erráticas originales. Como resultado, aunque la fuerza magnetizante se ha reducido a cero, el núcleo retiene aún parte de su magnetización.

33

El campo magnético tiene que invertir su dirección y aplicar una fuerza magnetizante en la dirección opuesta antes de que el núcleo regrese a su estado desmagnetizado.

Entonces, las moléculas se invierten y se orientan en la nueva dirección del campo. El atraso en la orientación de las moléculas con respecto a la fuerza magnetizante, recibe el nombre de histéresis. La energía que debe alimentar a las moléculas para que giren y traten realmente de alinearse en el campo magnético, recibe el nombre de pérdida por histéresis del núcleo. Cuanta más energía se necesite, mayor será la pérdida por histéresis.

La aparición de pérdidas por histéresis está íntimamente asociada al fenómeno por el cual una región atravesada por un campo magnético, absorbe energía. Si la región no es el vacío, tan sólo un aparte de la energía tomada del circuito eléctrico se almacena y recupera totalmente de la región al suprimir el campo magnético. El resto de energía se convierte en calor a causa del trabajo realizado sobre el material en el medio cuando responde a la imanación.

Las cuatro áreas sombreadas de a y c representan la energía absorbida; las de b y d la energía devuelta por el acero.

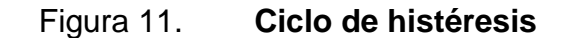

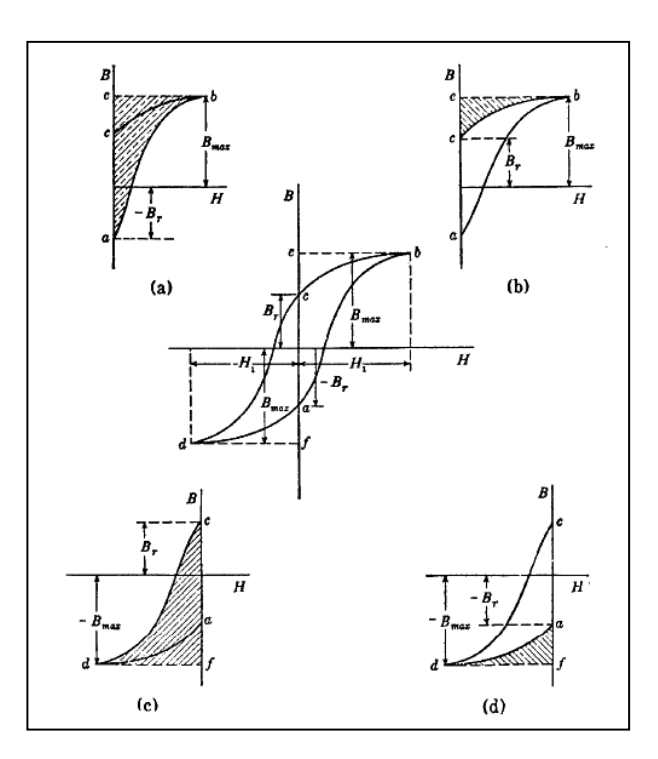

Fuente: [<http://cdigital.dgb.uanl.mx/la/1020082587/1020082587\\_024.pdf>](http://cdigital.dgb.uanl.mx/la/1020082587/1020082587_024.pdf). Consulta: 25 de marzo de 2011.

# **1.9.1. Lazo de histéresis**

Las pérdidas por histéresis dependen, principalmente, del tipo de material de que se componga el núcleo. Los materiales que mantiene gran parte de su magnetización después de que se ha retirado la fuerza magnetizante tienen grandes pérdidas por histéresis y se dice que tiene alta permeancia.

Es un núcleo de determinado material, las pérdidas por histéresis son directamente proporcionales a la frecuencia de la corriente en el transformador. Mientras más alta sea la frecuencia, las moléculas del núcleo deberán invertir su alineamiento más veces por segundo; de manera que será mayor la energía necesaria para este fin.

Esta relación entre pérdidas por histéresis y frecuencia es una de las razones principales por las que no pueden utilizarse transformadores con núcleo de hierro en aplicaciones de altas frecuencias.

Si se tiene un voltaje conocido se puede obtener la densidad de campo magnético B en teslas a partir de conocer el flujo:

$$
\varphi = \frac{1}{N_2} \int v_2(t) dt
$$
 (ecuación 58)

$$
\frac{\varphi}{A} = B \qquad \frac{[weber]}{[metros^2]} = [Tesla]
$$
 (ecuación 59)

Si se tiene una corriente conocida inmediatamente se puede obtener la intensidad de campo magnético.

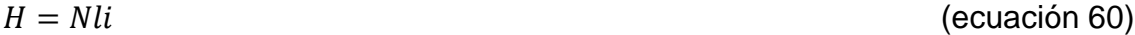

Si se tiene un transformador operando en vacío, se obtiene:

$$
H = N_1 li_1 \tag{ecuación 61}
$$

# Donde

- $N_1$  = número de vueltas del primario
- *l* = longitud de la trayectoria magnética
- $I_1$  = corriente que se midió e ingreso en el devanado primario

Si se plotean varios puntos se consigue el lazo de histéresis.

# **2. TRANSFORMADOR VISTO DESDE UN CIRCUITO EQUIVALENTE**

#### **2.1. Regulación y eficiencia**

Para obtener la regulación de tensión en un transformador se requiere entender las caídas de tensión que se producen en su interior. Considerando el circuito equivalente del transformador simplificado: los efectos de la rama de excitación en la regulación de tensión del transformador puede ignorarse, por tanto solamente las impedancias en serie deben tomarse en cuenta. La regulación de tensión de un transformador depende tanto de la magnitud de estas impedancias como del ángulo fase de la corriente que circula por el transformador.

Considérese un transformador alimentado por su tensión asignada primaria  $V_{1n}$ . En vacío, el secundario proporciona una tensión  $V_{20}$ ; cuando se conecta una carga a la máquina, debido a la impedancia interna del transformador la tensión media en el secundario ya no será la anterior, sino otro valor que se denominará  $V_2$ . La diferencia aritmética o escalar entre ambas tensiones.

$$
\Delta V_2 = V_{20} - V_2 \tag{ecuación 62}
$$

Donde

 $V_{20}$  = voltaje en vacío

 $V_2$  = voltaje secundario con carga

 $\Delta V_2$  = caída de tensión en el secundario respectivamente

Se denomina caída de tensión relativa o simplemente regulación a la caída de tensión interna, respecto a la tensión secundaria en vacío (asignada), expresada en tanto por ciento y que se designa por  $E_c$ :

$$
E_c = \frac{V_{20} - V_2}{V_{20}} * 100\%
$$
 (ecuación 63)

Al trabajar con el circuito equivalente reducido al primario es más conveniente expresar el cociente anterior en función de las magnitudes primarias; si se multiplica por la relación de transformación m cada término de la ecuación anterior y se toma en cuenta que:  $V_2 = mV'_2$  y  $m = V_{1n}/V_{20}$ 

$$
E_c = \frac{V_{1n} - V'_2}{V_{1n}} * 100\%
$$
 (ecuación 64)

Para calcular esta relación se va considerar un transformador que lleva una corriente secundaria  $I'_2$  con un f.d.p. Inductivo (o en retraso) como indica la figura 11. Al aplicar la segunda ley de Kirchhoff al circuito equivalente aproximado del transformado reducido al primario se obtiene:

$$
V_{1n} = V_2' + (R_{cc} + jX_{cc})I_2'
$$
 (ecuación 65)

#### Figura 12. **Circuito equivalente aproximado**

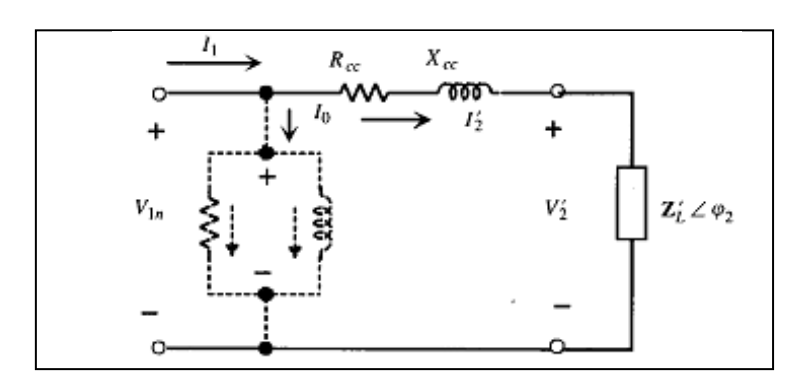

Fuente: FRAILE MORA, Jesús. Máquinas eléctricas*.* p. 196.

La ecuación anterior permite calcular la tensión secundaria en función de la tensión aplicada al transformador y de la corriente secundaria reducida al primario.

En la práctica, debido a que la caída de tensión del transformador representa un valor reducido (<10 por 100) respecto a la tensiones puestas en juego, no suele emplearse la ecuación fasorial anterior donde se ha tomado la tensión  $V'_2$  como referencia y se ha considerado un f.d.p. inductivo ( $I'_2$  se retrasa).

Si se denomina índice de carga C al cociente entre la corriente secundaria del transformador y la asignada correspondiente, es decir:

$$
V_{1n} - V_2' = R_{cc}V_2 \cos \varphi_2 + X_{cc} \sin \varphi_2
$$
 (ecuación 66)

$$
C = \frac{I_2}{I_{2n}} = \frac{I'_2}{I'_{2n}} \approx \frac{I_1}{I_{1n}}
$$
 (ecuación 67)

$$
V_{1n} - V_2' = CR_{cc}V_{2n} \cos \varphi_2 + CX_{cc}V_{2n} \sin \varphi_2
$$
 (ecuación 68)

$$
E_C = \frac{V_{1n} - V'_2}{V_{1n}} * 100\% = CE_{R_{CC}} \cos \varphi_2 + CE_{X_{CC}} \sin \varphi_2
$$
 (ecuación 69)

$$
E_{CC} = \frac{Z_{CC}I_{1n}}{V_{1n}} * 100
$$
 (ecuación 70)

$$
E_{R_{CC}} = \frac{R_{CC}I_{1n}}{V_{1n}} * 100 \approx \frac{R_{CC}I'_{2n}}{V_{1n}} * 100
$$
 (ecuación 71)

$$
E_{X_{CC}} = \frac{X_{CC}I_{1n}}{V_{1n}} * 100 \approx \frac{X_{CC}I'_{2n}}{V_{1n}} * 100
$$
 (ecuación 72)

Si el f.d.p. de la carga hubiera sido capacitivo el término  $CE_{X_{cc}} \sin \varphi_2$ en la expresión sería negativo. Este término puede en ocasiones ser superior a otro, resultando caídas de tensión negativas, lo que indica que  $V'_2 > V_{1n}$ , o de otra forma, que  $V_2 > V_{20}$ ; es decir, aparecen tensiones en carga superiores a las de vacío, Este fenómeno se conoce efecto Ferranti.

Para obtener las pérdidas totales bastará con conocer las pérdidas del núcleo y las pérdidas en el cobre. Para conocer estas pérdidas se tomarán con base en prácticas de laboratorio netamente experimentales.

Una máquina eléctrica presenta unas pérdidas fijas y unas pérdidas variables. Las fijas se componen de las pérdidas mecánicas, que no existen en el transformador (al no poseer esta máquina órganos móviles), y las pérdidas en el hierro.

Las pérdidas variables, que cambian según sea el régimen de carga, son debidas a las pérdidas en el cobre.

$$
P_{Fe} = P_0
$$
 (ecuación 73)

$$
P_{CC} = R_{CC} I_{2n}^2
$$
 (ecuación 74)

La segunda identidad representa las pérdidas en el cobre a plena carga, puesto que el ensayo de cortocircuito se realiza con corriente asignada. En general, para una corriente secundaria  $I_2$  (o reducida  $I'_2$ ) se cumplirá que:

$$
P_{Cu} = R_{cc} I_{2n}^2
$$
 (ecuación 75)

Teniendo en cuenta la relación que existe en el índice de carga y las corrientes, la potencia perdida en el cobre en cualquier régimen de cargas se podrá expresar como:

$$
P_{CU} = R_{CC} I_2^2 C^2 P_{CC}
$$
 (ecuación 76)

Como en cualquier máquina eléctrica, el rendimiento es el cociente entre la potencia útil o potencia secundaria y la potencia total o de entrada en el primario, es decir:

$$
\eta = \frac{P_2}{P_1} = \frac{P_2}{P_2 + P_P} \tag{ecuación 77}
$$

Donde P<sub>P</sub> representa la potencia pérdida. Si el secundario suministra una corriente  $I_2$  a la tensión  $V_2$  con f.d.p.

 $\cos \varphi_2$ , se tendrá:

$$
P_2 = V_2 I_2 \cos \varphi_2 = CV_2 I_{2n} \cos \varphi_2
$$
 (ecuación  
78)

$$
P_P = P_{FE} + P_{CU} = P_0 + C^2 P_{CC}
$$
 (ecuación 79)

Y haciendo uso de relaciones entre ecuaciones se llega a concluir que el rendimiento resulta ser:

$$
\eta = \frac{CV_2 I_{2n} \cos \varphi_2}{CV_2 I_{2n} \cos \varphi_2 + P_0 + C^2 P_{CC}}
$$
\n(ecuación 80)

Donde el producto  $V_2I_{2n}$ , representa la potencia asignada del transformador en kva. Se observa que el rendimiento empeora cuando menor es el f.d.p. de la carga y cuanto menor es el índice de carga.

En consecuencia de la ecuación anterior se tiene que:

- Para un índice de carga determinado (C= constante),  $\eta$  empeora con el factor de potencia de la carga.
- Para un factor de potencia fijo ( $\cos \varphi_2$  = constante)  $\eta$  varía en función de la potencia.

El rendimiento es máximo, para una determinada carga para la cual coinciden las pérdidas fijas y variables, es decir se cumple:

$$
P_0 = C_{Opt}^2 P_{C}
$$

 $\rho_{opt}^2 P_{CC}$  (ecuación 81)
Resultando un índice de carga óptimo el cual se obtiene el rendimiento máximo dado por:

$$
C_{opt} = \sqrt{\frac{P_0}{P_{cc}}}
$$
 (ecuación 82)

Si el transformador trabajara siempre a plena carga convendría que el índice anterior fuera igual a la unidad, de este modo la máquina trabajaría con el máximo rendimiento; sin embargo, lo normal es que un transformador trabaje con cargas variable, y esto hace que en la práctica se diseñen estas máquinas con un índice de carga comprendido entre 0,5 y 0,7 para los grandes transformadores de las centrales eléctricas y entre 0,3 y 0,5 para los transformadores de distribución de pequeña potencia.

## **2.2. Desfase**

El desfase angular de los transformadores va a permitir un desbalance y eso podría ocasionar corrientes elevadas en un circuito que ocasionaría daños en los sistemas y calentamientos que se transforman en pérdidas.

Se deben mantener los circuitos en fase para que pueda obtener la estabilidad de corrientes, un generador completa una vuelta en 360° grados, si se tiene un sistema trifásico balanceado se debe colocar cada fase en 120° para mantener la estabilidad del sistema, si por cualquier motivo existe un desbalance en cualquiera de las fases menor o mayor de 120° de uno con respecto al otro consecutivo, entonces se producen los picos de corrientes, calentamiento del sistema y las pérdidas.

45

Los sistemas trifásicos permiten mantener una estabilidad, con respecto a los monofásicos, son tres generadores con sus líneas de transmisión y sus cargas trabajando en función de uno, es decir que obtiene mayor rendimiento.

## **2.3. Operación según rango de frecuencia**

Los modelos de alta frecuencia son esenciales en el diseño de transformadores de potencia, para estudiar la distribución impulso de tensión, y así dar un diagnóstico para resguardar la integridad del aislamiento del bobinado, donde puede ser peligrosa la oscilación de alta frecuencia, provocando sobretensiones.

Cada transformador puede ser modelado por una cadena de inductancias y capacitancias en paralelo a tierra y en paralelo con sus capacitancias parásitas entre los bobinados.

Los modelos del transformador de potencia existentes que se usan incorporando la frecuencia proveen un buen desarrollo básico de la frecuencia variable; sin embargo, hay tres características que regularmente no se consideran:

- Fallan en reconocer el aislamiento del transformador como variables eléctricas.
- Fallan en considerar los cambios que afectan al núcleo respecto a la frecuencia.
- Fallan en calcular los efectos de la variación de la frecuencia arriba de los parámetros admisibles en el transformador.

46

Por lo anterior se presenta el modelo propuesto por S.M. Islam, K.M. Coates, G. Ledwich.

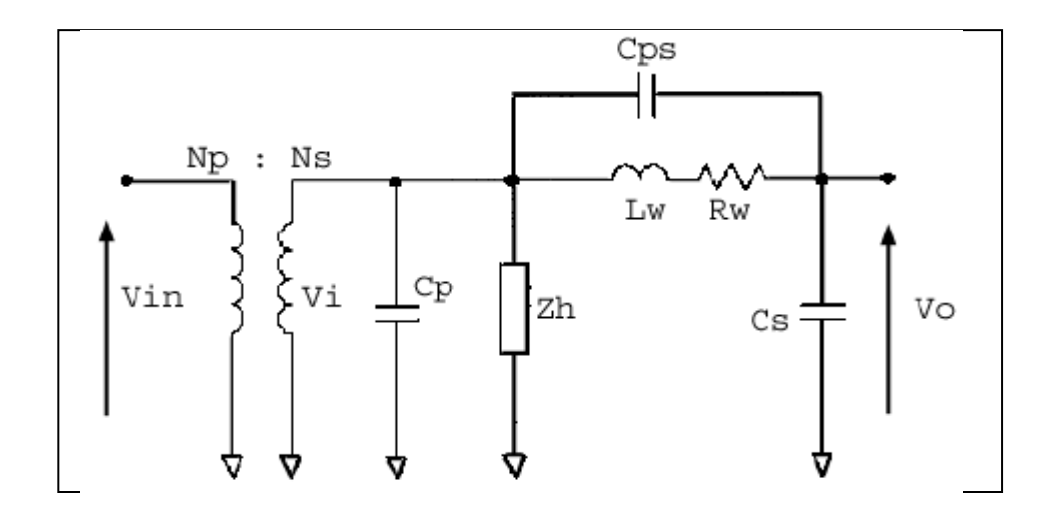

Figura 13. **Modelo del transformador incorporando la frecuencia**

Fuente: [<http://itee.uq.edu.au/~aupec/aupec06/htdocs/content/pdf/45.pdf>](http://itee.uq.edu.au/~aupec/aupec06/htdocs/content/pdf/45.pdf). Consulta: 30 de mayo de 2012.

En este modelo, los parámetros se agrupan de la siguiente manera:

- Cp y cs, los cuales representan las capacitancias del primario y el secundario a tierra respectivamente. Esta es una representación de los aislamientos de los devanados a tierra.
- Cps es la capacitancia entre el devanado primario y secundario.
- Lw es una inductancia de fuga equivalente entre el devanado primario y el secundario.
- Rw es el la resistencia equivalente de los devanados primario y secundario (referida al devanado secundario).
- Zh es la impedancia de excitación en el núcleo, compuesta por una inductancia y una resistencia.

El modelo presentado en la figura 13 es el real del transformador; sin embargo, dado que está compuesto principalmente por componentes reactivos, se apreciará que los diversos elementos del circuito harán diferentes contribuciones a distintos rangos de frecuencias, algunos incluso llegan a ser innecesarias, como resultado, el modelo general anterior puede ser apropiadamente divididos en modelos de baja, media y alta frecuencia.

# **2.3.1. Modelo de baja frecuencia**

El modelo de baja frecuencia es utilizado para frecuencias por debajo de 500 Hz, Cp, tiene poco influencia y aparece como un circuito abierto. Por el contrario, el flujo de la penetración de la base es importante y por lo tanto, Zh, la impedancia de excitación en el núcleo se incluye. El circuito resultante aparece en la figura 14. Este modelo fue utilizado para frecuencias hasta 2 kHz.

### Figura 14. **Modelo baja frecuencia**

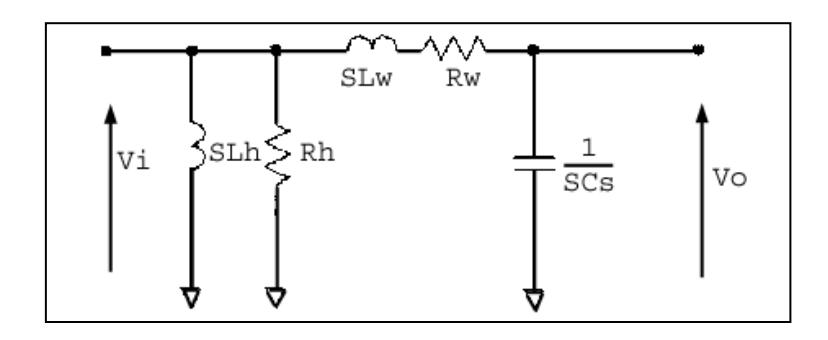

Fuente: [<http://itee.uq.edu.au/~aupec/aupec06/htdocs/content/pdf/45.pdf>](http://itee.uq.edu.au/~aupec/aupec06/htdocs/content/pdf/45.pdf). Consulta: 3 marzo de 2012.

## **2.3.2. Modelo de media frecuencia**

En el rango de frecuencias medias (alrededor de 2 kHz a 80 kHz) el modelo utilizado se muestra en la figura 15.

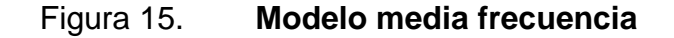

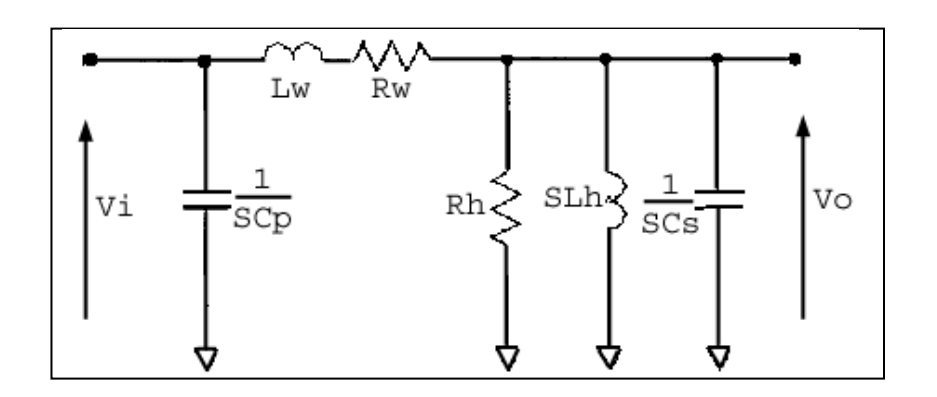

Fuente: [<http://itee.uq.edu.au/~aupec/aupec06/htdocs/content/pdf/45.pdf>](http://itee.uq.edu.au/~aupec/aupec06/htdocs/content/pdf/45.pdf). Consulta: 3 de marzo de 2012.

## **2.3.3. Modelo de alta frecuencia**

A altas frecuencias, la capacitancia del circuito domina, el modelo de alta frecuencia aparece como en la figura 16. Este modelo se propone para las frecuencias por encima de 80 kHz.

Figura 16. **Modelo de alta frecuencia**

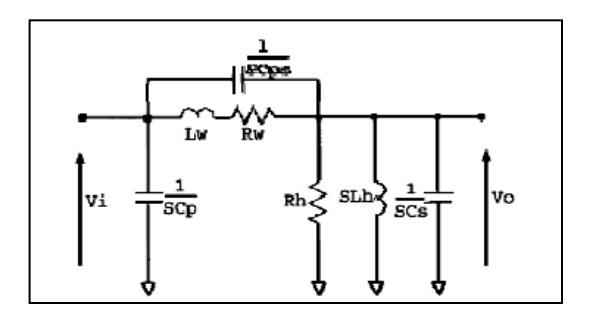

Fuente: [<http://itee.uq.edu.au/~aupec/aupec06/htdocs/content/pdf/45.pdf>](http://itee.uq.edu.au/~aupec/aupec06/htdocs/content/pdf/45.pdf). Consulta: 5 de marzo de 2012.

## **2.4. Variación de la frecuencia en descarga electroatmosférica**

Las sobretensiones debido a descargas atmosféricas están entre las principales causas de las desconexiones en líneas de distribución. Por tanto, es fundamental que el fenómeno sea estudiado, para que las soluciones técnicas más adecuadas, sean adoptadas buscando evitar interrupciones en el suministro de energía eléctrica. En los estudios de los fenómenos transitorios son utilizados modelos y en el caso del transformador de potencia su representación, generalmente, no es adecuada para análisis de las tensiones transferidas cuando ocurre la incidencia de picos de alta frecuencia. Además, rara vez los efectos de la carga son considerados.

A continuación se presenta un modelo desarrollado, para modelar un transformador de distribución trifásico en el estudio de los picos de tensión transferidos al secundario cuando se producen descargas atmosféricas directas o indirectas, considerando los efectos de la carga, esto a consecuencia de la variación de la frecuencia.

En el estudio se consideró que las tensiones inducidas en las líneas de distribución tienen aproximadamente la misma amplitud y forma de onda en las tres fases, pues el espaciamiento entre las fases de las líneas de distribución es generalmente, mucho menor que la distancia hasta el lugar de la descarga.

Además, los transformadores de distribución son normalmente, protegidos por pararrayos resultando valores de tensión de las mismas características sobre los terminales primarios del transformador. El transformador de distribución fue considerado como un cuadripolo, ver figura 17, siendo determinadas las impedancias en función de la frecuencia. Considerándose el cuadripolo lineal e invariante en el tiempo, y siendo  $V_1$ ,  $I_1$  e  $V_2$ ,  $I_2$  las tensiones y corrientes de entrada y salida del cuadripolo, respectivamente de la siguiente manera:

$$
V_1 = Z_{11}I_1 + Z_{12}I_2 \tag{ecuación 83}
$$

 $V_2 = Z_{21}I_1 + Z_{22}I_2$  (ecuación 84)

#### Donde

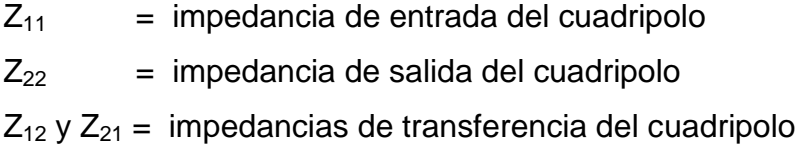

Basada en esa relación, el circuito equivalente se establece

## Donde

- $Z_1$  = impedancia entre el primario y tierra
- $Z_2$  = impedancia entre el secundario y tierra
- $Z_3$  = impedancia entre el primario y secundario

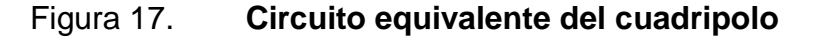

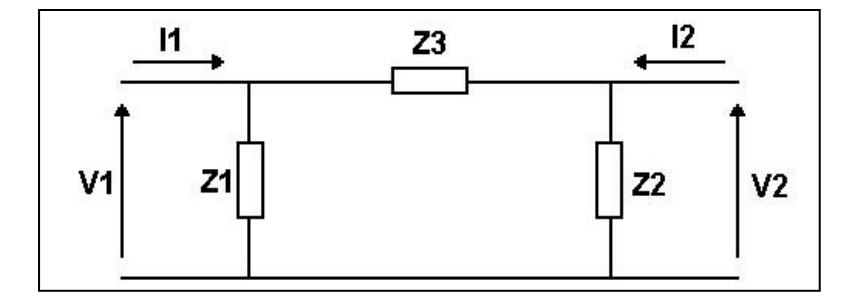

Fuente: [<http://www.scielo.cl/scielo.php?pid=S0718-07642004000100011&script=sci\\_abstract>](http://www.scielo.cl/scielo.php?pid=S0718-07642004000100011&script=sci_abstract). Consulta: 5 mayo de 2011.

Considerando la expresión (83) y el circuito equivalente de la figura 17, se puede determinar las expresiones relacionando  $Z_{11}$ ,  $Z_{22}$  y  $Z_{21}$  a  $Z_1$ ,  $Z_2$  y  $Z_3$ . Según Piantini en su estudio Contribution to the study of lightning induced voltages on distribution lines (1999), mostraron las características del transformador, representadas por las impedancias  $Z_{11}$ ,  $Z_{21}$  y  $Z_{22}$ , determinadas a través de la utilización de un generador de señales, donde fueron aplicados valores de voltaje, en forma de onda sinusoidal, en la banda de frecuencia de 10 kHz a 1 MHz.

El modelo final es mostrado en la figura 18:

# Figura 18. **Circuito equivalente del transformador de distribución en una descarga atmosférica**

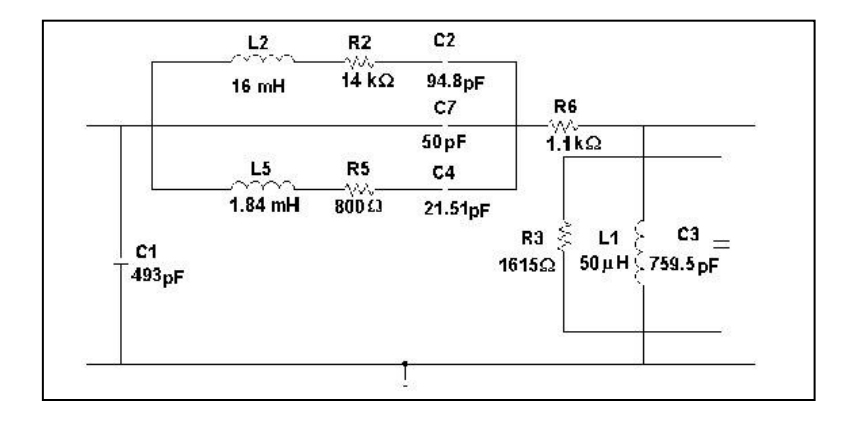

Fuente: [<http://www.scielo.cl/scielo.php?pid=S0718-07642004000100011&script=sci\\_abstract>](http://www.scielo.cl/scielo.php?pid=S0718-07642004000100011&script=sci_abstract). Consulta: 5 marzo de 2011.

## **2.5. Armónicos**

Los componentes armónicos se definen (según la [Comisión Electrotécnica](http://es.wikipedia.org/wiki/Comisi%C3%B3n_Electrot%C3%A9cnica_Internacional)  [Internacional](http://es.wikipedia.org/wiki/Comisi%C3%B3n_Electrot%C3%A9cnica_Internacional) [\(IEC 60050\)](http://std.iec.ch/iec60050)) como un componente de orden superior a 1 de la [serie de Fourier,](http://es.wikipedia.org/wiki/Serie_de_Fourier) de una cantidad periódica [IEV 161-02-18].

Los armónicos son distorsiones de las ondas sinusoidales de tensión o corriente de los sistemas eléctricos, debido al uso de cargas con impedancia no lineal, a materiales ferromagnéticos y en general, al uso de equipos que necesiten realizar conmutaciones en su operación normal.

La aparición de corrientes o tensiones armónicas en el sistema eléctrico crea problemas tales como: el aumento de pérdidas de potencia activa, sobretensiones en los condensadores, errores de medición, mal funcionamiento de protecciones, daño en los aislamientos, deterioro de dieléctricos, disminución de la vida útil de los equipos, entre otros.

Las soluciones a dicho problema se realizan de manera jerarquizada; primero en forma particular, resolviendo el problema de inyección de armónicos por parte del usuario al sistema (diseñando y ubicando filtros en el lado de baja tensión, usando el transformador como barrera); y segundo, resolviendo el problema en forma global, buscando reducir las pérdidas y mantener los niveles armónicos por debajo de los límites permitidos, en este caso, se trata de un problema de optimización donde se determina la ubicación de los compensadores (condensadores, filtros pasivos, filtros activos).

Tipos de equipos que generan armónicos:

- Fuentes de alimentación de funcionamiento conmutado (SMPS)
- Estabilizadores electrónicos de dispositivos de iluminación fluorescente
- Sistemas de alimentación ininterrumpida (SAI o UPS)
- Motores eléctricos

Problemas producidos por los armónicos:

Sobrecarga de los conductores neutros

- Sobrecalentamiento de los transformadores
- Disparos intempestivos de los interruptores diferenciales
- Sobrecarga de los condensadores de corrección del factor de potencia
- Distorsiones en sistemas de comunicaciones
- Ruido y posibles daños en circuitos electrónicos
- Alteraciones en la forma de onda

## **2.6. Otras pruebas**

Existen otras pruebas que pueden dar a conocer el estado de los componentes del transformador, entre estas se tienen las siguientes:

# **2.6.1. Prueba de relación de transformación TTR**

Confirma la relación requerida de espiras, verifica conexiones al conmutador o conexiones sueltas.

# **2.6.2. El ensayo de tensión inducida**

Verifica el aislamiento entre espiras, secciones de la bobina y entre devanados de diferentes fases. Se realiza a frecuencias superiores a la nominal para evitar saturación del núcleo al ser sometido a tensiones superiores.

## **2.6.3. Resistencia de aislamiento**

Se realiza esencialmente, para verificar el estado de secado del aislamiento, esta prueba puede además, dar información sobre el estado de los aisladores y aterrizado del núcleo.

Existen tres componentes de corrientes que pueden ser medidos en esta prueba:

- Corrientes de carga: dependen del tamaño y tipo de equipo a probar, esta corriente tiende a disminuir con el tiempo.
- Corrientes de absorción: es causada por cambios moleculares en la aislación, pueden estar por varios minutos.
- Corrientes de fuga: es la que resulta del cociente de la tensión aplicada al devanado y la resistencia de la aislación (Ley de Ohm).

Adicional a estas pruebas eléctricas, también se pueden encontrar las pruebas químicas que se hacen al aceite del transformador para corroborar el nivel de aislamiento.

# **3. TRANSFORMADORES TRIFÁSICOS**

#### **3.1. Conexiones trifásicas**

Los transformadores trifásicos son utilizados para el suministro o el transporte de energía a grandes distancias de sistemas de potencias eléctricas. Lo que normalmente se conoce como la distribución eléctrica, pero a grandes distancias. Los bancos de transformadores consisten en tres transformadores monofásicos conectados entre ellos para simular un transformador trifásico. Esto para en el caso de que se desee tener un transformador monofásico de repuesto para los casos de averías, pero desde el punto de vista económico, es más conveniente adquirir un transformador trifásico que tres transformadores monofásicos.

Un único transformador trifásico siempre será más pequeño que un banco de transformadores monofásicos. Tanto los bancos de transformadores monofásicos como el transformador trifásico se pueden conectar de diferentes formas. En el caso del transformador trifásico, solo hay que decir que los devanados de las bobinas están conectados internamente y estas conexiones pueden ser en estrella o en triángulo.

Un sistema trifásico se puede transformar, empleando tres transformadores monofásicos. Los circuitos magnéticos son completamente independientes, sin que se produzca reacción o interferencia alguna entre los flujos respectivos.

57

Otra posibilidad es la de utilizar un sólo transformador trifásico compuesto de un único núcleo magnético en el que se han dispuesto tres columnas sobre las que sitúan los arrollamientos primario y secundario de cada una de las fases, constituyendo esto un transformador trifásico como se ve a continuación.

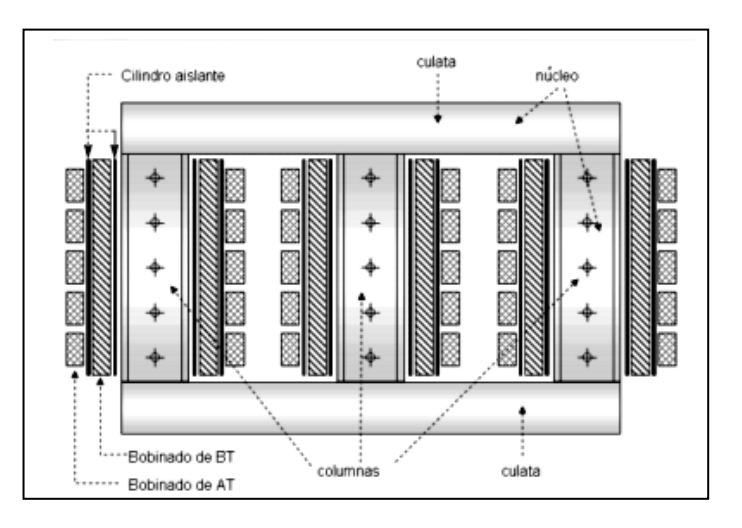

Figura 19. **Transformador trifásico**

Fuente: [<http://endrino.pntic.mec.es/jhem0027/eltrafotrifasico/eltrafotrifasico.htm>](http://endrino.pntic.mec.es/jhem0027/eltrafotrifasico/eltrafotrifasico.htm). Consulta: 4 de marzo de 2011.

## **3.2. Grupos de conexiones**

Para relacionar las tensiones y las corrientes primarias con las secundarias, no basta en los sistemas trifásicos con la relación de transformación, sino que se debe indicar los desfases relativos entre las tensiones de una misma fase entre el lado de alta tensión y el de baja tensión. Una manera de establecer estos desfases consiste en construir los diagramas fasoriales de tensiones y corrientes, conociendo: la conexión en baja y alta tensión (estrella, triángulo o zig-zag), las polaridades de los enrollados en un mismo circuito magnético o fase, y las designaciones de los bornes.

Lo que se presentará a continuación son todos los tipos de conexiones para transformadores trifásicos: delta-delta, delta-estrella, estrella-delta, estrella-estrella; también se mostrará mediante gráficas el cambio que sufren los valores de corriente y voltaje a lo largo de las líneas y fases del circuito. Para hacer las conexiones trifásicas se debe tomar en cuenta la relación, fase, línea para los cálculos de voltajes y de corrientes como se muestra.

# **3.2.1. Conexión delta-delta**

La conexión delta-delta, figura 20, se usa generalmente, en sistemas cuyos voltajes no son muy elevados especialmente en aquellos en que se debe mantener la continuidad de unos sistemas. Esta conexión se emplea tanto para elevar la tensión como para reducirla.

En caso de falla o reparación de la conexión delta-delta se puede convertir en una conexión delta abierta-delta abierta.

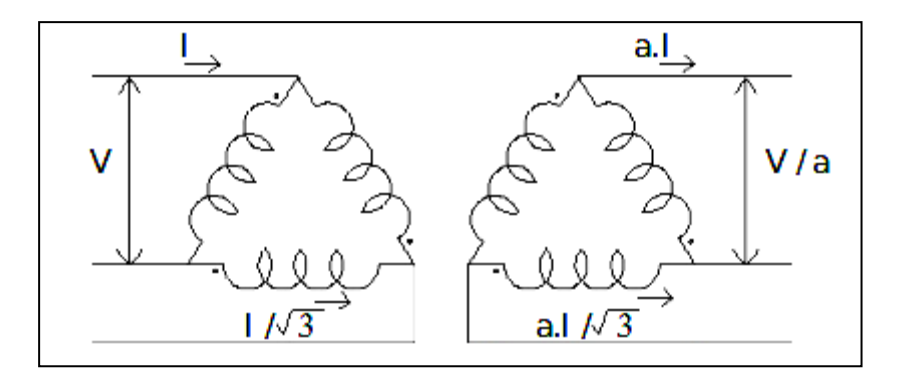

Figura 20. **Conexión delta-delta**

Fuente: [<http://www.monografias.com/trabajos90/sobre-transformadores-trifasicos/sobre](http://www.monografias.com/trabajos90/sobre-transformadores-trifasicos/sobre-transformadores-trifasicos.shtml)[transformadores-trifasicos.shtml>](http://www.monografias.com/trabajos90/sobre-transformadores-trifasicos/sobre-transformadores-trifasicos.shtml). Consulta: 26 de mayo de 2011.

# Ventajas

- Con una fase dañada, se puede operar en c conexión V para suministrar  $\mathbf 1$  $\frac{1}{\sqrt{3}}$  de la potencia total.
- Es la conexión más económica para transformadores de alta corriente y bajo voltaje.
- Los voltajes de terceras armónicas, se eliminan por la circulación de corrientes armónicas a través de la delta.

# Desventajas

- No se dispone de puntos neutros, a menos que se utilicen aparatos auxiliares.
- No se puede alimentar un sistema de 4 hilos a menos que se utilicen aparatos auxiliares.
- El número de vueltas y la cantidad de aislamiento por fase en máximo.

De la figura 20 se puede deducir lo siguiente:

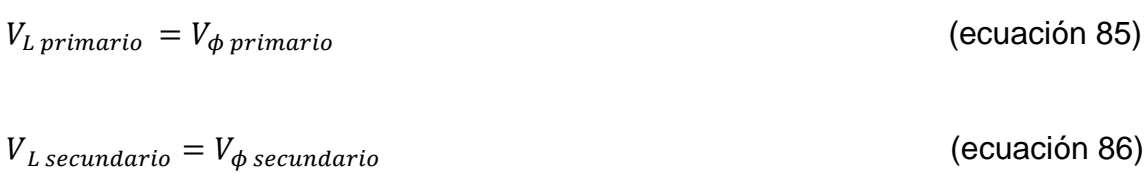

La relación de voltaje de línea es la siguiente:

 $V_{Lprimario} = a$  $\overline{V}_{Lsecundario}$ 

(ecuación 87)

## **3.2.2. Conexión estrella-delta**

La conexión estrella-delta, ver figura 21, es contraria a la conexión deltaestrella; por ejemplo: en sistema de potencia, la conexión delta-estrella se emplea para elevar voltajes y la conexión estrella-delta para reducirlos. En ambos casos, los devanados conectados en estrella se conectan al circuito de más alto voltaje, fundamentalmente por razones de aislamiento. En sistemas de distribución esta conexión es poco usual, salvo en algunas ocasiones para distribución a tres hilos.

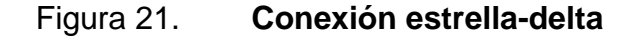

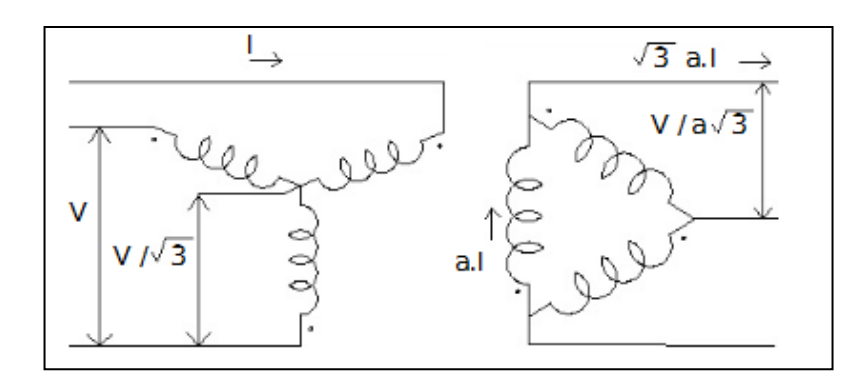

Fuente: [<http://www.monografias.com/trabajos90/sobre-transformadores-trifasicos/sobre](http://www.monografias.com/trabajos90/sobre-transformadores-trifasicos/sobre-transformadores-trifasicos.shtml)[transformadores-trifasicos.shtml>](http://www.monografias.com/trabajos90/sobre-transformadores-trifasicos/sobre-transformadores-trifasicos.shtml). Consulta: 15 de abril de 2011.

# Ventajas

- Voltajes de terceras armónicas se elimina por la circulación de corrientes de terceras armónicas en la delta del secundario.
- El neutro del primario se mantiene estable por la delta del secundario y por lo tanto puede ser aterrizado.
- Es la conexión más deseable para grandes transformadores reductores, ya que tiene las ventajas del devanado estrella para altos voltajes y delta para bajos voltajes.

## Desventajas

- No se dispone de neutro en el secundario, a menos que se utilice un aparato auxiliar.
- La falla de una fase excluye del servicio al transformador.

$$
V_{L\,primaria} = \sqrt{3} * V_{\phi\,primaria}
$$

(ecuación 88)

 $V_{\phi\,primaria} = a$  $V_{\phi}$  secundaria

(ecuación 89)

## **3.2.3. Conexión delta-estrella**

La conexión delta-estrella de las más empleadas, ver figura 22, se utiliza en los sistemas de potencia para elevar voltajes de generación o de transmisión, en los sistemas de distribución (a 4 hilos) para alimentación de fuerza y alumbrado.

Al aterrizar el neutro del secundario, esta conexión proporciona aislamiento para la corriente de tierra de secuencia cero, lo cual permite controlar el circuito de secuencia cero desde el secundario, siendo totalmente independiente del primario.

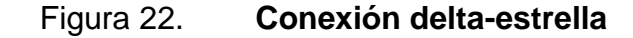

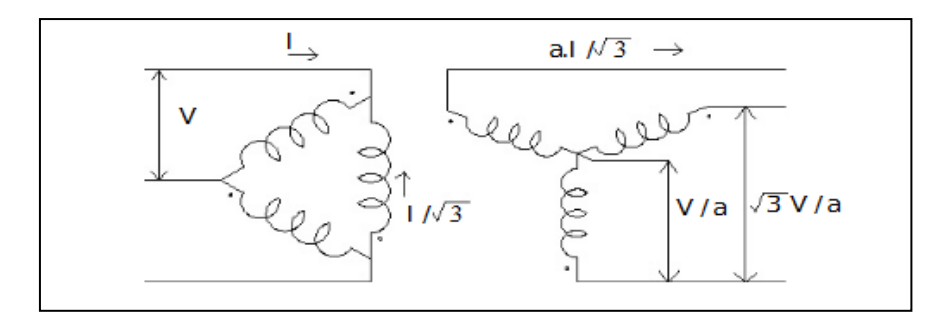

Fuente: [<http://www.monografias.com/trabajos90/sobre-transformadores-trifasicos/sobre](http://www.monografias.com/trabajos90/sobre-transformadores-trifasicos/sobre-transformadores-trifasicos.shtml)[transformadores-trifasicos.shtml>](http://www.monografias.com/trabajos90/sobre-transformadores-trifasicos/sobre-transformadores-trifasicos.shtml). Consulta: 13 mayo de 2011.

#### Ventajas

 Voltajes de terceras armónicas se eliminan por la circulación de corrientes armónicas en la delta del primario.

- El neutro del secundario puede ser aterrizado o aislado para alimentar un sistema de 4 hilos.
- Es posible alimentar un sistema desbalanceado de 4 hilos y los desbalances en voltaje son relativamente pequeños, siendo proporcional sólo a la impedancia interna de los devanados.

#### Desventajas

La falla de una fase excluye de servicio al transformador.

 $V_{L \, primario} = V_{\phi \, primario}$  (ecuación 90)

```
V_{L\, secundario} = \sqrt{3}V_{\phi\, secundario} (ecuación 91)
```
## **3.2.4. Conexión estrella-estrella**

Esta conexión se utiliza en sistemas con tensiones muy elevadas, ya que disminuye la capacidad de aislamiento, ver figura 23. Las corrientes en los devanados en estrella son iguales a las corrientes en la línea. Si las tensiones entre línea y neutro están equilibradas y son sinuosidades, el valor eficaz de las tensiones respecto al neutro es igual al producto de 1/√3 por el valor eficaz de las tensiones entre línea y línea y existe un desfase de 30º entre las tensiones de línea a línea y de línea a neutro más próxima.

Las tensiones entre línea y línea de los primarios y secundarios correspondientes en un banco estrella-estrella, están casi en concordancia de fase. Por tanto, la conexión en estrella será particularmente adecuada para devanados de alta tensión, en los que el aislamiento es el problema principal, ya que para una tensión de línea determinada las tensiones de fase de la estrella sólo serían iguales al producto 1/ √3 por las tensiones en el triángulo.

Figura 23. **Conexión estrella-estrella**

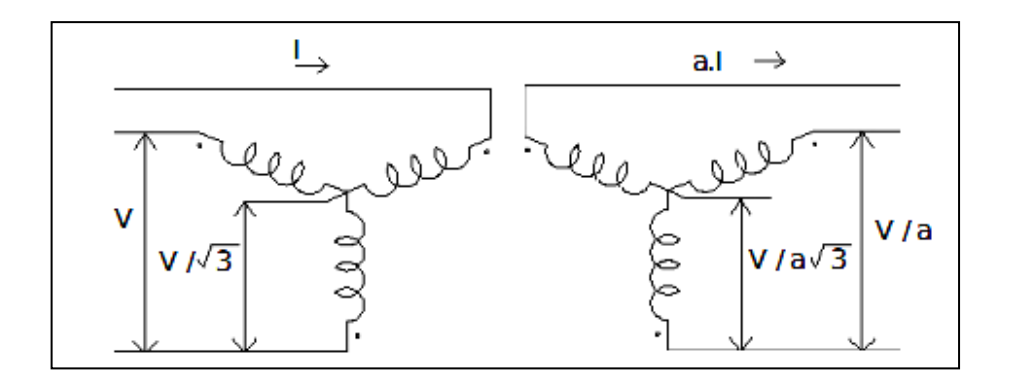

Fuente: [<http://www.monografias.com/trabajos90/sobre-transformadores-trifasicos/sobre](http://www.monografias.com/trabajos90/sobre-transformadores-trifasicos/sobre-%20transformadores-trifasicos.shtml)[transformadores-trifasicos.shtml>](http://www.monografias.com/trabajos90/sobre-transformadores-trifasicos/sobre-%20transformadores-trifasicos.shtml). Consulta: 15 de mayo de 2011.

#### Ventajas

- Aislamiento mínimo.
- Conexión más económica para pequeñas cargas de alto voltaje.
- Ambos neutros accesibles para aterrizamiento o para formar un sistema balanceado de cuatro hilos.
- La capacidad entre vueltas es relativamente alta, por tanto, la severidad del esfuerzo dieléctrico debido a transitorios de voltaje es atenuada.
- Bajo condiciones de operación normal, el voltaje máximo a tierra en cada fase es sólo 1, dividido raíz de tres del voltaje de línea, graduándose hasta prácticamente, cero en el neutro.

#### Desventajas

- Los neutros son inestables a menos que se aterricen sólidamente.
- Unidades trifásicas de polaridad opuesta no pueden operar en paralelo.
- La falla de una fase en un sistema trifásico, lo hará inoperante hasta ser reparado.

$$
V_{L \, primaria} = \sqrt{3} * V_{\phi \, primaria}
$$
 (ecuación 91)

 $V_{L\,secundario} = \sqrt{3} * V_{\phi\,secundario}$  (ecuación 92)

# **3.3. Índice horario**

Los grupos de conexión constituyen 26 tipos posibles, para transformadores trifásicos de dos devanados por fase. Todas las bobinas de cada lado del transformador trifásico (B.T. o A.T.). Pueden ser conectadas en Y ó  $\Delta$ . La Norma UNE-EN 60076-1:1998 establece los posibles tipos de conexión para cada grupo, pero también, se puede utilizar el procedimiento de la Norma IEEE C57.12.70.

Un transformador con nomenclatura Ydn, posee el devanado de alta tensión (A.T.) conectado en estrella y el devanado de baja tensión (B.T.) conectado en delta con un desfase de m x 30° eléctricos entre los vectores de fase de f.e.m primaria y secundaria, donde m puede tomar los valores: 0/12, 1, 2, 4, 5, 6, 7, 8, 10, 11, según la metodología del índice horario (conexiones donde m=3,9 no se hacen).

Los subíndices impares se obtienen cuando aparece una sola conexión en estrella en algunos de los dos lados del transformador, estas conexiones son: Yd, Dy. En los demás casos el índice resulta par.

El índice (ángulo de desplazamiento) se obtiene midiendo el barrido angular en el sentido de las manecillas del reloj entre vectores de f.e.m de fase, desde el vector de una fase de A.T. hasta el vector de la misma fase de B.T. que en la metodología éste último se considera está en atraso, como se muestra en la figura 24.

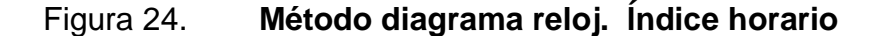

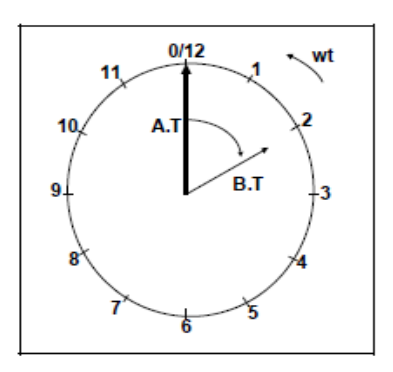

Fuente: [<http://bibliotecadigital.univalle.edu.co/bitstream/10893/1439/1/Transformadores-](http://bibliotecadigital.univalle.edu.co/bitstream/10893/1439/1/Transformadores-Metodologia%20generalizada.pdf)[Metodologia%20generalizada.pdf>](http://bibliotecadigital.univalle.edu.co/bitstream/10893/1439/1/Transformadores-Metodologia%20generalizada.pdf). Consulta: 17 mayo de 2011.

### **3.3.1. Consideraciones para conexión**

A continuación se definen algunas reglas y consideraciones que caracterizan la formación de los voltajes para cada uno de los grupos de conexión, en los devanados primario y secundario.

El voltaje de fase en N1 espiras, es la magnitud del valor de la fuerza electromotriz primaria (f.e.m) autoinducida por la excitación únicamente de la propia fase, con el sentido que se muestra en la figura 25 inciso a. Proporcional al voltaje primario  $V_{AX}$  se induce un voltaje secundario  $V'_{AX}$ .

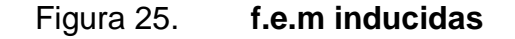

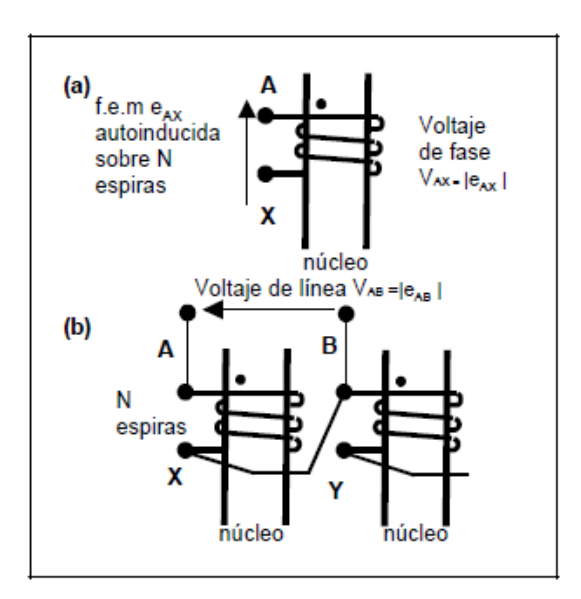

Fuente: [<http://bibliotecadigital.univalle.edu.co/bitstream/10893/1439/1/Transformadores-](http://bibliotecadigital.univalle.edu.co/bitstream/10893/1439/1/Transformadores-Metodologia%20generalizada.pdf)[Metodologia%20generalizada.pdf>](http://bibliotecadigital.univalle.edu.co/bitstream/10893/1439/1/Transformadores-Metodologia%20generalizada.pdf). Consulta: 15 de mayo de 2011.

El voltaje de línea (sobre  $N_{AX}$  espiras de una fase) es el valor de la f.e.m resultante debido a los amperios-vueltas de dos fases, y se determina de la diferencia fasorial de las dos f.e.m de fase que están aplicadas a los extremos de las  $N_{AX}$  espiras como se muestra en la figura 25 inciso b. Proporcional al voltaje primario  $V_{AB}$  se induce un voltaje secundario  $V_{AB}$ .

Los principios de los terminales de las bobinas de alta tensión se rotulan con las letras mayúsculas A, B, C ó U, V, W y los finales con X, Y, Z. Figura 26 inciso a. De manera normalizada, independientemente del tipo de conexión del transformador, los conexionados del primario toman la alimentación de la red por los principios de bobina A, B, C ó U, V, W.

Los principios de los terminales de las bobinas de baja tensión se rotulan con las letras minúsculas a, b, c ó u, v, w y los finales con x, y, z.

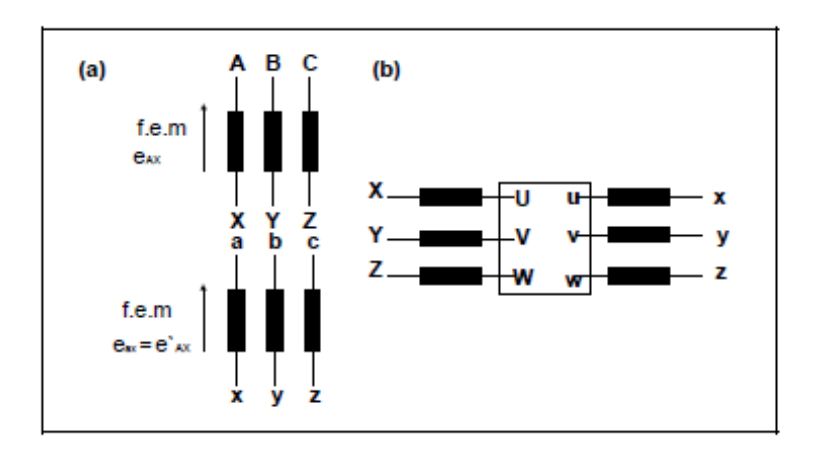

Figura 26. **Borneras de conexión**

Fuente: [<http://bibliotecadigital.univalle.edu.co/bitstream/10893/1439/1/Transformadores-](http://bibliotecadigital.univalle.edu.co/bitstream/10893/1439/1/Transformadores-Metodologia%20generalizada.pdf)[Metodologia%20generalizada.pdf>](http://bibliotecadigital.univalle.edu.co/bitstream/10893/1439/1/Transformadores-Metodologia%20generalizada.pdf). Consulta: 15 de mayo de 2011.

Se asume para cada fase que si los devanados de A.T. y B.T. están ubicados en una misma columna, con igual polaridad, para un - flujo máximo se induce la f.e.m de fase de alta tensión y en baja tensión la f.e.m de fase con orientación que se muestra en la figura 26 inciso a.

#### **3.3.2. Reglas para conexión**

Hacer coincidir el diagrama del reloj con el diagrama fasorial, quedando ambos superpuestos. Iniciar el diagrama fasorial pintando el vector de A.T. de la fase bajo estudio en la posición 0/12.

Por ejemplo: para la fase A, secuencia ABC, la f.e.m A-X está a 0° eléctricos, los vectores para las demás fases se dibujan respetando la secuencia, figura 27 inciso a.

Asumir que los vectores de las tensiones de línea rotan en el sentido de giro en  $\omega t$  si para una secuencia definida constituyen un triángulo equilátero sobre los vectores de las f.e.m de fase, cerrando en contra del giro de las manecillas del reloj y tienen la secuencia de las f.e.m de fase, figura 27 inciso b. En caso contrario rotan en contra del sentido de giro en wt como se muestra en la figura 25 inciso b.

70

#### Figura 27. **Sentido de giro tensiones de línea. Primario**

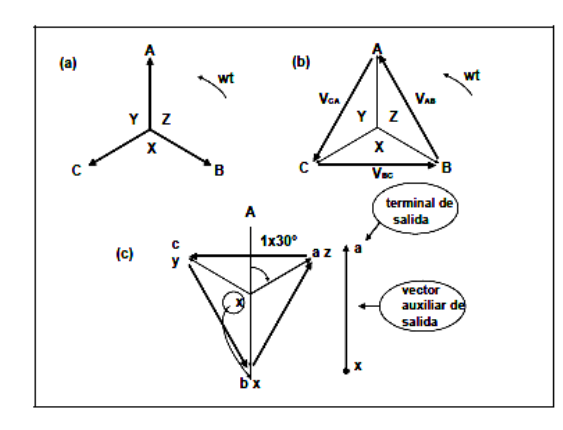

Fuente: [<http://bibliotecadigital.univalle.edu.co/bitstream/10893/1439/1/Transformadores-](http://bibliotecadigital.univalle.edu.co/bitstream/10893/1439/1/Transformadores-Metodologia%20generalizada.pdf)[Metodologia%20generalizada.pdf>](http://bibliotecadigital.univalle.edu.co/bitstream/10893/1439/1/Transformadores-Metodologia%20generalizada.pdf). Consulta: 16 de mayo de 2011.

Los terminales de salida de los devanados secundarios en cada tipo, quedan definidos por el rótulo superior del vector auxiliar de f.e.m de salida, el cual se obtiene pintando una línea vertical al lado derecho de la estrella de f.e.m secundaria. El sentido de ésta f.e.m auxiliar (hacia arriba o hacia abajo) se obtiene proyectando la f.e.m de la fase estudiada, por ejemplo: el vector auxiliar de f.e.m de salida presentado en la figura 27 inciso c corresponde a la proyección del vector de la fase A y su mayor potencial está definido por el de la misma fase.

La letra superior en el vector de f.e.m auxiliar indica si el devanado secundario del transformador tendrá sus terminales de salida por principios o finales de bobina. En la figura 27 inciso c, el vector de f.e.m auxiliar indica que los principios de bobina son los terminales de salida a bornes, en el secundario del transformador, tanto para la fase A como para las otras.

Para determinar el sentido adecuado de cierre de las deltas primarias, se toma como indicadores de vectores en adelante, respecto a la referencia 0° (índice 0/12) así, los índices 11 o 5 para índice impar y 10 o 4 incluyendo 0/12, 6, para índice par. Para determinar el sentido adecuado de cierre de las deltas secundarias se toma como indicadores de vectores en atraso, respecto a la referencia 0° (índice 0/12), los índices 1 o 7 (para índice impar), 2 o 8 incluyendo 0/12, 6 (para índice par).

#### **3.4. Conexión horaria delta**

A continuación se presenta el procedimiento para el conexionado de los devanados en delta para índices horarios impares y pares.

#### **3.4.1. Cierre de las deltas primarias para tipos impares**

Si el transformador Dy es del tipo con índice 11 o 5, los vectores de las tensiones de línea de la delta se deben cerrar en el sentido de giro de  $\omega t$  como se muestra en la figura 28 inciso a. Para otro tipo se debe cerrar en sentido contrario, como se muestra en la figura 28 inciso b. Los extremos de cada vector de línea se deben rotular, el uno con la letra de la fase que le impone el mayor potencial y el otro con la letra del menor potencial de la misma fase.

72

# Figura 28. **Conexionado del primario y sentido de las tensiones a) tipo 11 o 5, b) tipo 1 o 7**

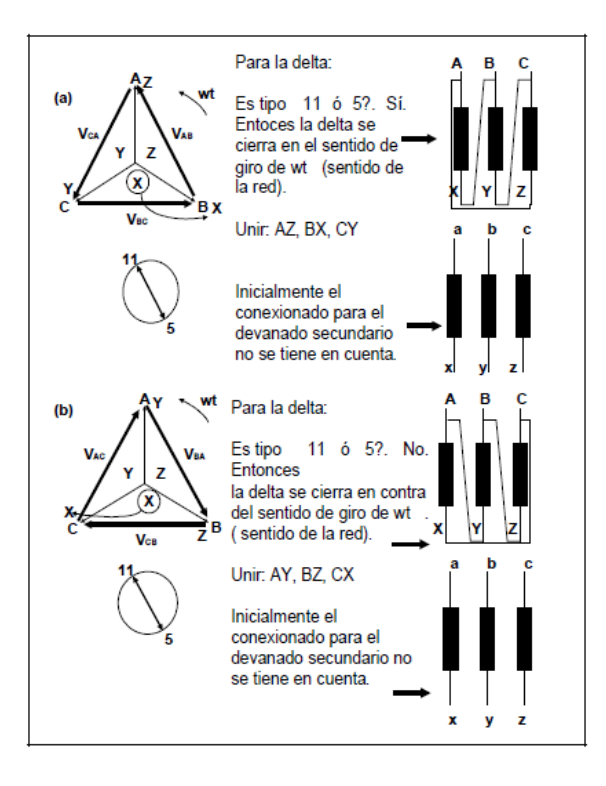

Fuente: [<http://bibliotecadigital.univalle.edu.co/bitstream/10893/1439/1/Transformadores-](http://bibliotecadigital.univalle.edu.co/bitstream/10893/1439/1/Transformadores-Metodologia%20generalizada.pdf)[Metodologia%20generalizada.pdf>](http://bibliotecadigital.univalle.edu.co/bitstream/10893/1439/1/Transformadores-Metodologia%20generalizada.pdf). Consulta: 16 de mayo de 2011.

Al final el doble rotulo en cada extremo de la delta indicará los terminales de las bobinas que deben conectarse físicamente.

## **3.4.2. Cierre de las deltas primarias para tipos pares**

Si el transformador Dd, es del tipo con índice 10 o 4 (los tipos 0/12, 6 deben ser incluidos en esta clase pues no representan ni atraso ni adelanto), los vectores de las tensiones de línea de la delta se deben cerrar en el sentido de giro de  $\omega t$  como se muestra en la figura 29 inciso a. Para otro tipo se debe cerrar en sentido contrario, como se muestra en la figura 29 inciso b.

# Figura 29. **Sentido de las tensiones de línea primaria y cierre de los conexionados tipos 10 o 4 y tipos 0/12 o 6**

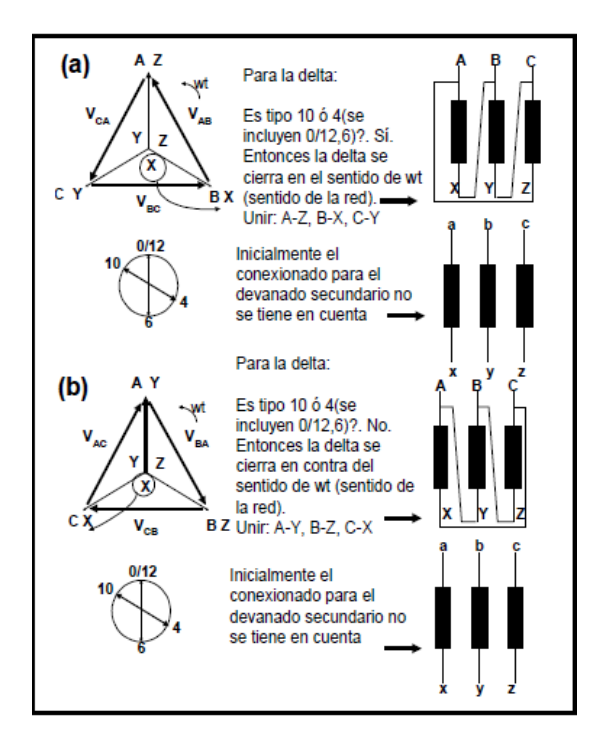

Fuente: [<http://bibliotecadigital.univalle.edu.co/bitstream/10893/1439/1/Transformadores-](http://bibliotecadigital.univalle.edu.co/bitstream/10893/1439/1/Transformadores-Metodologia%20generalizada.pdf)[Metodologia%20generalizada.pdf>](http://bibliotecadigital.univalle.edu.co/bitstream/10893/1439/1/Transformadores-Metodologia%20generalizada.pdf). Consulta: 17 de mayo de 2011.

## **3.4.3. Cierre de las deltas secundarias para tipos impares**

Si el transformador Yd es del tipo con índice 1 o 7, los vectores de las tensiones de línea de la delta se deben cerrar en el sentido de giro hacia donde apunta el vector auxiliar de f.e.m de salida como se muestra en la figura 30 inciso a. Para otro tipo se debe cerrar en sentido contrario, como se muestra en la figura 30 inciso b.

# Figura 30. **Sentido de las tensiones de línea secundaria y cierre de los conexionados a) tipos 1 o 7, b) tipos 11 o 5**

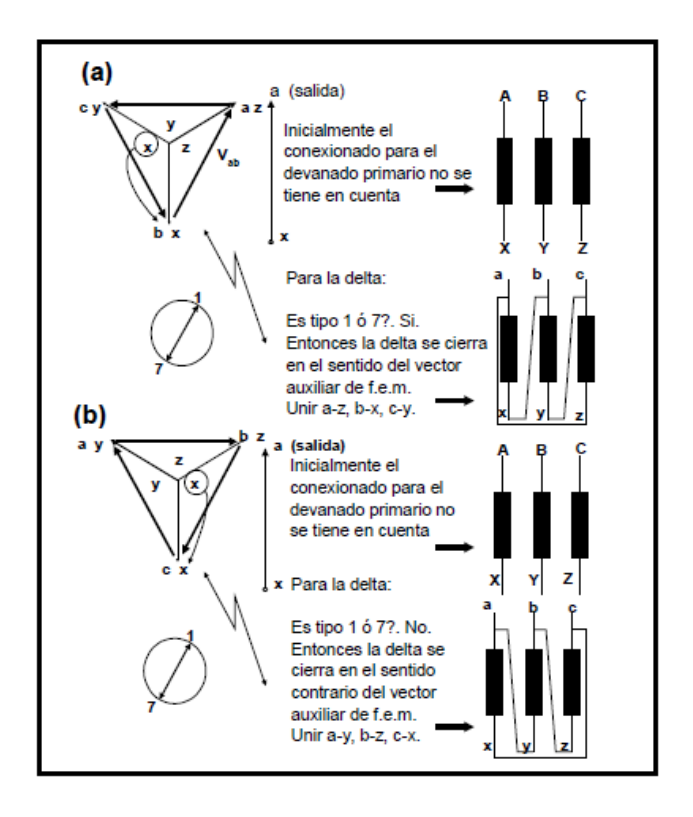

Fuente: [<http://bibliotecadigital.univalle.edu.co/bitstream/10893/1439/1/Transformadores-](http://bibliotecadigital.univalle.edu.co/bitstream/10893/1439/1/Transformadores-Metodologia%20generalizada.pdf)[Metodologia%20generalizada.pdf>](http://bibliotecadigital.univalle.edu.co/bitstream/10893/1439/1/Transformadores-Metodologia%20generalizada.pdf). Consulta: 17 de mayo de 2011.

Los extremos de cada vector de línea se deben rotular, el uno con la letra de la fase que le impone el mayor potencial y el otro con la letra del menor potencial de la misma fase. Al final el doble rótulo en cada extremo de la delta indicará los terminales de las bobinas que deben conectarse físicamente.

## **3.4.4. Cierre de las deltas secundarias para tipos pares**

Si el transformador Dd, y es del tipo con índice 2 o 8, los vectores de las tensiones de línea de la delta se deben cerrar en el sentido de giro hacia donde apunta el vector auxiliar de f.e.m de salida como se muestra en la figura 31 inciso a.

# Figura 31. **Sentido de las tensiones de línea secundaria y cierre de los conexionados a) tipos 2 u 8, 0/12 o 6 b) tipos 10 o 4**

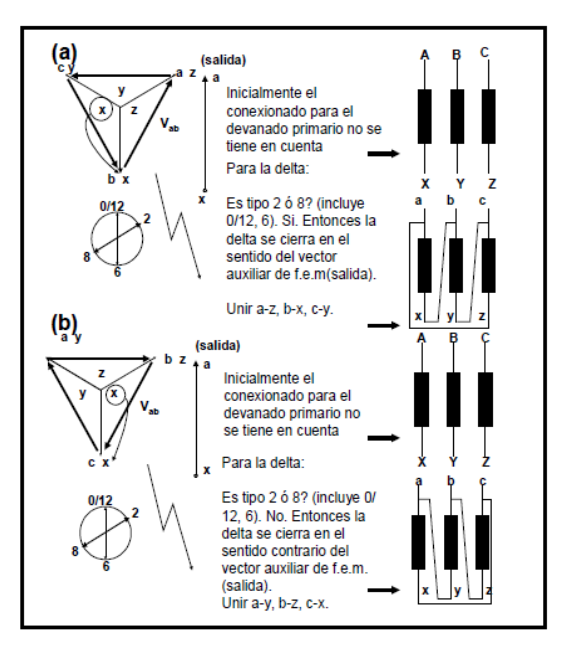

Fuente: [<http://bibliotecadigital.univalle.edu.co/bitstream/10893/1439/1/Transformadores-](http://bibliotecadigital.univalle.edu.co/bitstream/10893/1439/1/Transformadores-Metodologia%20generalizada.pdf)[Metodologia%20generalizada.pdf>](http://bibliotecadigital.univalle.edu.co/bitstream/10893/1439/1/Transformadores-Metodologia%20generalizada.pdf). Consulta: 17 de mayo de 2011.

En este caso se incluyen los tipos 0/12 y 6, porque sus índices no representan ni atraso ni adelanto. Para otro tipo se debe cerrar en sentido contrario, como se muestra en la figura 31 inciso b.

## **3.5. Conexión horaria estrella**

A continuación se presenta el procedimiento para el conexionado de los devanados en estrella. Se está normalizado Y y 0, así como Y y 6.

## **3.5.1. Conexión Y primaria**

Para cualquier tipo de conexionado que involucre una Y primaria, ésta será obtenida conectando los finales de bobina de todas las fases como se muestra en la figura 32 inciso a.

# **3.5.2. Conexión Y secundaria**

Para cualquier tipo de transformador que involucre una conexión del devanado secundario en Y, se unen los finales de bobina de todas las fases si el vector de la f.e.m auxiliar indica que la salida es por principios de bobina. En caso contrario se conectarán todos los principios de bobina, como se muestra en la figura 32 inciso c (para los tipos normalizados 5, 6, 7).

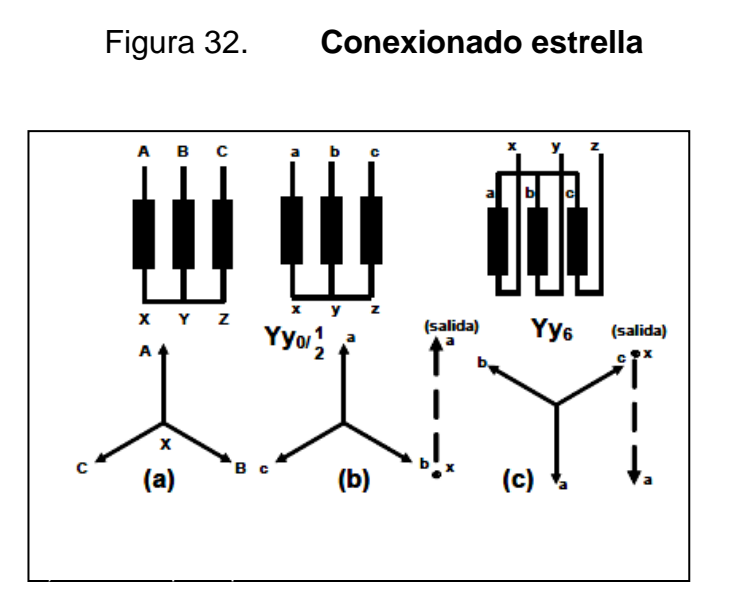

Fuente: [<http://bibliotecadigital.univalle.edu.co/bitstream/10893/1439/1/Transformadores-](http://bibliotecadigital.univalle.edu.co/bitstream/10893/1439/1/Transformadores-Metodologia%20generalizada.pdf)[Metodologia%20generalizada.pdf>](http://bibliotecadigital.univalle.edu.co/bitstream/10893/1439/1/Transformadores-Metodologia%20generalizada.pdf). Consulta: 17 de mayo de 2011.

## **3.6. Conexión en paralelo**

En muchas instalaciones eléctricas es necesario instalar más de un transformador en el mismo recinto de la subestación, evitando que se dependa de una sola unidad. Esos transformadores pueden ser conectados al sistema secundario de la subestación individualmente, lo que muchas veces no constituye ninguna ventaja operacional o ser interconectados convenientemente en el secundario. El número de transformadores en paralelo debe ser limitado en función de las elevadas corrientes de cortocircuito que obligarían a dimensionar los equipos de interrupción con gran capacidad de ruptura, lo que en consecuencia provocaría un elevado costo de la instalación.

78

Para que sea posible colocar dos o más transformadores en servicio en paralelo es necesario que se cumplan las siguientes condiciones:

- Grupo de conexiones iguales. En el país es el grupo 11 (D y 11 o Y d 11).
- Relación de transformación nominal iguales. Todos los transformadores deben tener el conmutador de tensión en la misma posición.
- Tensiones nominales de corto circuito aproximadamente iguales. No deben diferir en más del 10%; y de ser posible, el transformador con la potencia nominal más reducida debería tener la tensión nominal de cortocircuito mayor.
- La relación de las potencias nominales no debe ser mayor de 3:1.
# **4. IMPLEMENTACIÓN DEL LABORATORIO VIRTUAL**

#### **4.1. Modelado del transformador**

LabVIEW<sup>®</sup> es un lenguaje de programación gráfico de gran nivel, es muy utilizado en la simulación y ejecución de procesos, pues cuenta con una interfaz sencilla y simple, pero altamente eficiente.

La distribución de este *software* es gratuita; sin embargo, vale la pena destacar que las licencias de LabVIEW® pueden adquirirse con planes especiales para instituciones educativas.

Para el funcionamiento correcto de este programa diseñado para el Curso de Conversión de Energía 2, se necesita en el equipo de cómputo los siguientes requerimientos mínimos: procesador Dual Core, memoria RAM de 1 G y espacio en disco de 50 MB.

Dado los conocimientos previos de lo que es un transformador de potencia, se adjunta a este documento un programa hecho en LabVIEW®, con el fin de que pueda ser utilizado y así complementar los conceptos vistos, para eso se propone integrar al curso de Energía Electromecánica dicho *software*, en el cual se encuentran una serie de prácticas.

81

## **4.2. Práctica 1: prueba de vacío y cortocircuito**

En esta sección se procederá a establecer el procedimiento necesario para poder utilizar el *software* incluido para este capítulo. Para poder ingresar a la sección de pruebas, se da click en la pestaña prueba de vacío y cortocircuito. Este panel está dividido en dos partes, a la derecha se encuentra la prueba de vacío y en la izquierda la de cortocircuito.

Para poder iniciar el programa se presiona el botón run, para detener se presiona stop. En la parte de arriba se tiene el ingreso de los datos generales del transformador: potencia nominal en KVA, voltaje del primario y secundario en voltios.

Figura 33. **Pestaña selección pruebas**

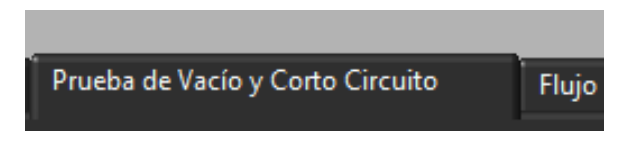

Fuente: elaboración propia.

Para esta práctica se tomará el siguiente problema:<sup>1</sup>

Un transformador monofásico de 250 KVA, 15 000/250 V, 50Hz, ha dado los siguientes resultados en los ensayos:

 $\overline{a}$ <sup>1</sup> FRAILE MORA, Jesús. Máquinas eléctricas. p. 193.

- Vacío: 250 V, 80 A, 4 000 (datos medidos en B.T.)
- Cortocircuito: 600 V, potencia asignada, 5 000 W (datos medidos en el lado de A.T).
- Calcular: parámetros del circuito equivalente del transformador reducido al primario y corriente de cortocircuito de falla.

Los datos a ingresar en la parte de arriba del panel son los siguientes véase figura 34:

Potencia aparente: 250 KVA Voltaje primario: 15 000 V Voltaje secundario: 250

# Figura 34. **Ingreso datos generales**

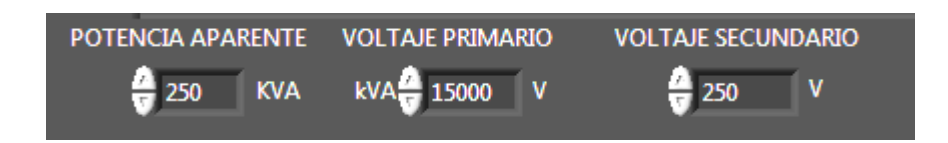

Fuente: elaboración propia.

# **4.2.1. Cálculos a partir de la prueba de vacío**

En el panel, en la pestaña pruebas se ingresarán del ensayo en vacío tomando en cuenta en qué devanado se aplicó la prueba.

Se debe indicar hacia qué devanado se requieren referir los parámetros. En este caso se tomará en cuenta que el ensayo se hizo en baja tensión y que se quiere referir los parámetros que se encontraron en el devanado primario, al devanado secundario, para esto se ingresan los siguientes datos:

 $V_0$  = 250 V  $I_0 = 80 A$  $P_0 = 4000 W$ 

El diagrama vectorial que se genera, muestra las corrientes y voltajes medidos y calculados:

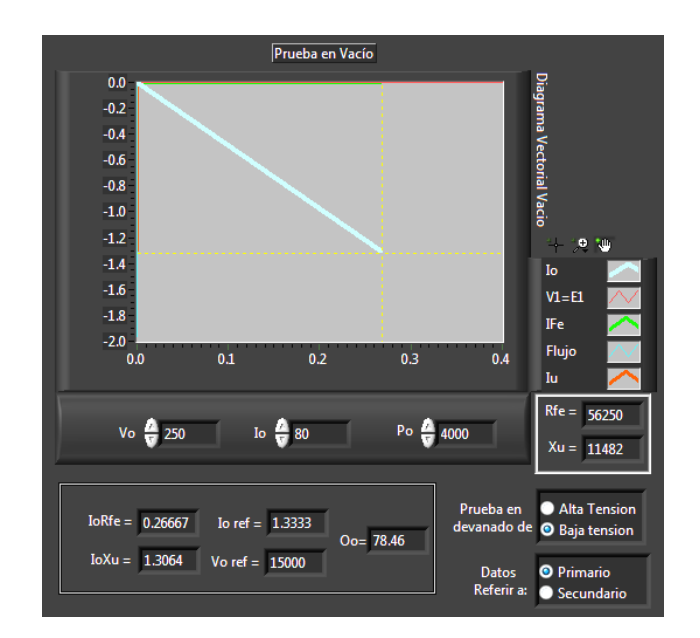

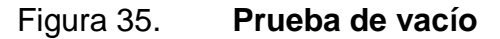

Al finalizar la práctica el programa arrojará los siguientes resultados.

 $R_{Fe}$  = 56 250 ohmios

 $X_{\mu}$  = 11 482 ohmios

- $V_{10}$  = 15 000 voltios
- $I_{10}$  = 1,333 a
- $I_{Fe}$  = 0,2666 amperios
- $I_{\mu}$  = 1,30639 amperios

 $\theta_0$  = 78,46°

- Los datos están medidos en el lado de baja tensión donde se aplicó 250 V, refiriendo el voltaje y la corriente al primario se tiene que:  $I_0 = 1,333$ A;  $V_0 = 15000$  V.
- Referir los parámetros para el devanado secundario, se deberá seleccionar en la opción referir datos a secundario.
- En la parte de arriba del panel ingresar: Potencia aparente  $= 250$  KVA Voltaje del primario  $= 15000 \text{ V}$ Voltaje del secundario = 250 V
- Seguidamente para hacer la prueba en el lado de Alta Tensión y refiriendo al primario se deberá ingresar los siguientes datos:

 $I'_0 = I_0/a$  $I'_0$  = 80/60 = 1,33 A  $V_0$  =15 000 V  $P_0 = 4 000 W$ 

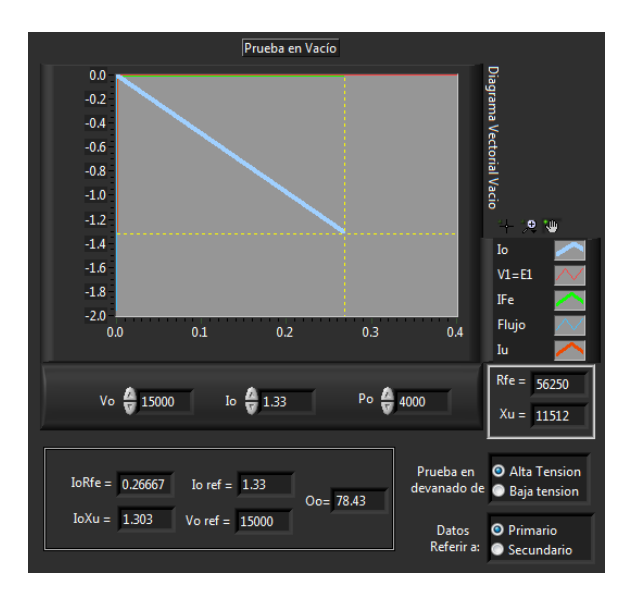

### Figura 36. **Prueba de vacío en lado de alta tensión**

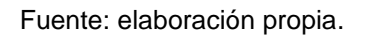

- Seleccionando: referir al primario.
- En el programa se debe indicar en qué lado se está midiendo y a qué lado se quiere referir, tomando en cuenta las medidas correctas para el ensayo.

### **4.2.2. Cálculos a partir de la prueba de cortocircuito**

En el panel se deberá ingresar los datos tomando en cuenta en que devanado se aplique la prueba, para esto se tendrá que seleccionar las casillas respectivas. Para complementar la resolución del problema antes citado y tomando sus datos iniciales se indicó que el ensayo fue efectuado en el lado de alta y que se requiere referir los parámetros al devanado primario.

$$
V_{cc} = 600 \text{ V}
$$

$$
P_{cc} = 5000 \text{ W}
$$

El diagrama vectorial que se genera, muestra los parámetros medidos y los resultados geométricamente en el diagrama vectorial respectivo.

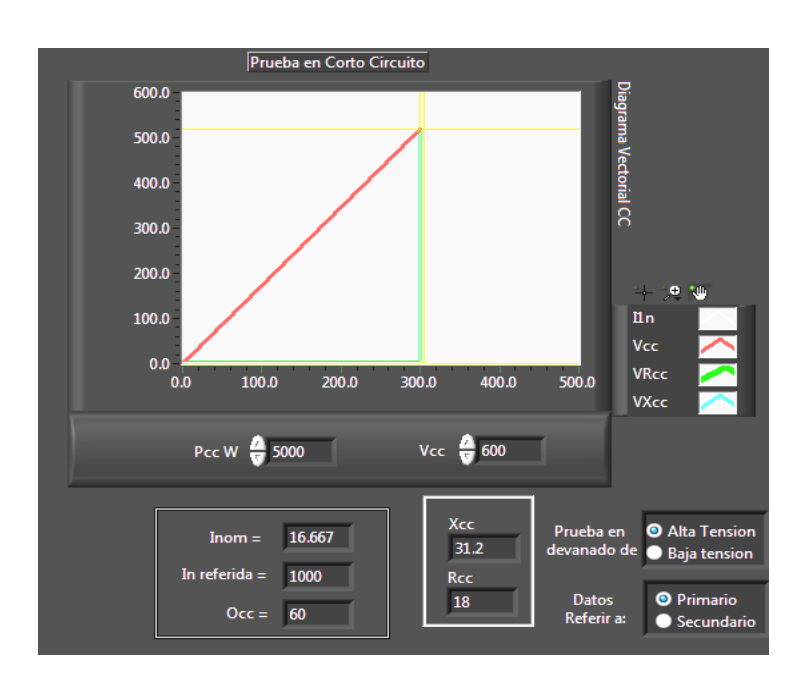

Figura 37. **Resultado de la prueba de cortocircuito**

Fuente: elaboración propia.

Cuando el programa se ponga en marcha se tendrán los siguientes resultados:

$$
R_{cc} = 18 \Omega
$$
  

$$
X_{cc} = 31,2 \Omega
$$
  

$$
I_n = 16,66 \text{ A}
$$
  

$$
I'_n = 1000 \text{ A}
$$

- La corriente nominal es con la cual se hizo el ensayo. La corriente  $I_n$ ' es la corriente nominal referida al lado en que se quiere obtener los parámetros.
- Si se requiere referir los parámetros para el devanado secundario, se debe seleccionar la opción referir a secundario.
- Si en la parte de arriba del panel de pruebas se ingresan los siguientes datos:

Potencia aparente  $= 250$  KVA Voltaje del primario  $= 15000 \text{ V}$ Voltaje del secundario = 250 V

Y suponiendo que el ensayo de corto circuito se hace en el lado de BT, se tienen los siguientes parámetros:

$$
V'_{cc} = \frac{V_{cc}}{a} = \frac{600}{60}
$$
  

$$
P_0 = 4\,000
$$

Seleccionar la casilla de baja tensión

- Para referir los resultados utilizar las opciones: referir al primario y referir al secundario.
- En la parte de abajo del panel de pruebas se tiene un apartado que hace la corrección del valor de las resistencias calculadas.

 Para hacer la corrección de la resistencia se deberán ingresar tres valores: resistencia calculada, temperatura a la que fue medida y temperatura a la real, el resultado se presentará en resistencia corregida

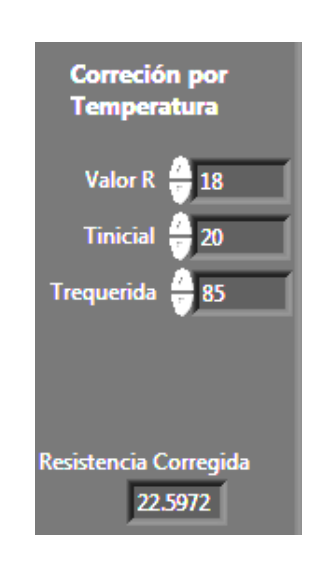

### Figura 38. **Corrección de temperatura**

Fuente: elaboración propia.

### **4.2.3. Implementación interactiva con el estudiante**

En el curso de Conversión de Energía 2 se dan las herramientas para cálculo de los parámetros de un transformador a partir de los ensayos en vacío y corto circuito, en la sección anterior se dieron los lineamientos necesarios para hacer uso del *software* en relación a este tema, es por esto que se presenta a continuación una práctica con una serie de cuestionamientos; en la cual el estudiante reafirmará sus conocimientos y le ayudará a optimizar su estudio al efectuar los cálculos con el *software* en mención.

# **4.2.4. Taller de evaluación**

A continuación se presenta el formato de la evaluación del personal, la cual consta de 10 preguntas.

# Figura 39**. Evaluación**

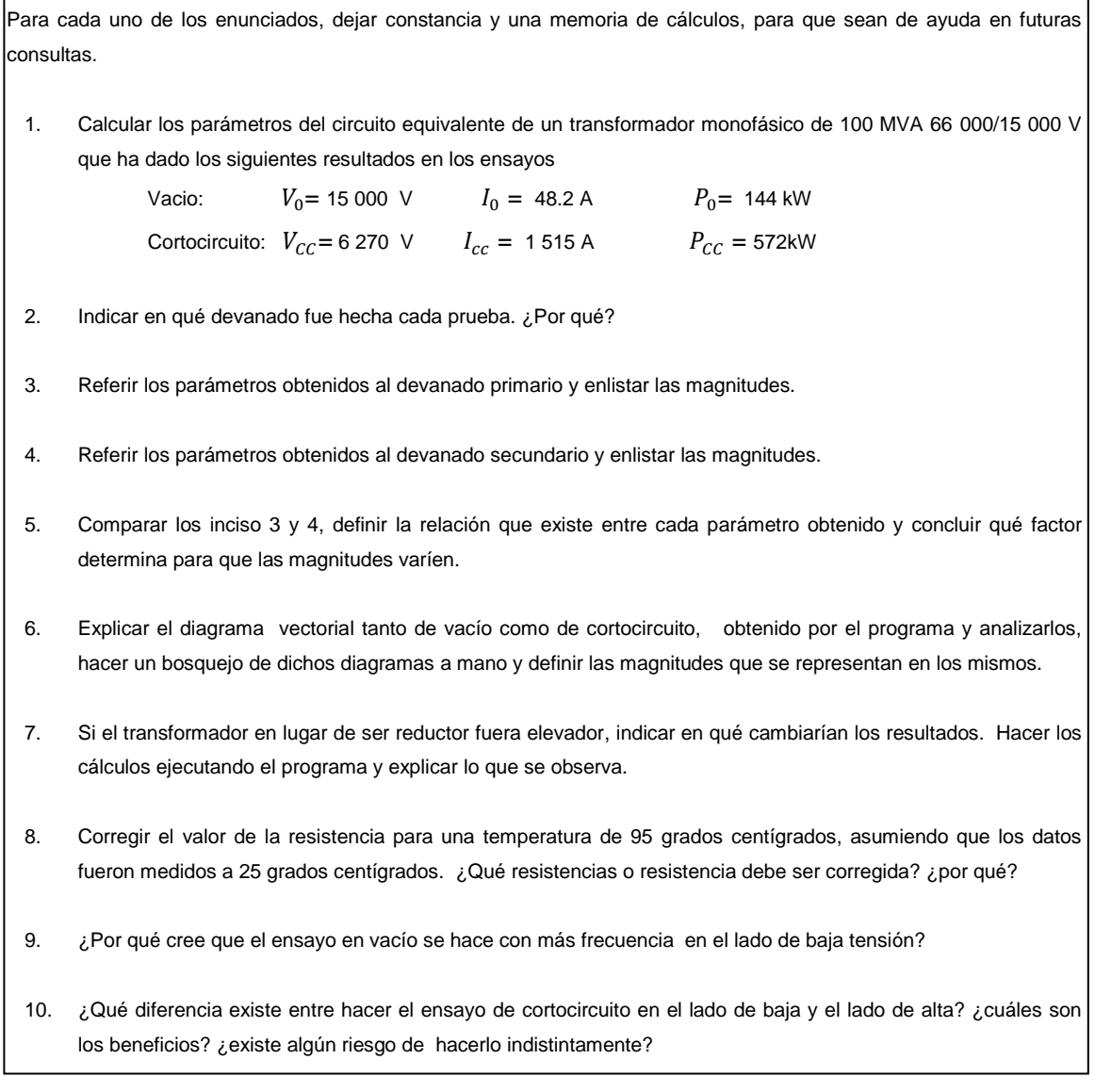

### **4.3. Práctica 2: flujo de dispersión**

Al finalizar de ingresar los datos al programa, éste hará los cálculos de la reactancia, misma que trasladará a un circuito equivalente. Para obtener el porcentaje del flujo perdido, se asumirá que el circuito del transformador es puramente inductivo donde  $R_1$ ,  $R_2=0$  y  $R_{FE}=$  infinito. La impedancia en el secundario inicialmente será 0.

El flujo se obtiene de la siguiente ecuación:

$$
\varphi = \frac{V}{4.44fN} \tag{ecuación 92}
$$

A continuación se presenta la siguiente práctica.

Anote todos sus resultados y documente los fundamentos en cuales basa sus respuestas.

Se tiene un transformador monofásico con especificaciones dadas.

# Tabla I. **Datos transformador: flujos de dispersión**

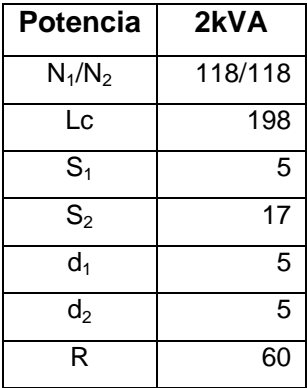

Fuente: elaboración propia.

A continuación se muestra el ingreso de los datos en el programa:

# Figura 40. **Bobinas concéntricas y controles de ingreso de datos**

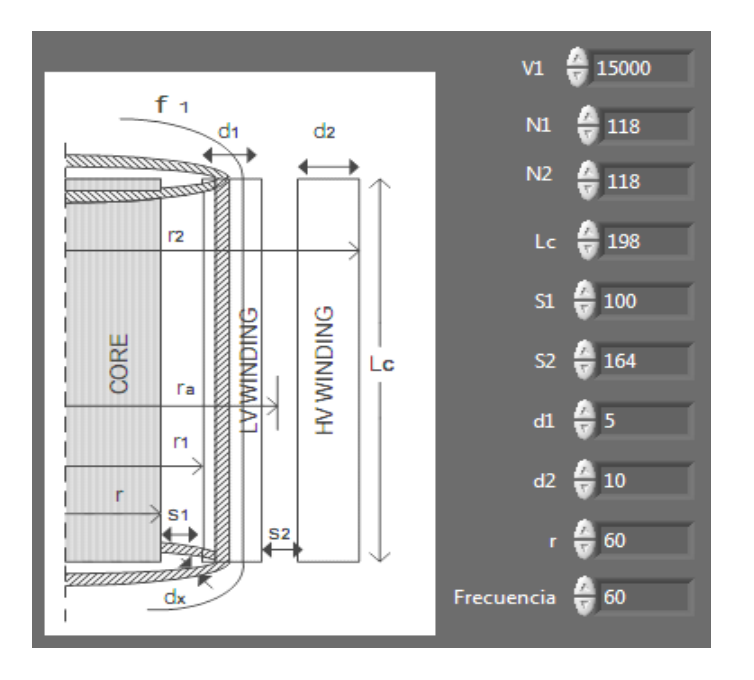

## Donde

 $N_1$ ,  $N_2$  = número de vueltas de cada devanado respectivamente

 $V1 = volto$  e de entrada

- $L_c$  = altura del devanado
- $S_1$  = distancia entre el núcleo y el devanado de bajo voltaje
- $S_2$  = distancia entre el devanado de bajo voltaje (LV) y el de alto voltaje (HV)
- $d_1$  = ancho del devanado de bajo voltaje (LV)
- $d_2$  = ancho del devanado de alto voltaje (HV)
- $r =$  radio del núcleo del transformador
- $f = f$ recuencia de operación

Se pide lo siguiente:

- Identificar cada parámetro suministrado.
- Ingresar parámetros en el programa, para esto, si se quiere aumentar o disminuir la cantidad ingresada, puede hacerse manualmente, dando click en la casilla o en las flechas que tiene la misma.
- Hacer el cálculo del flujo mutuo y flujo disperso, apoyándose con los datos en la tabla resumen del circuito y la ecuación del flujo.

Los resultados se presentarán de la siguiente forma. Ver figura 41.

## Figura 41. **Presentación de resultados: flujos de dispersión**

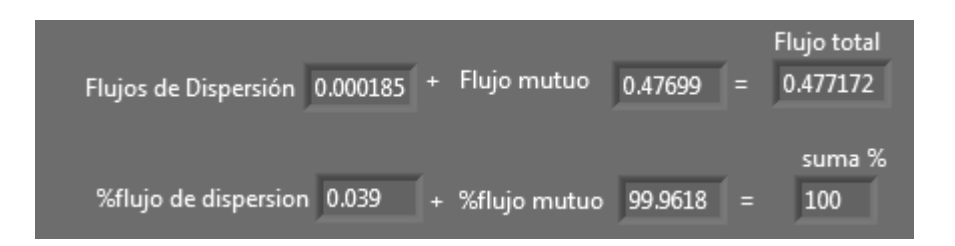

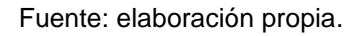

En la figura 41 se presenta que se dividió el flujo total en el flujo de dispersión y el flujo mutuo, esto se traduce en porcentajes y es así como llegará a apreciarse el porcentaje de cómo se distribuye este flujo total.

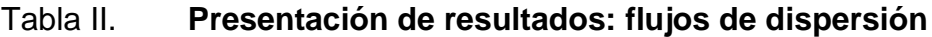

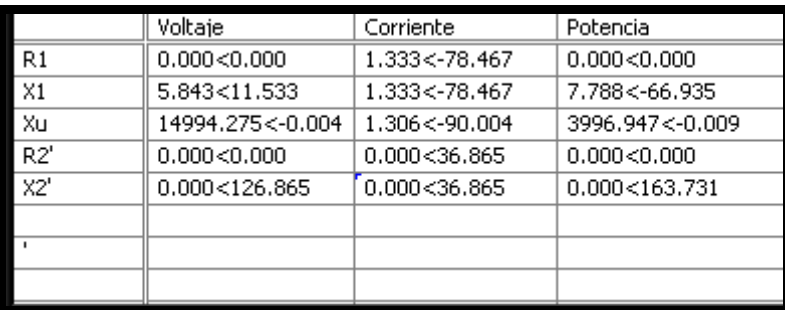

Fuente: elaboración propia.

En la tabla II se verán reflejados los resultados de las modificaciones que se hagan por cambiar el valor de las impedancias.

Hacer una tabla donde se defina la diferencia que va existiendo en el flujo al variar el voltaje de entrada, longitud de las bobinas, número de vueltas del primario y número de vueltas del secundario, distancia entre bobinas y frecuencia.

Identificar el porqué varía el flujo al modificar estos parámetros y fundamentar las respuestas con conceptos.

### **4.4. Práctica 3: circuito equivalente**

A continuación se presenta la explicación de los alcances del *software*  adjunto este documento para hacer uso de él y aplicarlo como apoyo en el estudio del circuito equivalente, diagrama vectorial y frecuencia en el transformador. Se inicia poniendo en marcha el programa en el botón RUN.

#### **4.4.1. Medición y manipulación de carga en devanados**

En la parte derecha del panel donde se muestra el circuito equivalente se encuentra los controles para ingresar cada parámetro del circuito, los datos que aparecen por default son los calculados en las pruebas de vacío y cortocircuito, si se quieren conocer los resultados de las pruebas de vacío, se da click en importar valores y dar click en actualizar, ahora se ingresan manualmente los datos en cada uno del circuito equivalente.

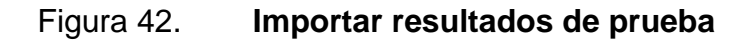

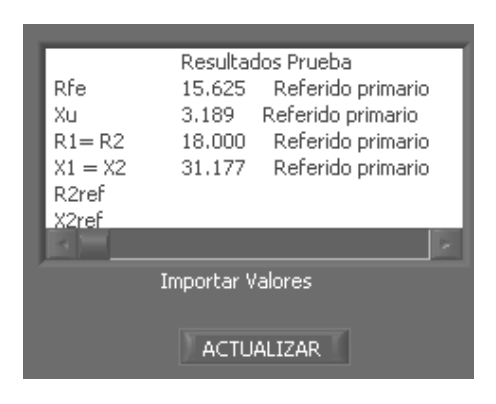

Fuente: elaboración propia.

# Figura 43. **Ingreso de parámetros para el circuito equivalente**

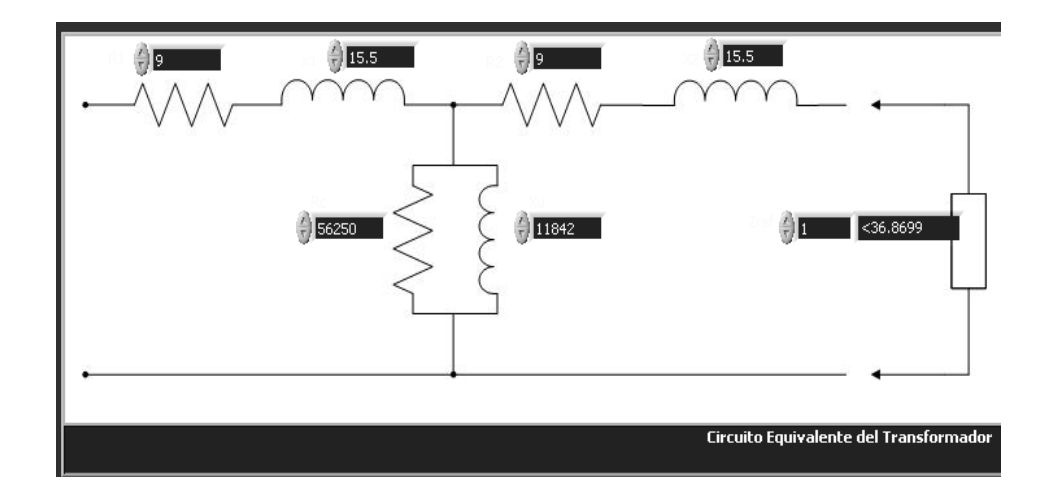

En las figuras 42 y 43 se ve como se ingresan los valores del circuito equivalente, en éstos también, se deberá colocar una impedancia de carga en la parte secundaria de las terminales del transformador y el ángulo de dicha carga estará dado por el control de factor de potencia, pudiendo estar en adelanto o en atraso.

### Figura 44. **Manipulación de voltajes: circuito equivalente**

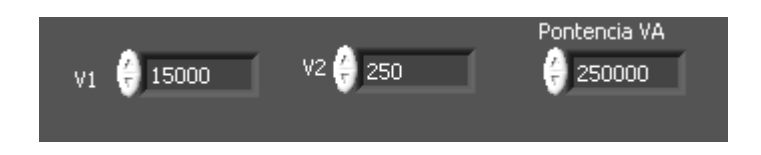

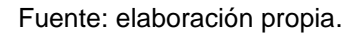

En los controles anteriores mostrados se ingresan los voltajes primario y secundario nominales del transformador, posteriormente el programa calculará con base en éstos voltajes, corriente y potencia utilizando la teoría de circuitos.

Para tener una idea de la carga que se está conectando, el programa con base en los voltajes nominales y potencia nominal, calcula la impedancia base y luego la refiere al primario, una vez ingresado el valor de la Z de carga, se calcula el valor por unidad utilizado, para esto se tiene:

 $Z_{Base,sec} = \frac{V_{21}^2}{2}$ S (ecuación 93)  $Z_{Base\,refnrim} = a^2 Z_{Base\,sec}$ (ecuación 94)

(ecuación 95)

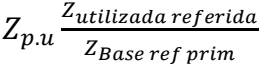

$$
V'_{Base} = V_{nom}
$$

 $\epsilon$ <sup>m</sup> (ecuación 96)

$$
V_{p.u.} = \frac{V_{utilizado}}{Base}
$$
 (ecuación 97)

Una vez ingresada la Z de carga, el programa calcula las magnitudes de corrientes y voltajes mostrando éstos en la tabla resultante que se muestra en la tabla III, reflejando cualquier cambio que se haga en los parámetros de entrada como en el control del factor de potencia.

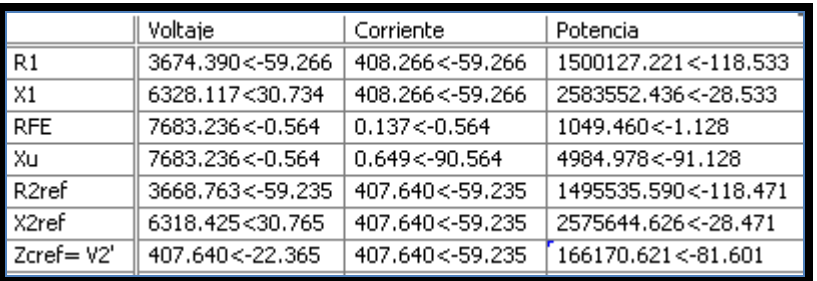

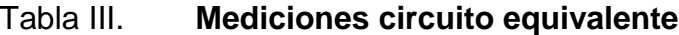

Fuente: elaboración propia.

La tabla se irá actualizando conforme se vaya moviendo el control de factor de potencia, así como los parámetros.

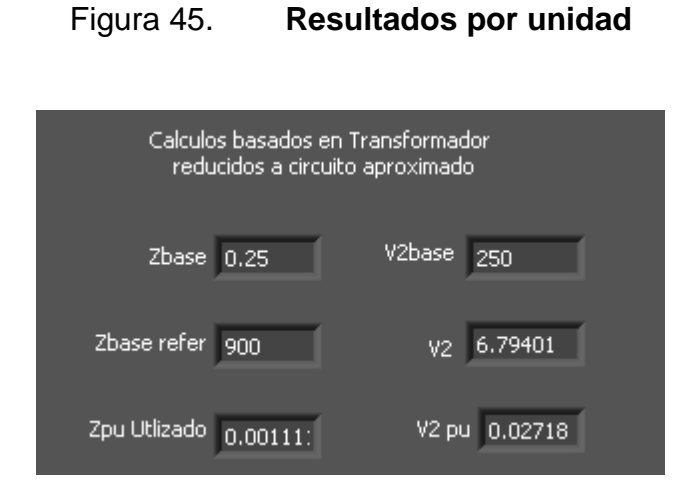

Fuente: elaboración propia.

Los resultados anteriores reflejan la carga que se agrega al lado secundario del transformador.

### **4.4.2. Diagrama vectorial representativo**

El diagrama vectorial del transformador muestra una explicación gráfica de cómo se conforman las corrientes y voltajes en el transformador. A manera didáctica el diagrama vectorial que se genera es representativo, dado a que se vería desproporcional si se utilizaran las magnitudes reales de parámetro.

Para observar los cambios que se presentan al variar el factor de potencia, se puede ir cambiando el factor de potencia utilizando el control del factor de potencia. Figura 46.

Así como se vaya variando el ángulo con el control, así irá variando el diagrama vectorial representativo, es decir este control afectará tanto al circuito equivalente como la corriente  $I'_2$  del diagrama vectorial representativo.

En las gráficas dibujadas se puede observar que a la derecha aparece la leyenda que representa cada vector trazado en el diagrama. Para alejar o acercar las gráficas, se deberá detener el programa con el botón pausa, seguidamente se presiona los botones para alejar y acercar, la mano que aparece entre las herramientas sirve para desplazarse entre el gráfico.

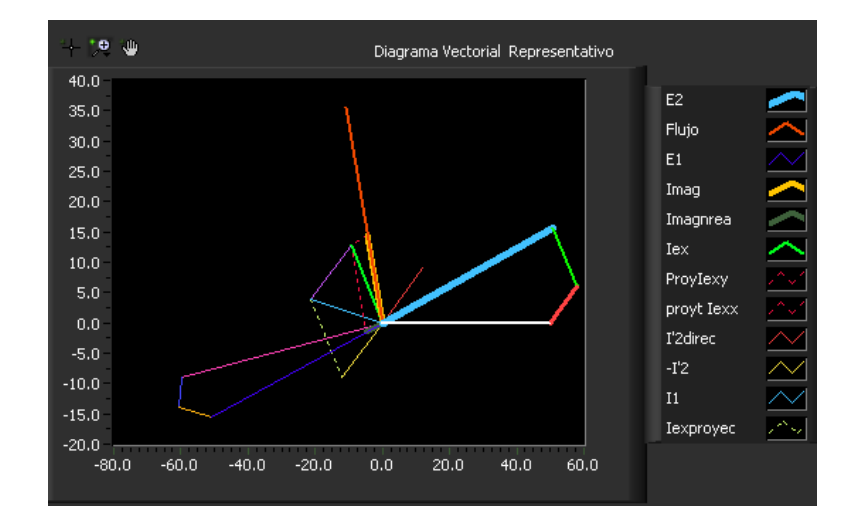

Figura 46. **Diagrama vectorial f.d.p. en adelante**

#### Figura 47. **Diagrama vectorial FP en atraso**

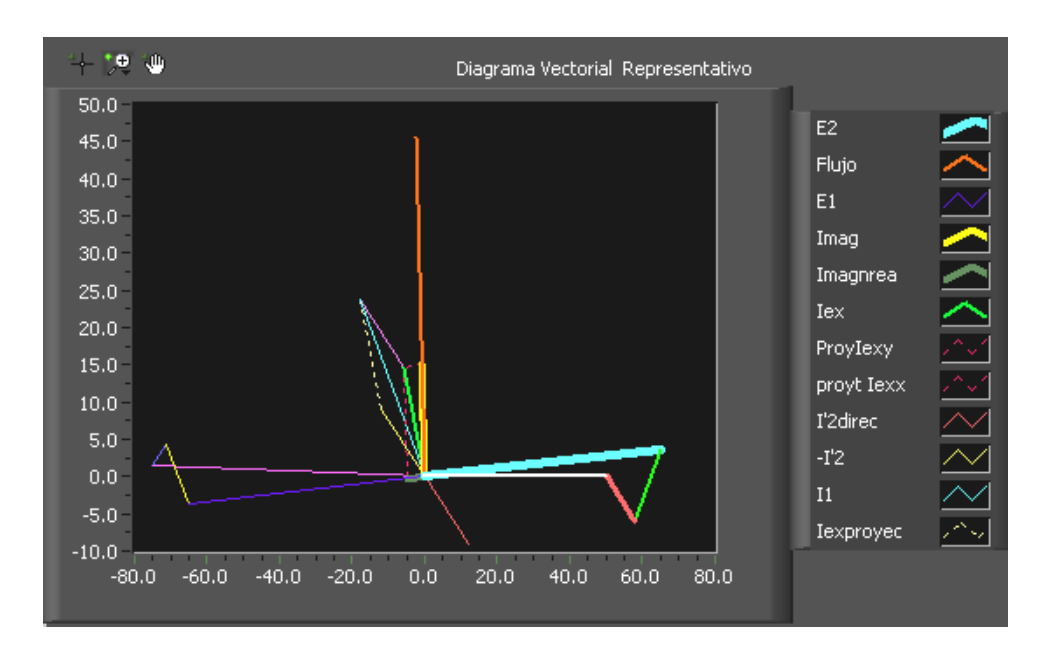

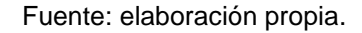

#### **4.4.3. Descarga electroatmosférica**

En la pestaña de descarga aparece el circuito equivalente visto en la figura 17, se presenta una visualización del comportamiento de la función de transferencia al responder a una señal de impulso.

### **4.4.4. Implementación interactiva con el estudiante**

En el curso de Conversión de Energía Electromecánica 2, cuando se pide al estudiante hacer el circuito equivalente o hacer cálculos en él, es una tarea en la cual se puede incurrir en error por lo extenso de los cálculos, por lo que es de gran apoyo el uso del *software* suministrado.

El diagrama vectorial puede llegar a ser confuso si no se tiene la imagen mental del cambio que sufre éste con la variación del factor de potencia.

En la sección anterior se presentaron los procedimientos en los cuales se indicaba cómo utilizar el programa y el alcance de éste, el objetivo de esta sección es retroalimentar de forma interactiva por medio de una práctica virtual, el concepto del circuito equivalente del transformador, así como la implementación del programa como herramienta de cálculo. Al finalizar el taller el estudiante tendrá las herramientas para hacer más rápido y exacto los cálculos y podrá hacer un diagrama vectorial representativo del circuito equivalente.

#### **4.4.5. Taller de evaluación**

A continuación se presenta una práctica con una serie de cuestionamientos para que el estudiante los resuelva paso a paso en donde deberá dejar una memoria de cálculo de sus procedimiento para futuras consultas, se sugiere un reporte con los resultados obtenidos en cada enunciado haciendo todas las observaciones que considere necesarias. Figura 48.

102

#### Figura 48. **Evaluación de la implementación del** *software*

- 1. Ingresar a la pestaña de circuito equivalente y a continuación se comprobará los datos iniciales de la prueba de vacío y cortocircuito, vista en el capítulo 1.
	- o En  $Z_c$  colocar una valor extremadamente grande, por ejemplo: 10x10<sup>10</sup>, colocar  $R_1$  =0,  $X_1$ =0,  $R_{FE}$ =56 250,  $X_u$  =11 482, V1=15 000 V.
	- o ¿Cuál es el resultado de las corrientes? ¿coinciden las corrientes para las cuales la prueba de vacío que se hicieron el devanado primario. Ir a la pestaña de pruebas y compruebe el resultado. ¿Por qué difiere mínimamente?
- 2. Ahora, con el circuito equivalente y con los parámetros que dio la prueba de cortocircuito, se comprueba si la corriente coincide con la que experimentalmente se trabajó en la pestaña de pruebas en la prueba de cortocircuito.
	- o Colocar  $R_1 = R_2 = 9$ ,  $X_1 = X_2 = 15.5$ ,  $R_{FE} = 10 \times 10^{10}$ ,  $X_u = 10 \times 10^{10}$ , V1=600 V,  $Z_c = 0$ .
	- o ¿Cuál es el resultado de las corrientes? ¿coinciden las corrientes en la rama de magnetización con las corrientes encontradas en la prueba de vacío del capítulo 1?. Ir a la pestaña de pruebas y comprobar el resultado. ¿Por qué difiere mínimamente?
- 3. Dibujar el diagrama del circuito equivalente del transformador con factor de potencia 0,8 en adelanto y atraso. Comprobar sus resultados con el programa.
- 4. En condiciones normales vaya subiendo la magnitud del la Z de carga de 50 en 50 manteniendo un factor de potencia de 0,85 en atraso, ¿Qué sucede? ¿Qué magnitudes van cambiando en la tabla de resultados?
- 5. En condiciones normales vaya variando el ángulo del la Z de carga de 0 a 90° de 10° en 10° manteniendo una magnitud de 1 000 ¿Qué sucede? ¿Qué magnitudes van cambiando?
- 6. Varíe la carga en múltiplos de 100 y observe los cambios ¿Qué sucede?
- 7. En la carga colocar un Zc=900 esto significa que esta a Zpu= 1 o sea el índice de carga es igual a 1. El factor de potencia en adelanto f.d.p = 0,8. Corra el programa y compare los resultados con la pestaña regulación del transformador colocando lo datos correspondientes del transformador así como C = 1, f.d.p = 0,8. ¿Podría decir que el procedimiento que se utilizó en la regulación del transformador es un método aproximado?.

### **4.5. Práctica 4: cálculo de la saturación**

A continuación se presentan dos problemas que su resolución se hará con el *software* suministrado. Se detallan los pasos a seguir para conseguir los resultados.

Problema 1

Una bobina con núcleo de hierro tiene 500 espiras, siendo su resistencia despreciable. La sección de núcleo es uniforme y vale 25 centímetros cuadrados, siendo la longitud magnética media igual a 80 centímetros. Si se tienen las curvas para tres tipos de materiales, acero fundido, chapa magnética e hipernik, determinará para cada material lo siguiente.

Si la tensión aplicada es alterna y de 220 V eficaces y la frecuencia es de 50 Hz. Calcular: circuito equivalente de la bobina; corriente de excitación.

Nota: se conoce por la información por el fabricante que a la tensión asignada o nominal de 220 V, las pérdidas en el núcleo son de 5 W/kg. El peso específico del material es igual a 7,8 kg/dm $3$ .

## Figura 49. **Saturación de un transformador**

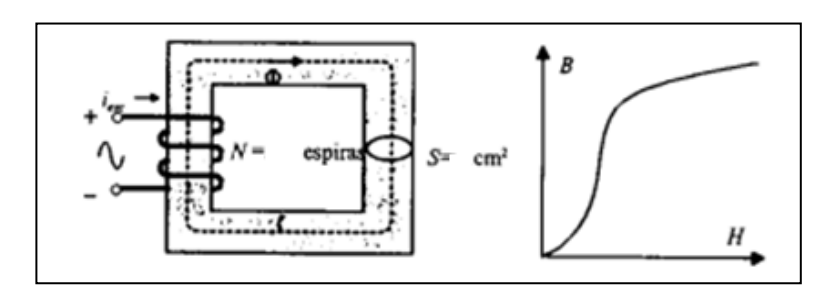

Fuente: ESPINOSA MALEA, José Manuel. Problemas resueltos circuitos magnéticos y transformadores. p. 35.

Solución:

En la figura 49 se muestra el circuito magnético de la bobina y su curva de imantación.

En la pestaña incorporación de la saturación se tiene en la figura 50.

# Figura 50. **Cuadro control del apartado de saturación**

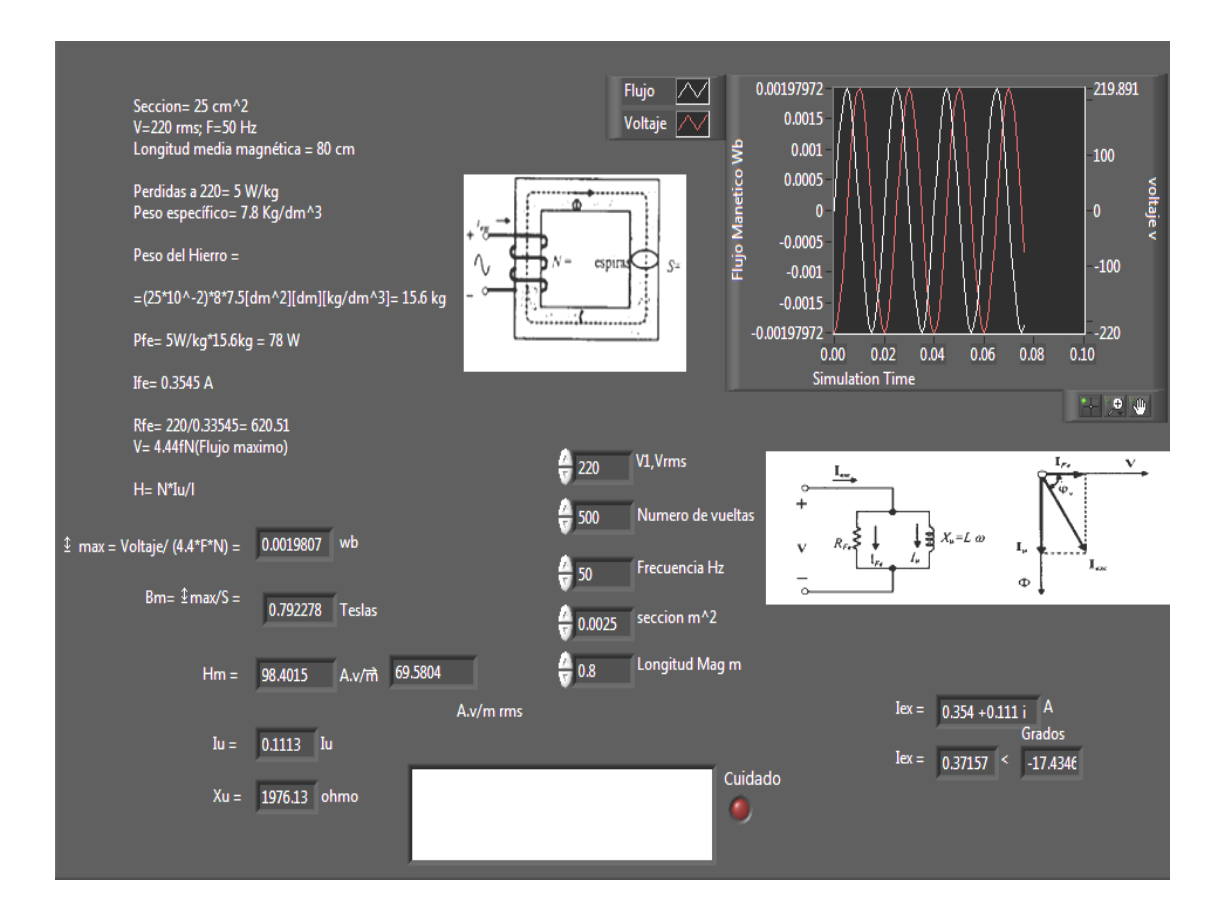

# Figura 51. Curva de saturación para diversos materiales

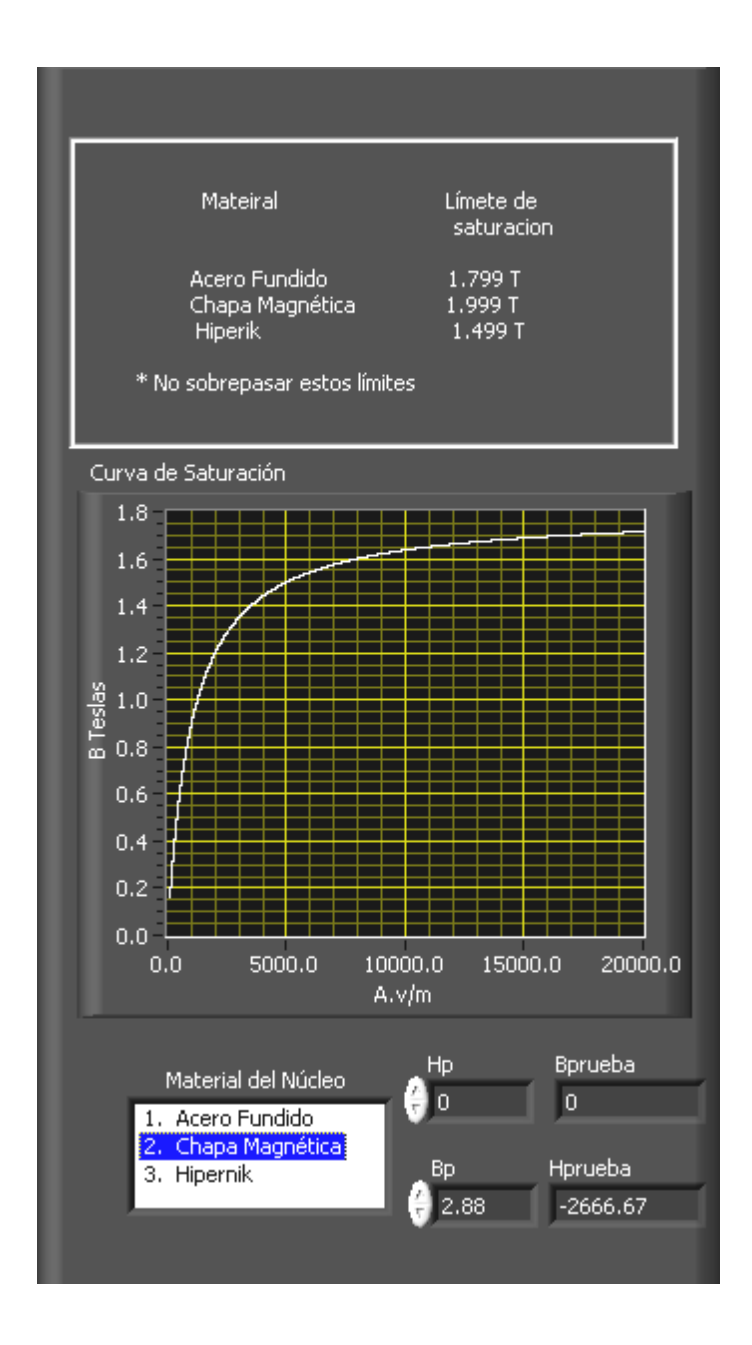

Las curvas que este control gráfico puede presentar son las de acero fundido, chapa magnética e Hipernik, para cada uno éstos se supondrá que el núcleo puede ser del material que se quiera seleccionar. Para encontrar un punto exacto en la curva se tienen dos controles:

Hp: en este control se ingresa la intensidad de campo magnético y devuelve un valor B<sub>prueba</sub> que está en Teslas.

B<sub>p</sub>: en este control se ingresa la densidad de campo magnético y nos devolverá un valor de H<sub>prueba</sub> que estará en A.v/m.

Para modelar la curva de estos materiales se usaron las ecuaciones de Föelich, se debe tomar en cuenta los límites máximos de saturación a los cuales se quiere diseñar el circuito magnético.

Los cálculos para obtener la resistencia  $R_{FE}$  se muestran en la figura 51.

### Figura 52. **Cálculo de corriente en el hierro problema 1**

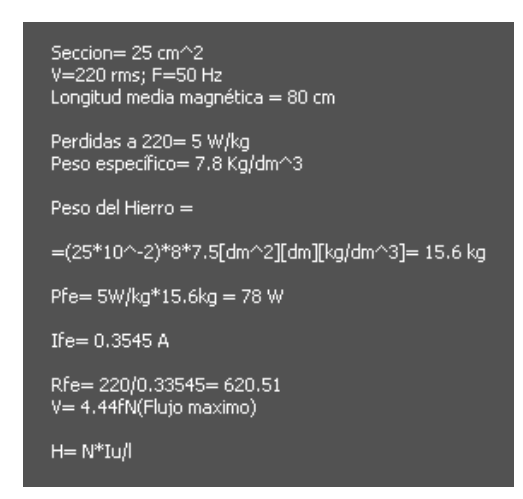

En la parte derecha se encuentra la solución de cómo encontrar Xµ. Los controles respectivos para ingresar los datos se muestran.

Ingresar los datos siguientes:

Voltaje 1 = 220 V Número de vueltas= 500 Frecuencia= 50 Hz Sección=  $0,0025$  m<sup>2</sup> Longitud magnética =  $0,8$  m

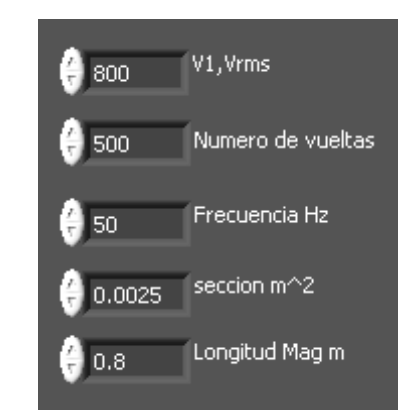

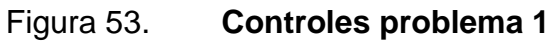

Fuente: elaboración propia.

Inicialmente, se despejará  $\phi$  de:

 $V = 4.44Nf\phi$  (ecuación 98)

Y se obtiene Bm a partir de conocer el área transversal. Ahora, para encontrar un Hm se tiene que interpolar en la gráfica, pero para conocer un valor de H a partir de un valor de B se va al control Bp, ingresar la densidad de campo magnético en teslas y el programa interpolará.

$$
H_{ef} = \frac{H}{\sqrt{2}} = \frac{NI_{\mu}}{l}
$$
 (ecuación 99)

Con el apoyo de las ecuaciones anteriores se tiene  $I_\mu$ , de donde se deduce

 $X_{\mu} = \frac{V}{I}$ I (ecuación 100)

Los resultados se observan de la siguiente forma:

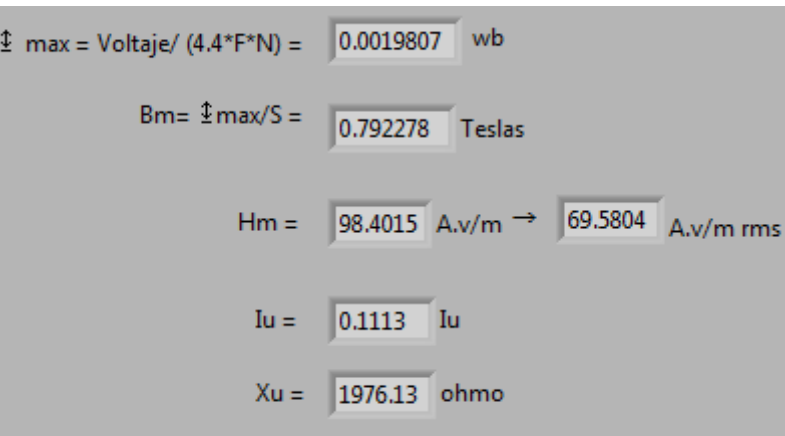

Figura 54. **Resultados problema 1**

Ir variando uno por uno los valores de los controles, según se indique anotar sus observaciones y restablecer el valor.

Notar que si se varían los parámetros de entrada del problema, Bm no cambiará pues Hm depende directamente del valor buscado en el control de la curva denotado por Bp, cualquier cambio en Bp da como resultado un H<sub>prueba</sub> y éste es el que se utiliza para efectuar los cálculos subsiguientes.

La saturación, empezará a notarse cuando en los resultados obtenidos se observe que la corriente empieza a crecer rápidamente, esto es el núcleo e inicia su saturación.

Si se supone que se está usando de material la chapa magnética; cambiar el voltaje de 220 a 400, observar que es lo que sucede, hacer anotaciones y luego restablecer el valor a 220.

- Variar el voltaje y tomar las muestras de cómo varía el indicador Bm, hacer una tabla comparativa y graficar voltaje vrs B. ¿A qué conclusión se llega?
- En condiciones normales variar el número de vueltas de 0 a 100. ¿Afecta a los resultados? ¿por qué?

#### Problema 2

Se dispone de un transformador monofásico acorazado de 3 KVA, 220/125 V y 50 Hz, cuyo núcleo presenta las dimensiones constructivas indicadas en la figura 55 con cotas en milímetros. El entrehierro es de 0,02 milímetros de espesor, dicho núcleo se ha realizado con cualquiera de los materiales que se le presentan, se conocen las curvas de magnetización, las pérdidas específicas las cuales se presentan, se considera un espesor de chapa de 70 milímetros.

### Figura 55. **Núcleo del transformador monofásico acorazado**

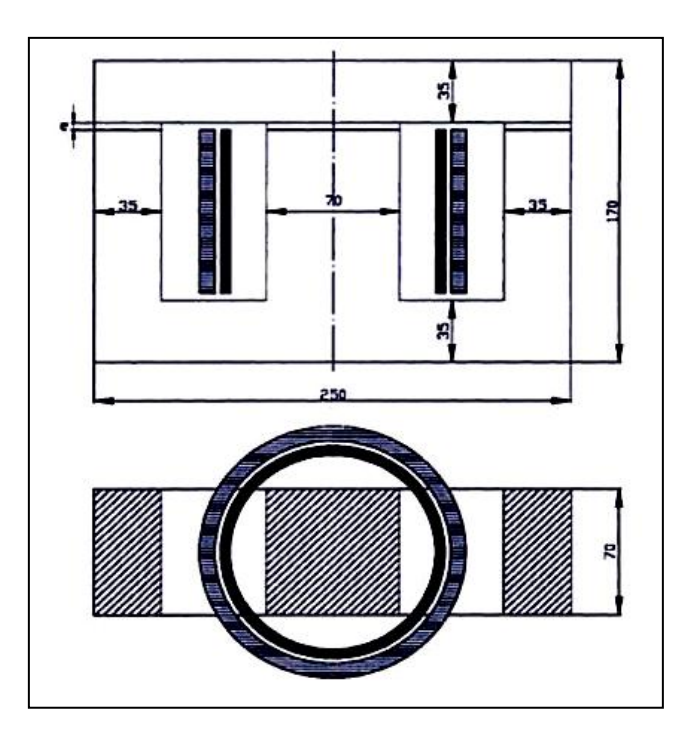

Fuente: ESPINOSA MALEA, [José Manuel.](https://www.google.com.gt/search?hl=es&tbm=bks&tbm=bks&q=inauthor:%22Jos%C3%A9+Manuel+Espinosa+Malea%22&sa=X&ei=0r2LT6noLJGDtgfc94GTCg&ved=0CDQQ9Ag) Problemas resueltos circuitos magnéticos y transformadores. p. 45.

El número de espiras del devanado secundario es 80 y la densidad del material ferromagnético es de 7,8 kg/dm<sup>3</sup>. Se debe despreciar el efecto del bordeen los entrehierros. Se pide calcular:

- Corriente absorbida por el transformador en vacío.
- Corriente en el primario del transformador cuando alimentado a la tensión nominal, suministra 20 A, a una carga con un factor de potencia  $\cos \varphi = 0.7$  capacitivo.

Nota  $\mu_0 = 4\pi * 10^{-7}$  H/m; factor de apilado de 0,97.

Se debe considerar el transformador monofásico acorazado funcionando en vacío. En un transformador acorazado los devanados de BT y de AT se sitúan concéntricos en la columna central del núcleo, con el devanado de BT dispuesto en el interior, en el transformador se dispone de un flujo magnético  $\Phi_{\text{max}}$  que circula por la columna central, dividiéndose en dos partes iguales que circulan por cada una de las columnas laterales. Para el análisis del núcleo del transformador se considera el valor máximo  $\Phi_{\text{max}}$  del flujo magnético. En la figura 56 que se presenta a continuación se puede observar la distribución de dicho flujo en el núcleo del transformador monofásico acorazado.

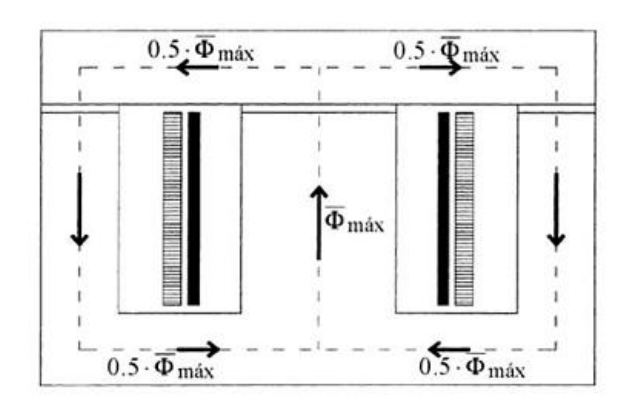

#### Figura 56. **Distribución de flujo problema 2**

Fuente: ESPINOSA MALEA, José Manuel. Problemas resueltos circuitos magnéticos y transformadores. p. 46.

Antes de analizar el transformador y calcular la corriente de vacío, conviene definir los valores de las secciones transversales de los tramos ferromagnéticos del núcleo (columna central, columnas laterales y culatas).

Ecuaciones utilizadas:

 $Scc =$  factor de apilamiento  $*$  longitud  $*$  ancho

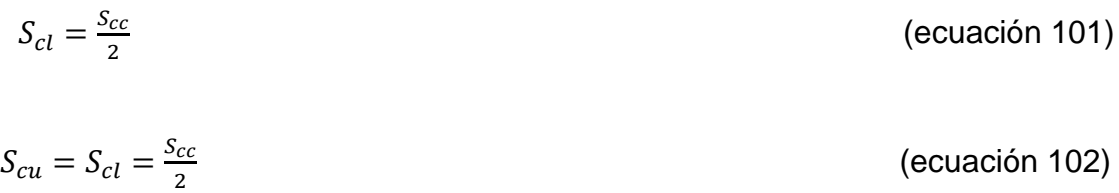

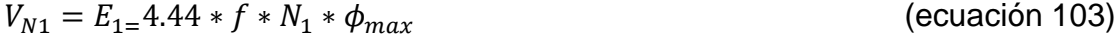

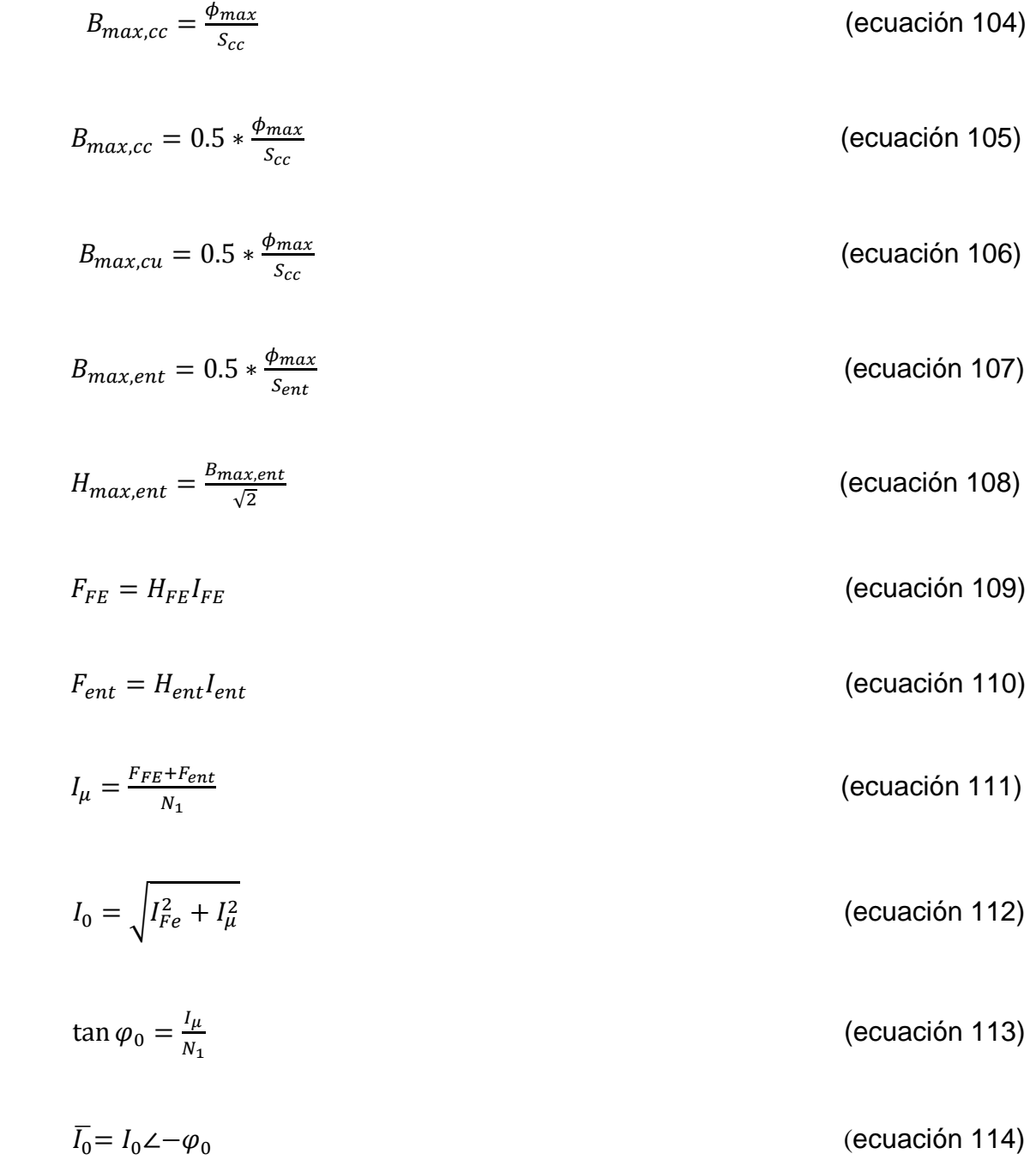

#### Figura 57. **Problema 2**

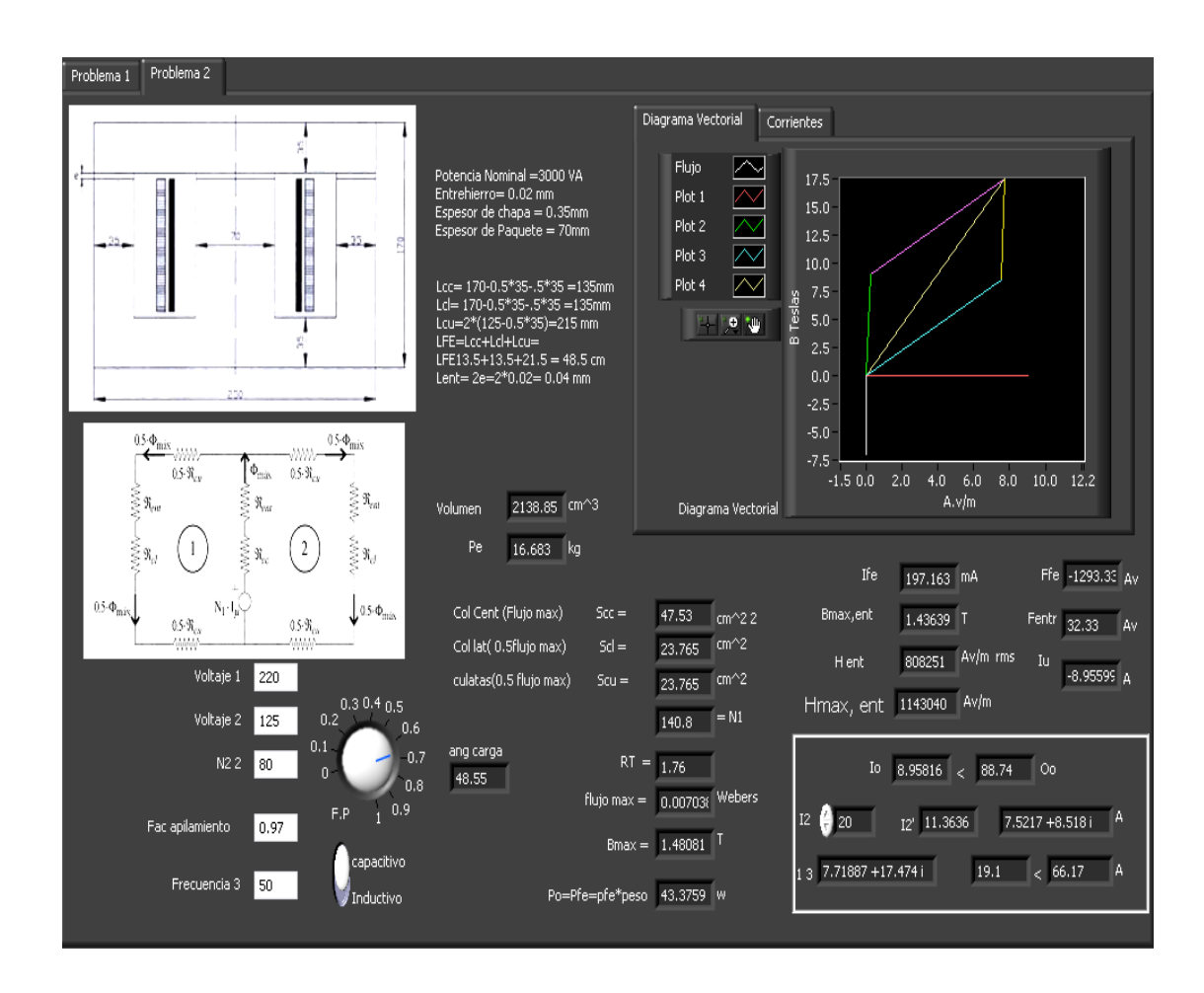

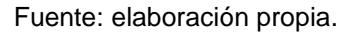

El transformador monofásico alimentado en el devanado primario, a la tensión nominal, suministra una corriente de 20 Amp, una carga con un factor de potencia capacitivo. Cuando el transformador está en carga, la corriente en el primario  $I_1$  se calcula como suma de la corriente de vacío y de la corriente de reacción del primario.

En la figura 58 se muestra el diagrama vectorial de la corriente en el primario y sus componentes, donde la f.e.m. inducida en el primario es el
origen de fases. La corriente de reacción del primario se define a partir de la corriente en el secundario y la relación de transformación  $r_1$  según:

$$
\overline{I_1} = \overline{I_0} + \overline{I_2'}
$$
 (ecuación 115)

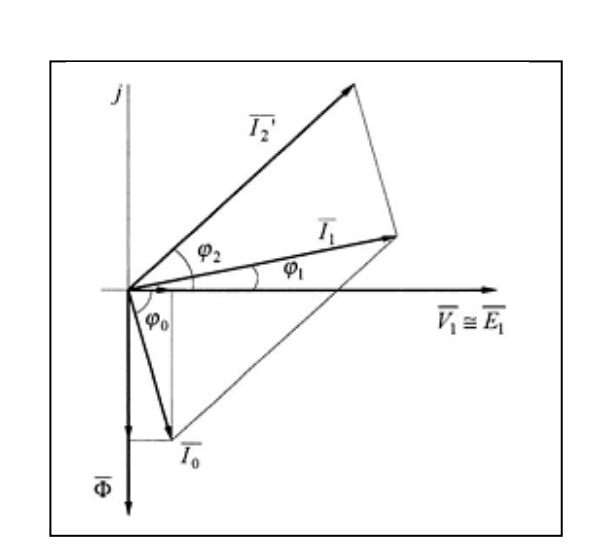

Figura 58. **Diagrama vectorial problema 2**

Fuente: ESPINOSA MALEA, [José Manuel.](https://www.google.com.gt/search?hl=es&tbm=bks&tbm=bks&q=inauthor:%22Jos%C3%A9+Manuel+Espinosa+Malea%22&sa=X&ei=0r2LT6noLJGDtgfc94GTCg&ved=0CDQQ9Ag) Problemas resueltos circuitos magnéticos y transformadores. p. 47

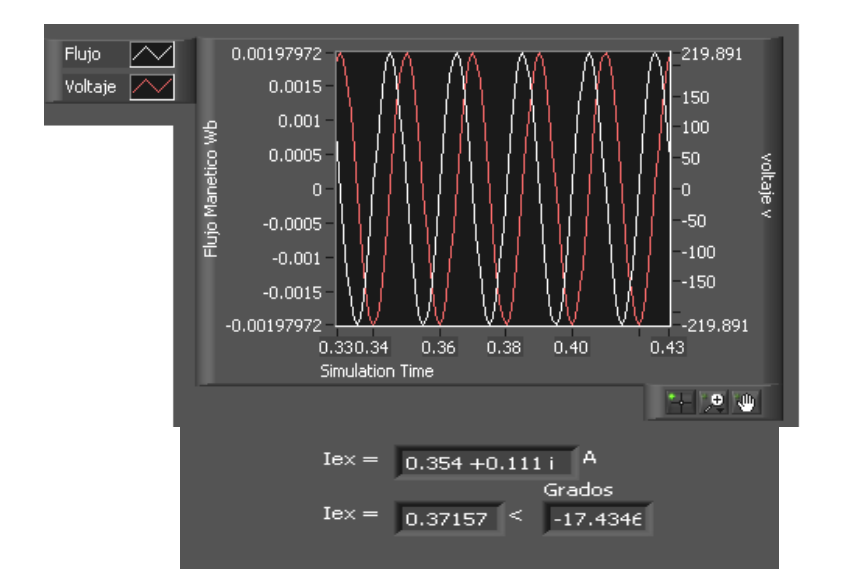

## Figura 59. **Flujo magnético y voltaje problema 2**

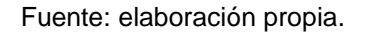

Los resultados que se muestran, son basados en que la curva de saturación que se usó fue para el Hipernik y que se utilizo como valor de Bp para el cual se plotea la Hprueba es Bmax, en este caso Bp=1,48 T.

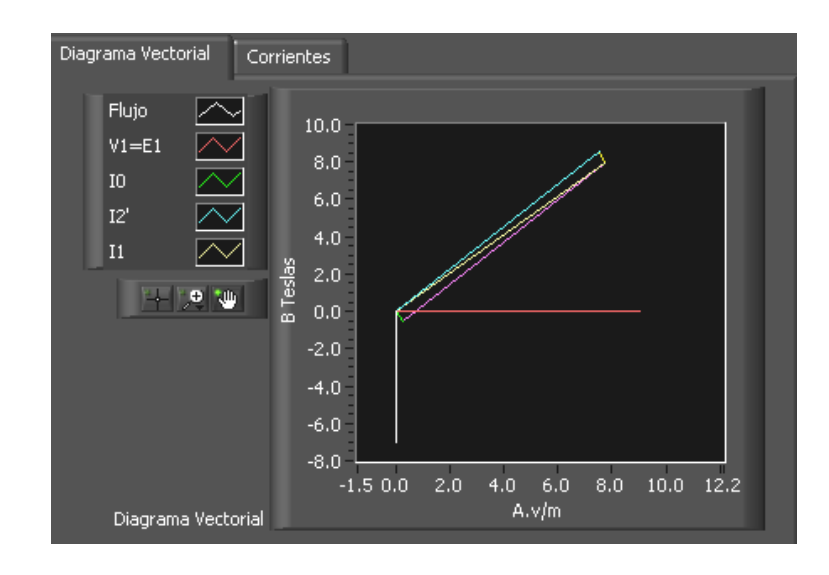

# Figura 60. **Diagrama vectorial problema 2. Saturación**

Fuente: elaboración propia.

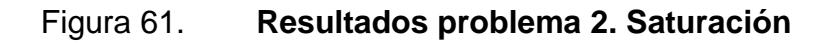

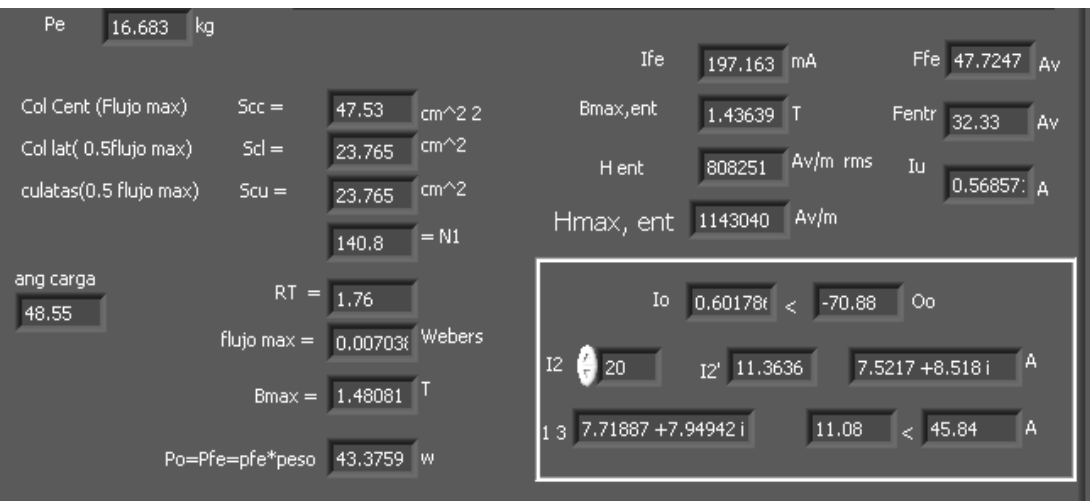

## **4.6. Práctica 5: modelación del lazo de histéresis**

En la pestaña de histéresis se podrán encontrar varios controles para ingreso, en ellos se deben llenar los datos que se solicitan, el programa a partir de los datos formará el lazo de histéresis

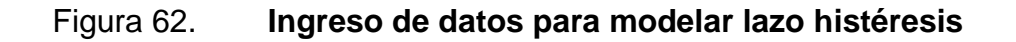

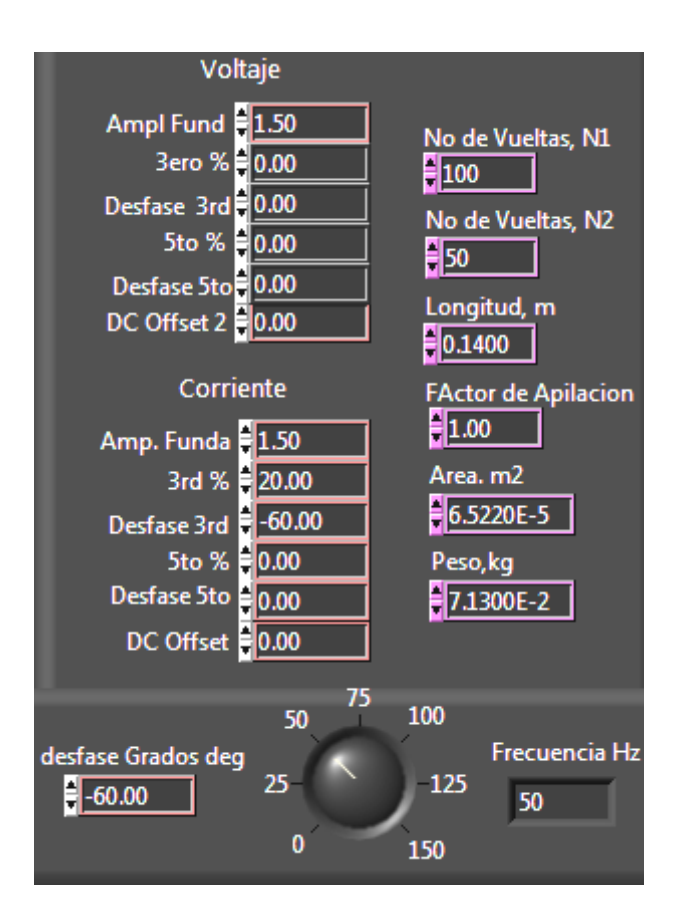

Para esto se tomarán las siguientes consideraciones:

- El transformador es de dos columnas y opera en vacío
- Existe una corriente en el devanado primario
- Existe un voltaje en el devanado secundario
- $\mu$ r=1;  $\mu$ = $\mu$ 0

Tomando en cuenta las siguientes relaciones se procede:

En las opciones tendrá que modificar la onda senoidal haciendo que presente armónicos tanto del 3er y 5to. orden para poder ver el efecto que estás producen.

- Correr el programa y observe la simulación, lleve un registro de modificaciones, ingresos y resultados de datos.
- Aumentar la frecuencia a 100 Hz. V ¿Cómo cambia el lazo de histéresis?.
- Modificar el porcentaje del 3er armónico en el voltaje a 10%. ¿Que sucede con el lazo de histéresis?.
- Modificar el porcentaje del 5to armónico en la corriente a 25%. ¿Qué cambios sufre el lazo de histéresis?.
- ¿Qué pasa si se varía el factor de apilamiento?.
- Variar el área y ver si existe un cambio. Describir los cambios que se observan.
- En el panel se visualizará la gráfica del voltaje, corriente, flujo en el tiempo y la gráfica de B vrs H de la figura 63, que muestra el lazo de histéresis.
	- Figura 63. **Voltaje ingresado para el lazo de histéresis**

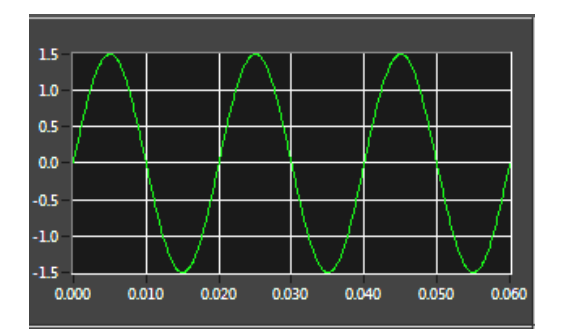

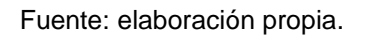

Esta gráfica revela el voltaje secundario que virtualmente se mide en el transformador

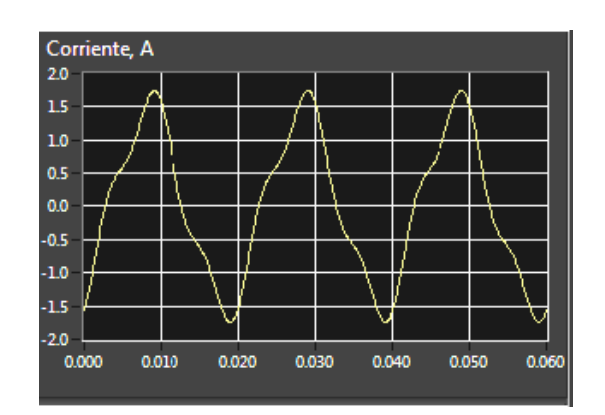

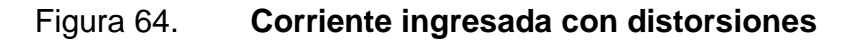

Se aprecia que la corriente medida en el primario con distorsión armónica de tercer grado.

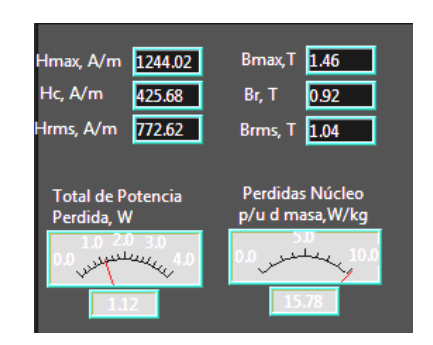

Figura 65. **Resultados numéricos de histéresis**

Fuente: elaboración propia.

En la figura 65 se aprecia el resumen de los resultados.

Figura 66. **Flujo y lazo de histéresis**

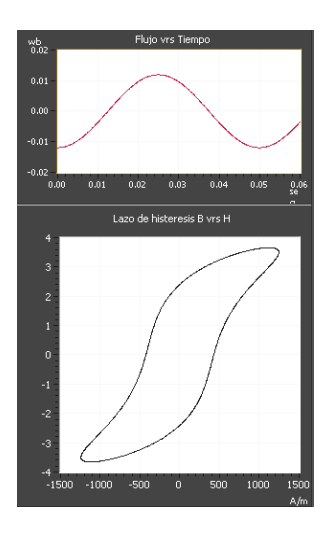

Fuente: elaboración propia.

- En la parte derecha del panel se podrá ver el total de pérdida en Watt y pérdidas en W/kg.
- Modificar parámetros e indicar cuáles son los que infieren en el lazo de histéresis.

### **4.7. Práctica 6: rendimiento, regulación del transformador**

Se dispone de un transformador monofásico de 250 kVA, 15 000/250 a 50 Hz, que tiene unos parámetros R<sub>cc</sub> = 18 $\Omega$ , X<sub>cc</sub>=31,17 $\Omega$ . Tomar en cuenta que la tensión primaria se mantiene constante. (Este problema es continuación a las pruebas de cortocircuito y vacío de la práctica 1).

Para este apartado ingresar los datos necesarios en los controles que se presenta:

### Figura 67. **Control de parámetros. Regulación del transformador**

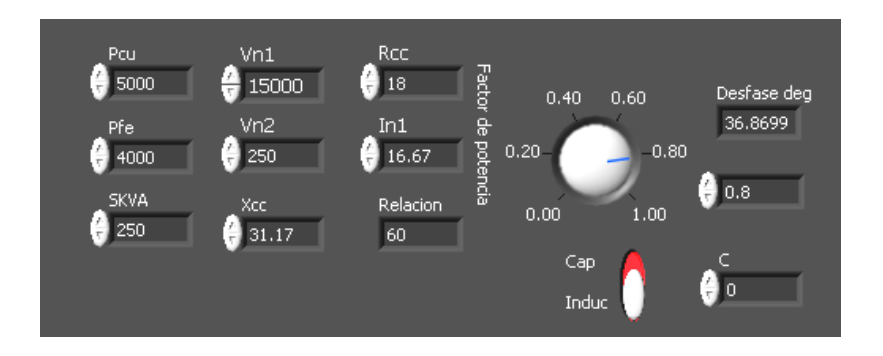

Calcular:

Caída de tensión relativas  $E_{Rcc}$  y  $E_{Xcc}$ .

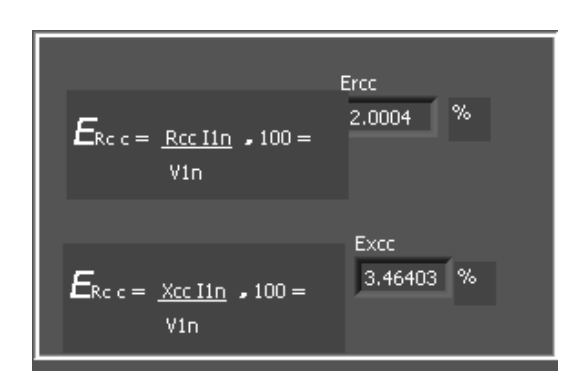

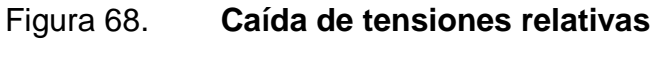

Fuente: elaboración propia.

Figura 69. **Controles regulación del transformador**

Regulación a plena carga C=1 con FP = 0,8 y tensión secundaria.

#### Factor de potencia Desfase deg  $0,40$  $0.60$ 36,8699  $0.20$  $0.80$  $0.8$  $0.00$  $1.00$ Cap  $\overline{0}$ Induc

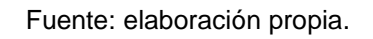

 Regulación a media carga y tensión secundaria correspondiente con FP 0,6 capacitivo.

Figura 70. **Caída de tensión FP = 0,8 inductivo; C=1**

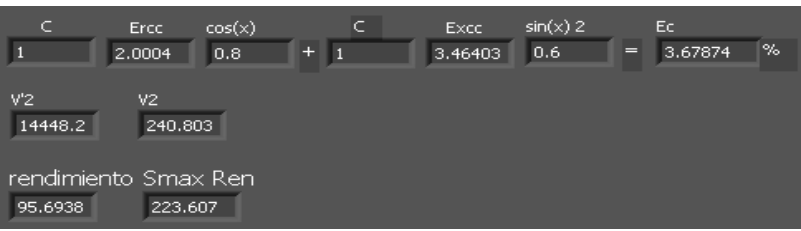

Fuente: elaboración propia.

 Regulación a ¾ de la plena carga con FP = 1 y tensión secundaria correspondiente.

Figura 71. **Caída de tensión FP = 0,6; C = 0,5**

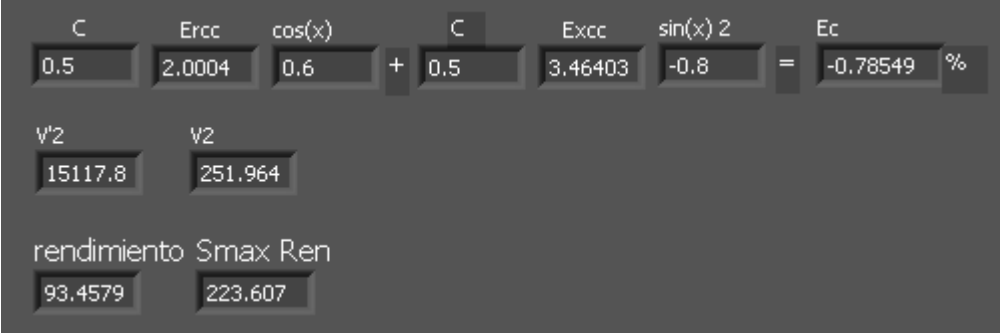

Rendimiento a plena carga con FP= 0,8

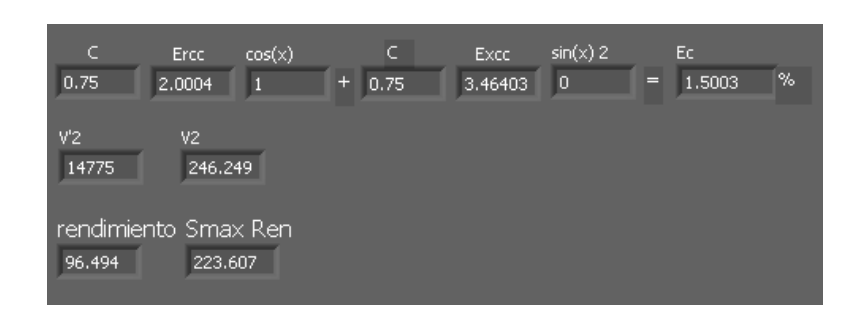

Figura 72. **Rendimiento con FP = 0,8**

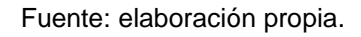

A continuación se presenta el siguiente problema:

Se dispone de un transformador monofásico de 250 kVA 15 000/250 V, 60 HZ, que tiene unas pérdidas en el hierro de 4 000 W y unas pérdidas en el cobre a plena carga de 5 000 W, calcular:

- **Rendimiento a plena carga con FP 0,8**
- Rendimiento a media carga con FP = unidad
- Potencia del máximo rendimiento
- Rendimiento máximo para FP= 0,9

 $\bullet$  Rendimiento = 95,7%

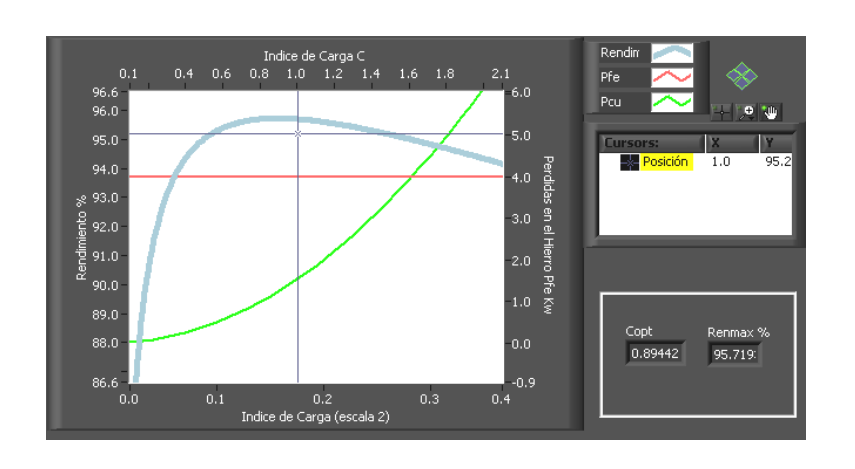

Figura 73**. Rendimiento a plena carga con FP = 0,8**

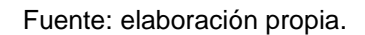

Rendimiento =  $95,96 = a 96%$ 

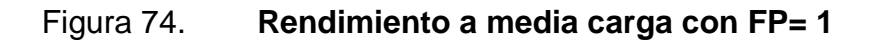

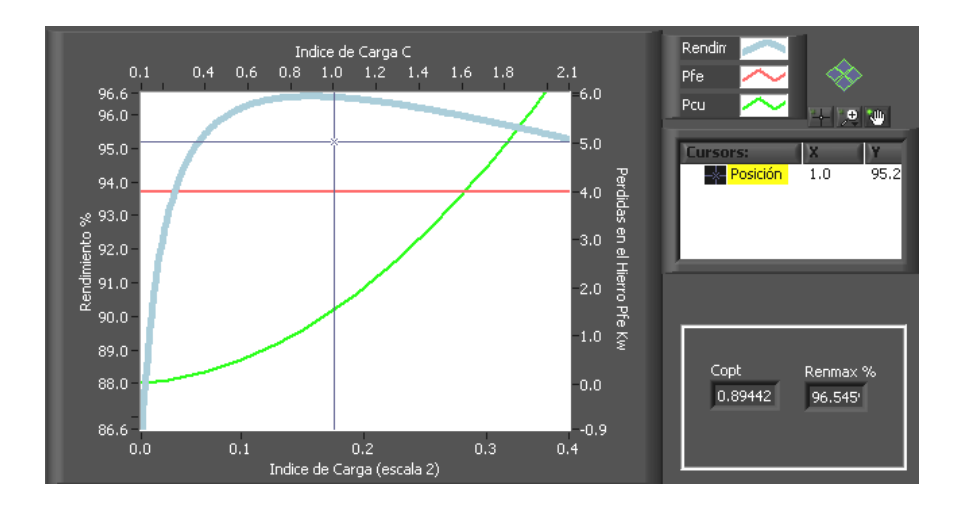

Fuente: elaboración propia.

- El  $C_{\text{optimpo}} = 0,8944$  $S_{maxRen}= 223,60$  KVA
- Rendimiento $_{max}$  = 96,17 = 96,2%

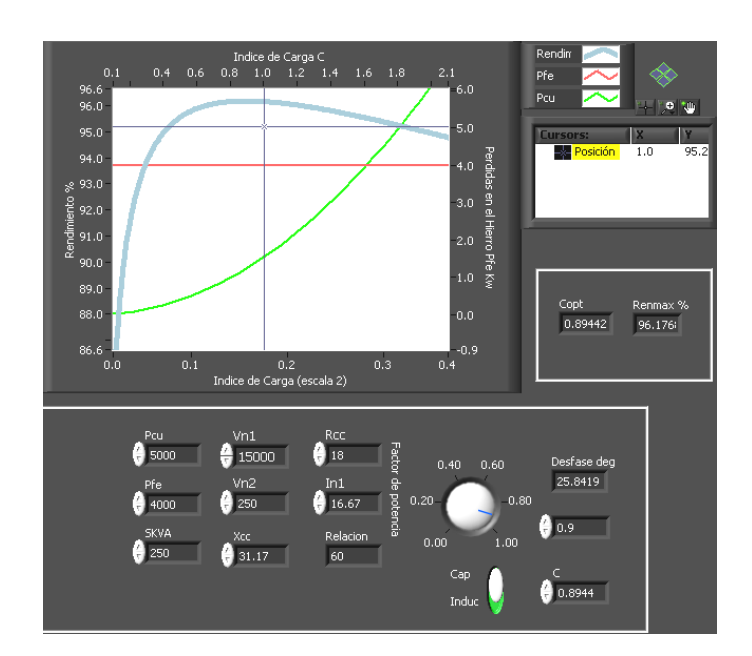

Figura 75. **Rendimiento máximo FP= 0,9**

Fuente: elaboración propia.

### **4.8. Implementación interactiva con el estudiante**

En esta parte se evaluará lo aprendido en cada uno de los temas de este capítulo. Se pretende que el estudiante se fundamente con la teoría presentada y se apoye con el *software* suministrado. Esto con el afán de que se consoliden los conceptos adquiridos por medio de una evaluación de laboratorio virtual.

En este apartado el estudiante tendrá la capacidad de analizar resultados, razonarlos, debatir éstos; ya familiarizado con el programa, podrá adaptar las condiciones de los problemas planteados al programa, para ello se sugiere que se lleve una memoria de resultados para futuras consultas.

#### **4.8.1. Taller de evaluación**

Esta evaluación se utilizará para medir que tan útil es el implementar este laboratorio la cual consta de 10 preguntas que son únicamente para medir los beneficios que puede dejar el implementar este laboratorio.

# Figura 76. **Evaluación de laboratorio virtual**

Defina los siguientes conceptos 1. ¿Qué sucede cuando un material ferromagnético se satura? 2. ¿Cuáles son los puntos de saturación para la chapa magnética, Hipernik y acero fundido? 3. ¿Cómo define la corriente de magnetización y en función de qué parámetros está? 4. ¿Cuáles son las variables a tomar en el flujo magnético? 5. Varíe los controles de la pestaña flujos de dispersión y explique que hace que varíe la inductancia. 6. En la pestaña de histéresis varíe el voltaje y varíe los armónicos tanto del voltaje como de la corriente, para cada situación haga una tabla y explique cómo es que va cambiando el lazo de histéresis. ¿Qué pasa cuando no existe ningún armónico? ¿Por qué el lazo de histéresis toma esa forma? 7. ¿Cuál es la razón primordial por la cual el transformador no siempre en terminales tiene el voltaje que dice en placas del fabricante? 8. Con los datos por default de la pestaña rendimiento del transformador, varíe el control del factor de potencia, la curva del rendimiento variará. ¿A qué se debe esta variación? 9. Vea el resultado que se obtiene en el rendimiento y el rendimiento máximo ¿Cuándo coincidirán estos dos datos? 10. Haga sus conclusiones y explique bajo que parámetros un transformador trabaja con alto rendimiento. ¿Qué pasa cuando existe sobrecarga? Si no hay sobrecarga pero trabajo con un FP bajo ¿Qué sucede? Si no hay sobrecarga pero se trabaja con un FP alto. ¿Qué sucede?

#### **4.9. Obtención de resultados**

En esta sección se procederá a establecer el procedimiento necesario para poder utilizar el *software* incluido para este capítulo. Para poder ingresar a la sección de conexiones trifásicas, se da click en la pestaña conexiones Este panel se puede encontrar: ingreso de datos, diagrama reloj, gráfica de desfase, presentación de voltajes primarios-secundarios, línea y fase, diagrama de conexión, según se muestra en figura 77.

Inicialmente se ingresa el tipo de conexión y el desfase, voltaje primario y voltaje secundario eficaz, se presiona el botón RUN, inmediatamente, se visualizará los resultados.

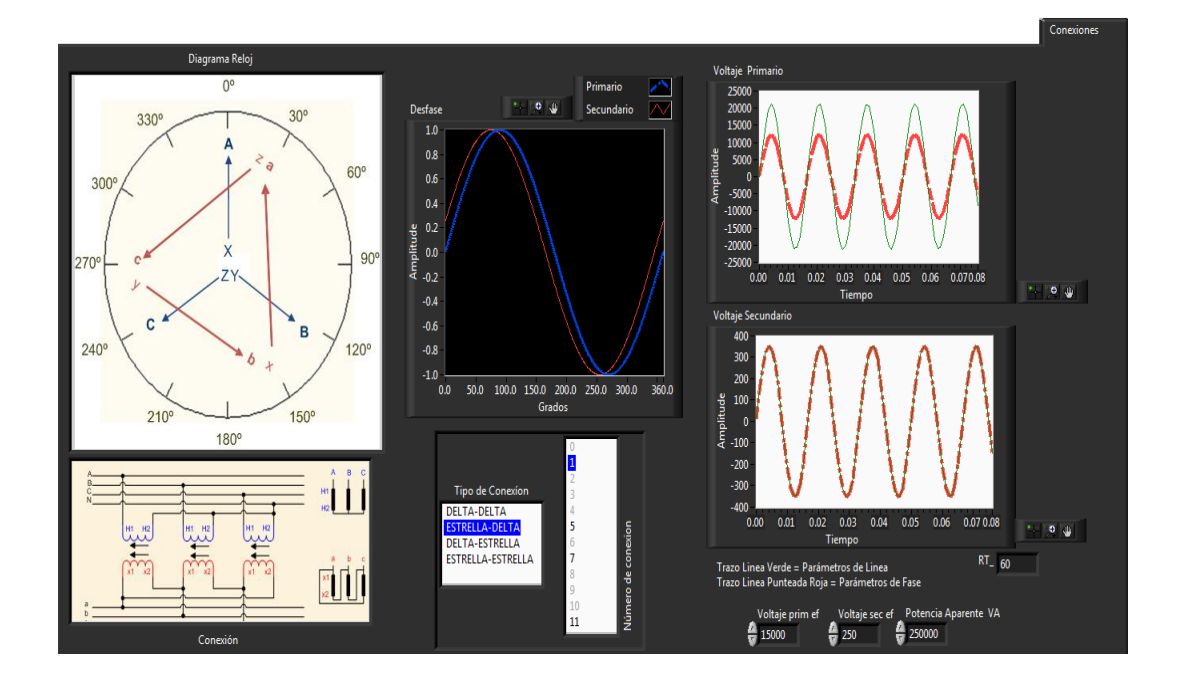

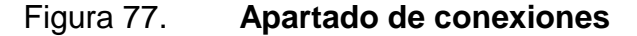

Para ingresar los datos se presenta el siguiente control:

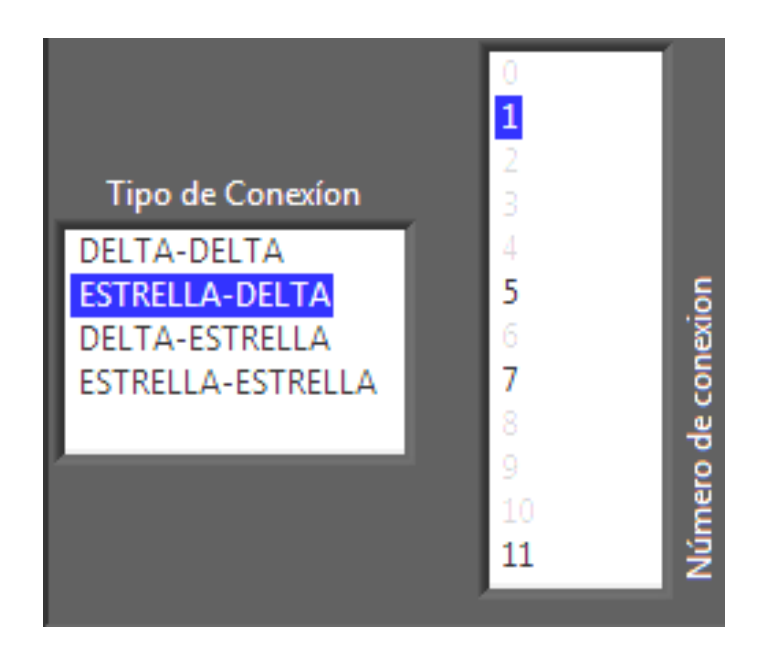

# Figura 78. **Selección de conexión trifásica**

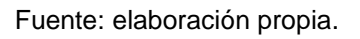

Aquí se ingresa el tipo de conexión y el desfase, asegurando que se seleccionaron las opciones correspondientes.

A continuación se presentará una gráfica comparativa en el desfase de voltajes en valores unitarios, pues lo que se pretende es enseñar cómo es el desfase entre las conexiones.

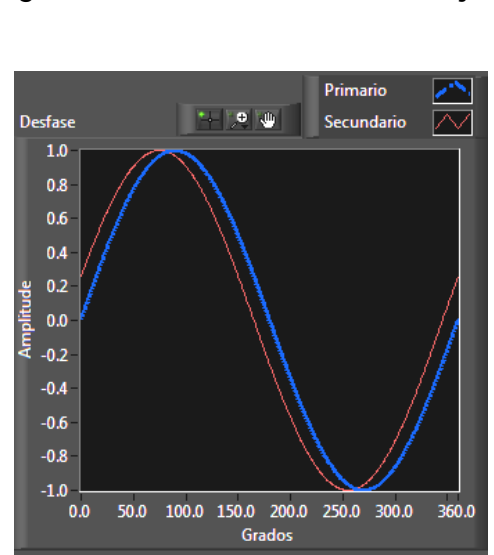

Figura 79. **Desfase de voltajes**

Luego aparecerán a la derecha dos ventanas, éstas reflejan voltajes tanto de línea (trazo continuo) y de fase (trazo discontinuo). Los resultados de estas gráficas provienen del ingreso de los voltajes respectivos. Ver figuras siguientes.

Para poder hacer uso del programa se resolverá el siguiente problema:

Se tiene un transformador con datos de placa 15 000/250 V, 250 kVA. Y se requiere una conexión estrella-delta, Yd1, es decir, en estrella en el devanado primario y en delta en el devanado secundario, con un desfase de  $1*30 = 30$  grados.

Primeramente se ingresan los voltajes iniciales y la conexión requerida.

Fuente: elaboración propia.

### Figura 80. **Ingreso de voltajes. Conexiones trifásicas**

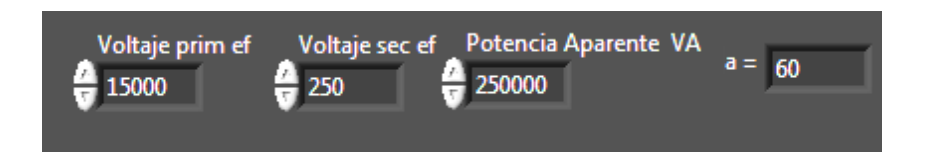

Fuente: elaboración propia.

#### **4.9.1. Visualización de voltaje de conexión estrella-delta**

Para el voltaje primario se toma el valor de placa, en este caso, el voltaje es eficaz y para poder visualizarlo en una gráfica senoidal se debe pasar al voltaje pico para esto:

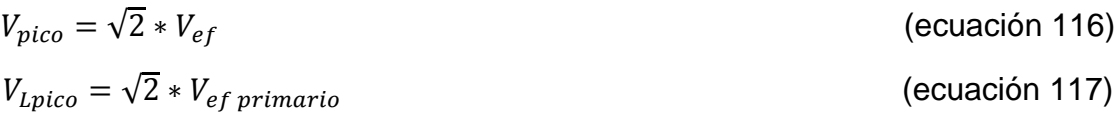

En el primario, el voltaje es de 15 000 V y como la conexión es estrella, dicho voltaje será el de línea.

$$
V_{L\,primario} = \sqrt{2} * (15\,000) = 21\,213,20
$$

$$
\frac{V_{L\,primario}}{\sqrt{3}} = V_{\phi\,primario} = 12\,261.96
$$

En una conexión delta el voltaje de fase es igual al voltaje de línea

$$
V_{L\ primario} = V_{\phi\,secundario} = \sqrt{2} * (250) = 353,55
$$

Los resultados se muestran:

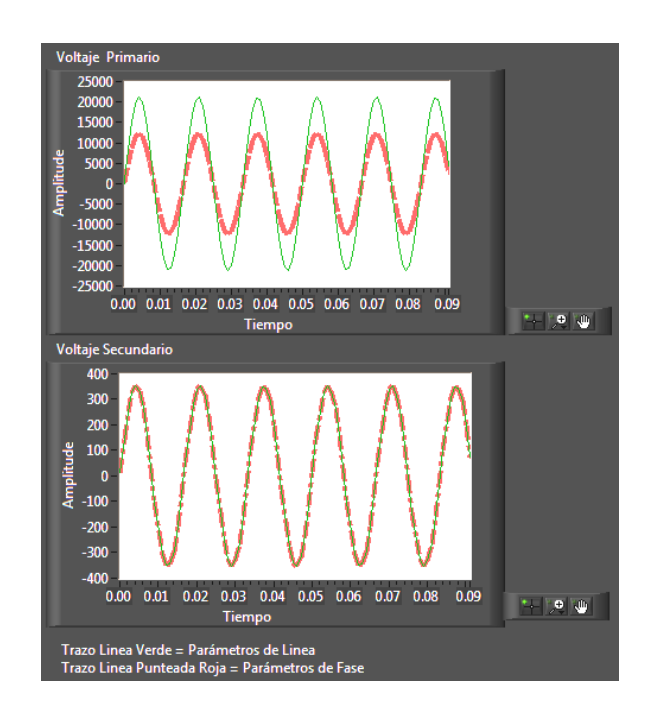

Figura 81. **Voltajes primarios y secundarios Yd**

Fuente: elaboración propia.

Como se puede ver en las gráficas son efectivamente los resultados de los cálculos, es importante considerar que la magnitud de las ondas senoidales son valores pico.

# Figura 82. **Diagrama reloj. Conexión Yd1**

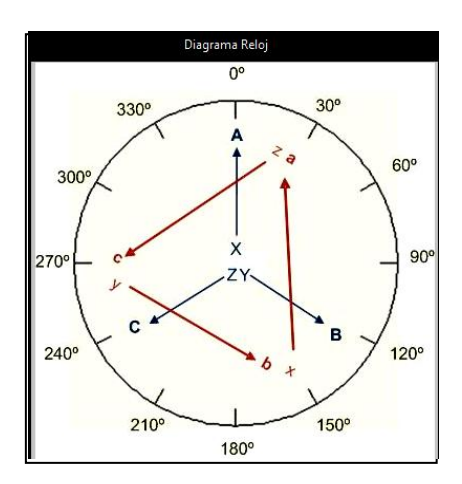

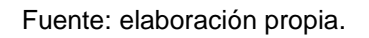

En la figura 82 las flechas en A, B y C indican el devanado primario y las flechas a, b y c la conexión Yd1.

Se pesenta la conexión según la Norma UNE-EN 60076-1:1998.

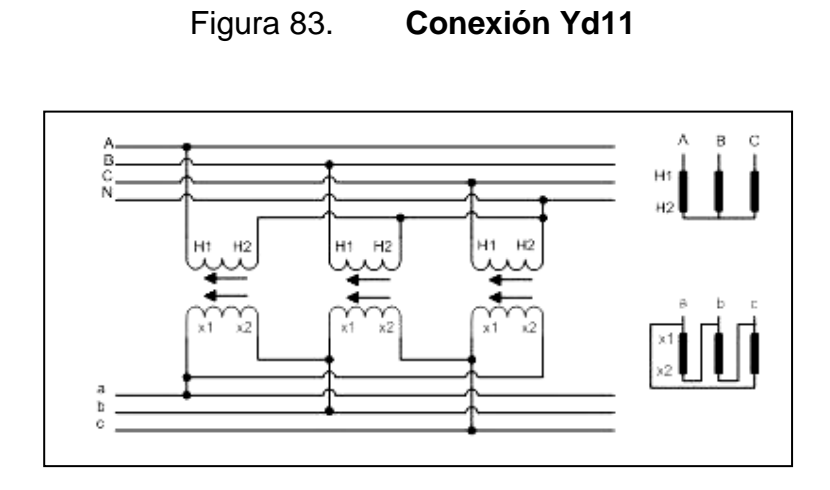

Tal como se indico en conexión Y primarias, se constata que cada H1 de los devanados va a una fase y los H2 se unen y se llevan a neutro. Para la delta se sigue la regla de cierre de la delta para tipo impar, por lo que si se ve el diagrama reloj, indica que se debe conectar za, bx, cy.

#### **4.10. Implementación interactiva con el estudiante**

Luego de haberse presentado un marco teórico referente al uso y necesidad de las conexiones trifásicas en un transformador, proporciona una práctica virtual, la cual tiene como objetivo consolidar los conocimientos, para esto se pretende que el estudiante luego de haber visto el procedimiento que está basado en el índice horario, pueda confirmar sus resultados utilizando el *software* suministrado.

En la siguiente práctica se pedirá que se utilicen los controles vistos en la sección anterior, para configurar conexiones trifásicas diversas.

Para las futuras consultas es apropiado dejar constancia de los procedimientos empleados, así como una memoria de cálculo.

### **4.10.1. Taller de evaluación**

En este taller se implementara una evaluación sobre los conocimientos de las conexiones trifásicas las cuales reflejaran los conocimientos de los usuarios sin la utilización del *software*.

# Figura 84. **Evaluación para conexiones trifásicas**

- 1. ¿Qué diferencias hay entre la conexión DY YD?
- 2. Haga el diagrama reloj para las conexiones DY 1, 5, 7,11, según las reglas que se presentaron en la sección anterior utilizando el *software*.
- 3. Sin hacer uso del *software* haga los cálculos de los voltajes y compare los resultados con los mostrados.
- 4. Cambie valores de manera que el transformador sea elevador.
- 5. ¿Podría definir cuánto valdría la corriente para cada caso, si el transformador estuviera consumiendo la nominal?
- 6. Haga todas las conexiones posibles de los transformadores y compare sus resultados, con lo que usted ha aprendido en las cátedras.
- 7. Podría usted intuir por qué sólo se hacen conexiones Y y 0 como Y y 6.

# **CONCLUSIONES**

- 1. Actualmente, no es necesario colocar en instalaciones físicas laboratorios de gran tamaño para demostrar el comportamiento del transformador, ya que es posible elaborar modelos y simulaciones con la misma exactitud con programas de cómputo, tal como lo es LabVIEW®.
- 2. El aprendizaje de las conexiones trifásicas de los transformadores puede tornarse hacer engorroso, pues se debe dibujar los diagramas vectoriales; sin embargo, usando el programa presentado, la obtención de la conexión trifásica final es inmediata y al mismo tiempo instruye al alumno para que vea las variaciones de voltaje en cada devanado.
- 3. Un laboratorio virtual consolida los conocimientos adquiridos, debido a que a medida que el estudiante interactúa con el programa, él se va familiarizando más con el fenómeno físico y va intuyendo los resultados.

# **RECOMENDACIONES**

- 1. Implementar estas prácticas virtuales en el curso de Conversión de Energía Electromecánica 2, como apoyo al estudiante, así también para que puedan usarlo como sistema de autoevaluación de los conocimientos adquiridos.
- 2. Auxiliarse de los talleres de evaluación presentados en este documento, para comprobar resultados, interactuar con el programa y maximizar el aprendizaje.
- 3. Incentivar a las personas directivas de la Escuela de Ingeniería de Mecánica Eléctrica, para que se promueva la instalación de un laboratorio virtual en el cual se podrían implementar prácticas de otros cursos.
- 4. Motivar a los estudiantes para que se hagan prácticas didácticas referentes a pruebas en aceites de transformadores, pruebas mecánicas etcétera.
- 5. Que en próximos estudios se amplíe el uso de este *software* para poder implementar modelaciones basadas en adquisiciones de datos.

# **BIBLIOGRAFÍA**

- 1. EESTAFF- Massachusetts Institute of Technology. *Circuitos magnéticos y transformadores*. Barcelona: Reverté, 2003. 694 p.
- 2. ERTUGRUL, Nesimi. *Hysteresis characteristic of magnetic circuits*, Department of Electrical and electronic Engineering, University of Adelaide, 2003. 14 p.
- 3. FRAILE MORA, Jesús, *Máquinas eléctricas.* 6a ed. España: McGraw-Hill, 2008. 864 p. ISBN: 9788448161125.
- 4. KANASHIRO, A.G.; PIANTINI, A.; BURANI, G.F. *Modelo de transformador de distribución trifásico para estudios de máximos de tensión ocasionados por descargas atmosféricas.* [en línea] [http://www.scielo.cl/scielo.php?script=sci\\_arttext&pid=S0718-](http://www.scielo.cl/scielo.php?script=sci_arttext&pid=S0718-07642004000100011&lng=es&nrm=iso&tlng=es) [07642004000100011&lng=es&nrm=iso&tlng=es](http://www.scielo.cl/scielo.php?script=sci_arttext&pid=S0718-07642004000100011&lng=es&nrm=iso&tlng=es). [Consulta: 02 de marzo de 2011].
- 5. NADERIAN-JAHROMI, Alí; FAIZ, Jawad; MOHSENI, Hossein. *Department of Electrical Engineering*. Irán: University of Teheran, 2003. 5 p.
- 6. SANZ FEITO, Javier. *Máquinas eléctricas.* Madrid: Pearson, Educación, 2002. 504 p. ISBN: 9788420533919.

7. Instituto de Ingenieros Eléctricos y Electrónicos. *Standar general requirements for liquid-immersed distribution, power and regulating transformer.* Estados Unidos: IEEE, 2000. 53 p.